### Algorithmique & Programmation

### **Lakhdar SAÏS** *Licence Maths Info 2ème année*

*Faculté des sciences Jean Perrin - Université d'Artois*

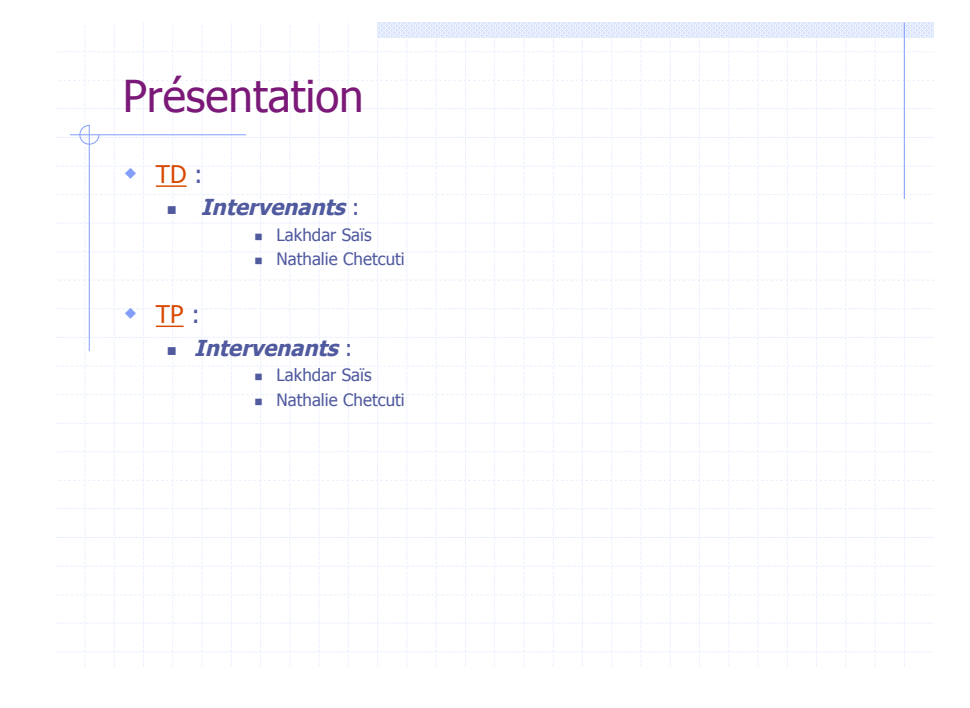

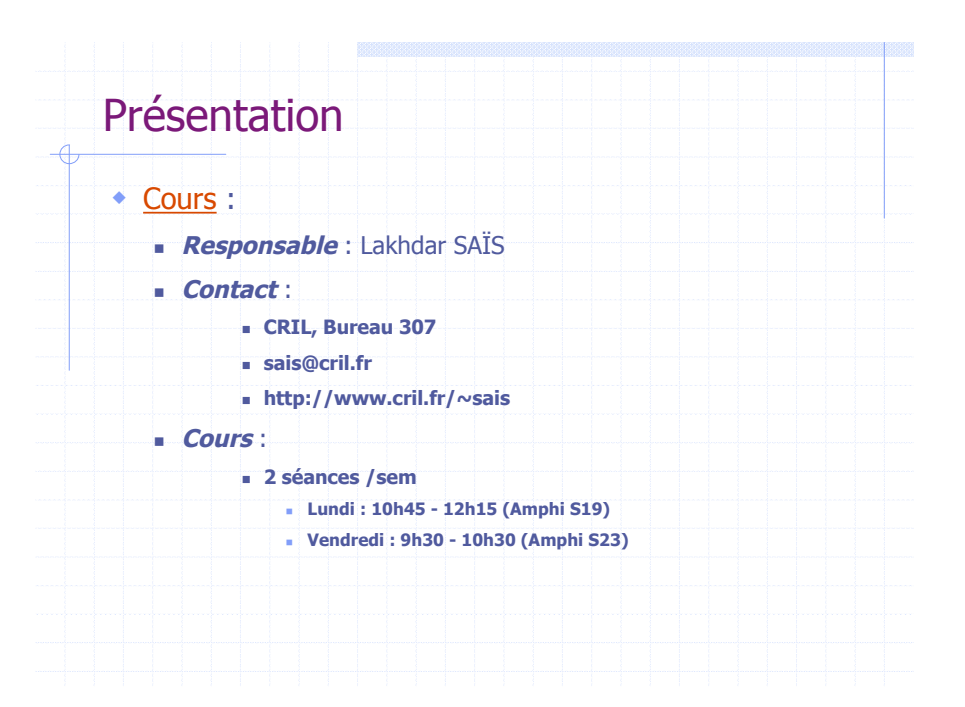

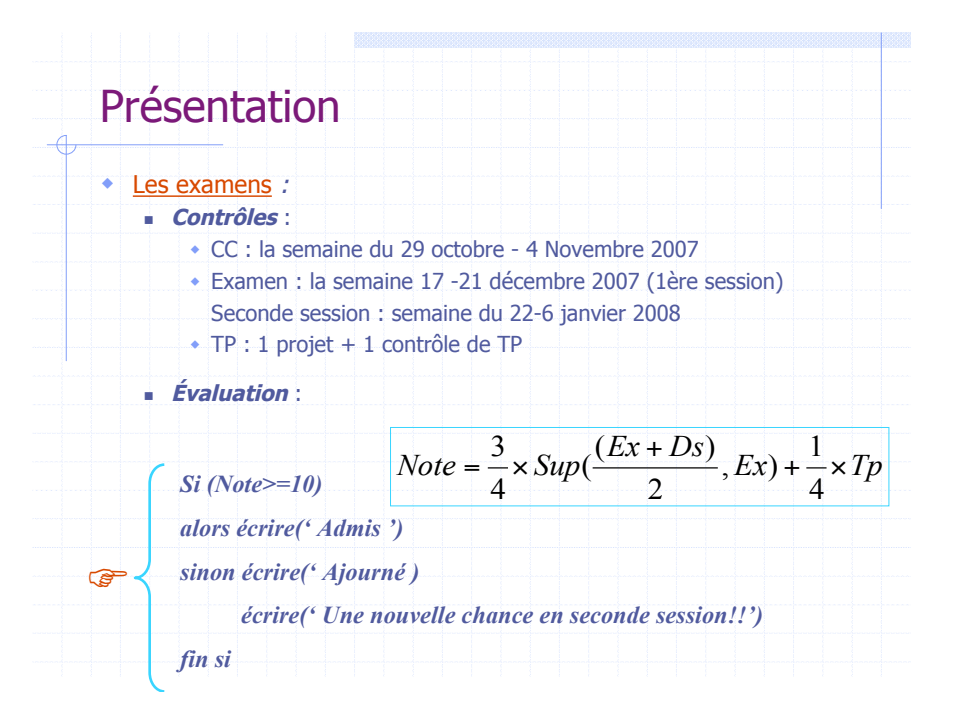

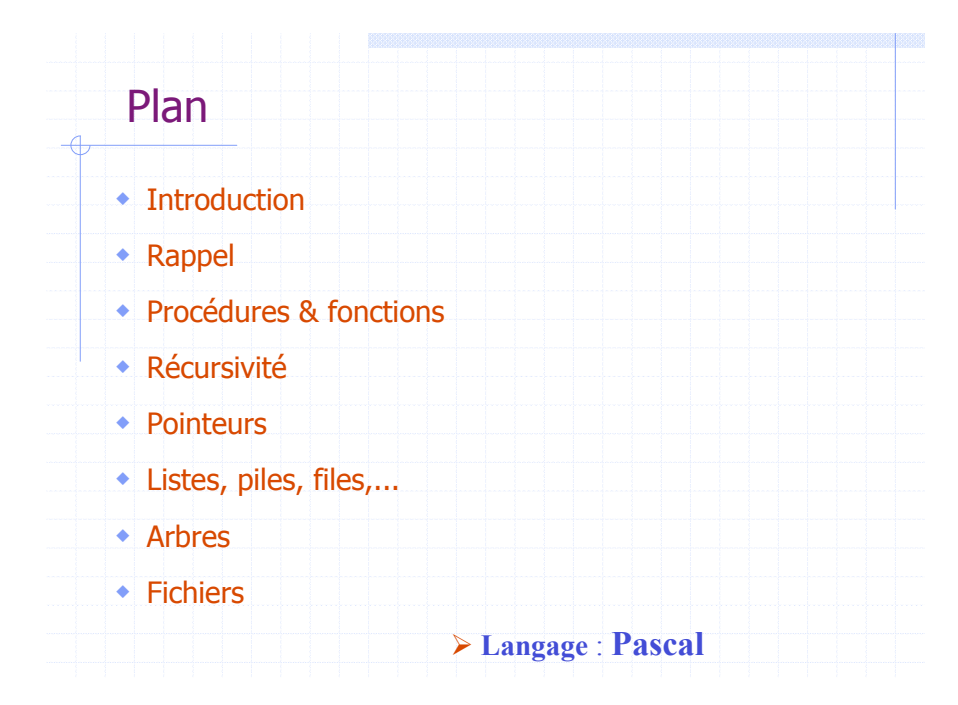

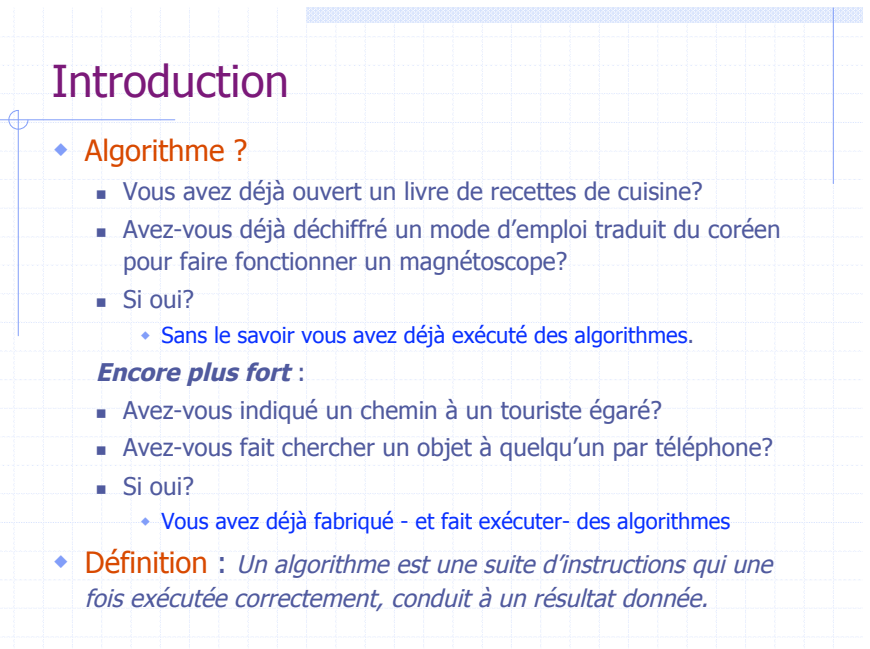

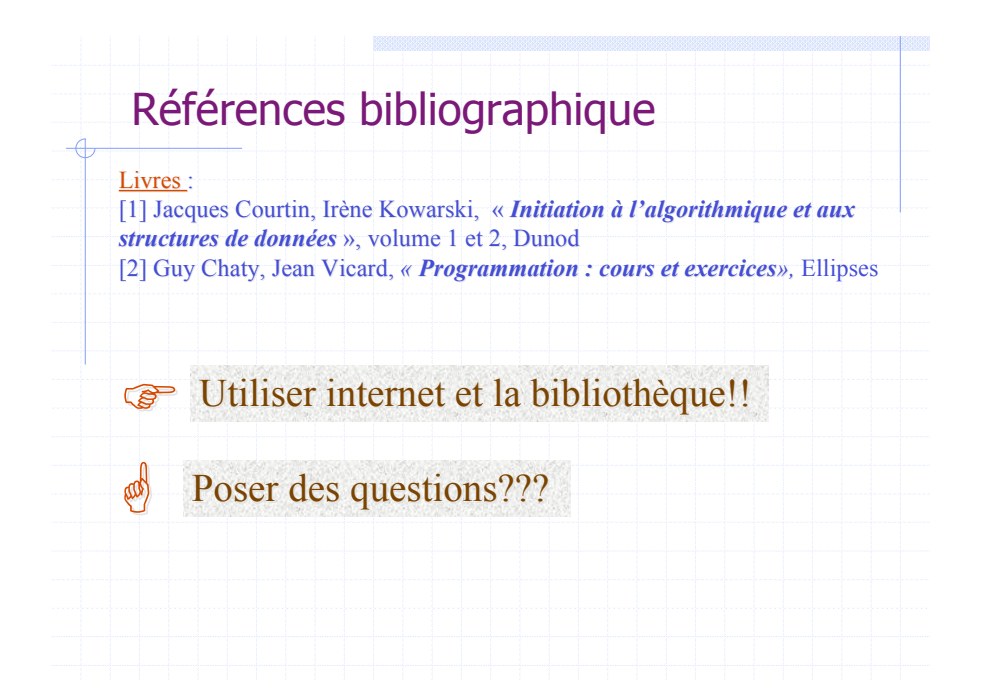

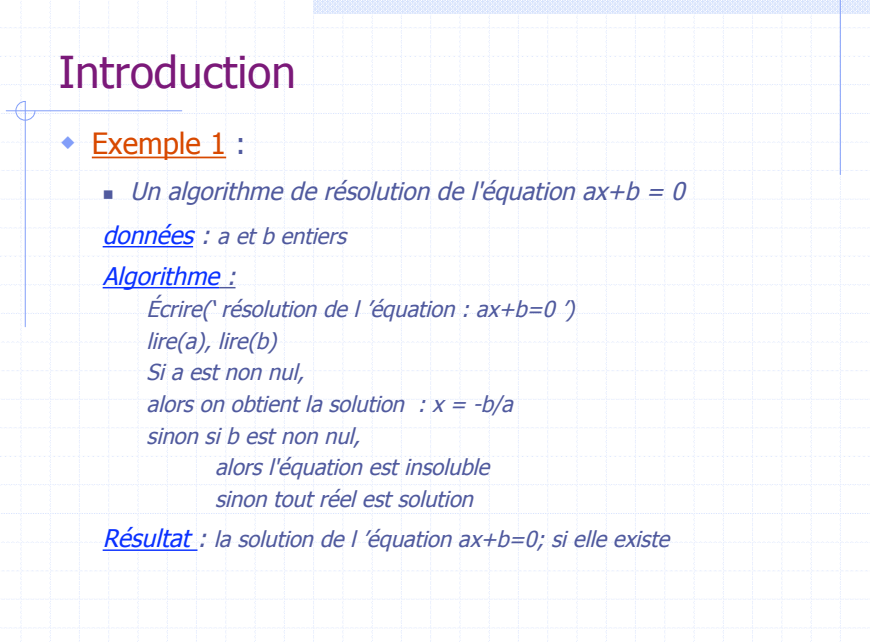

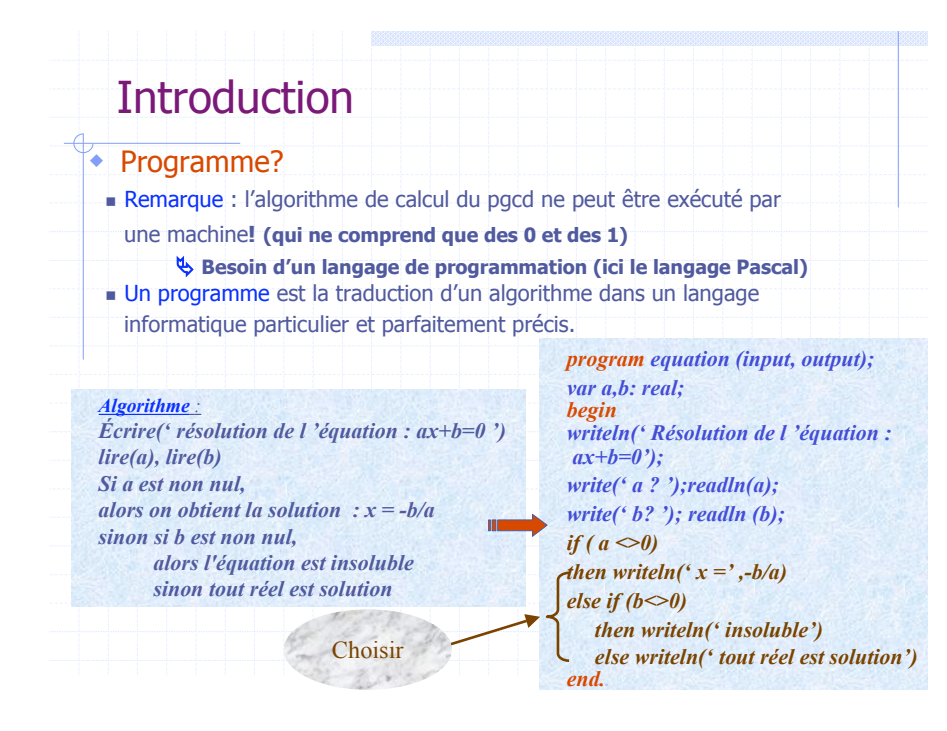

# **Introduction**

 $-4$ 

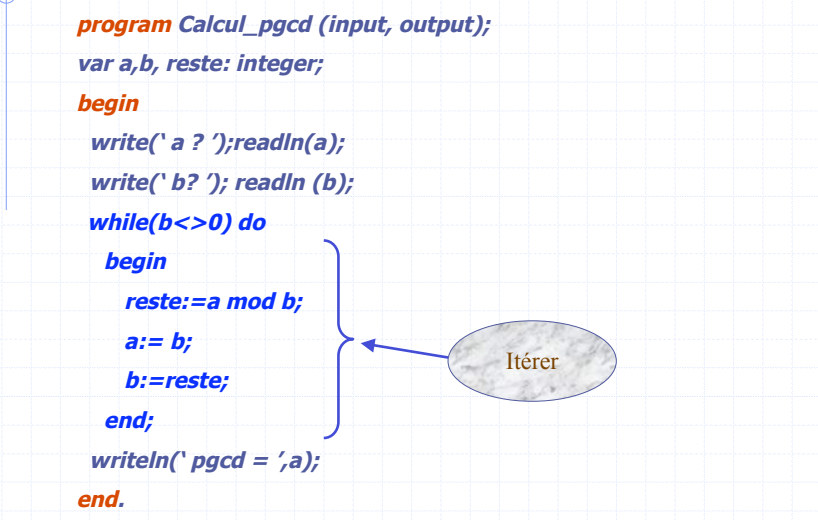

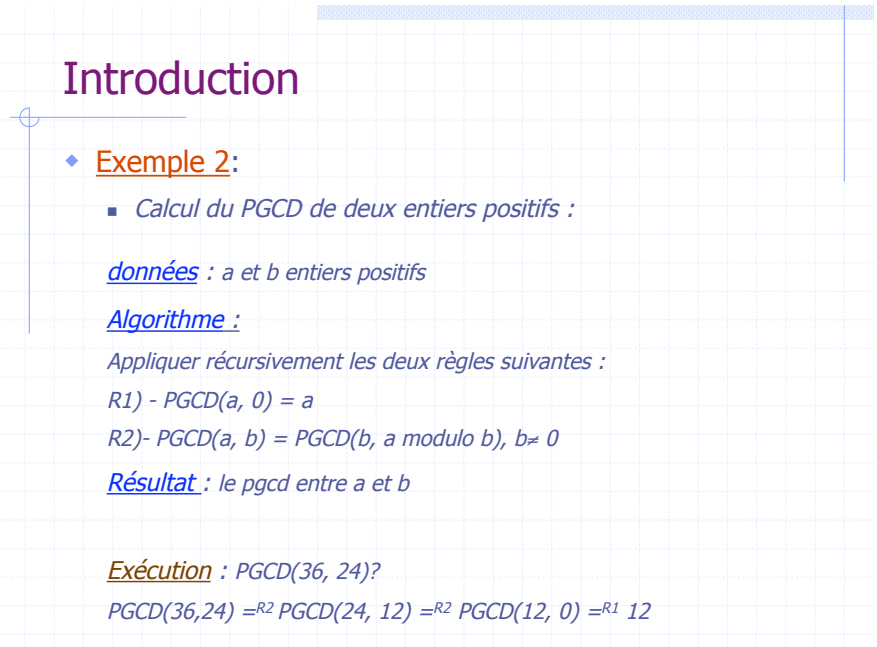

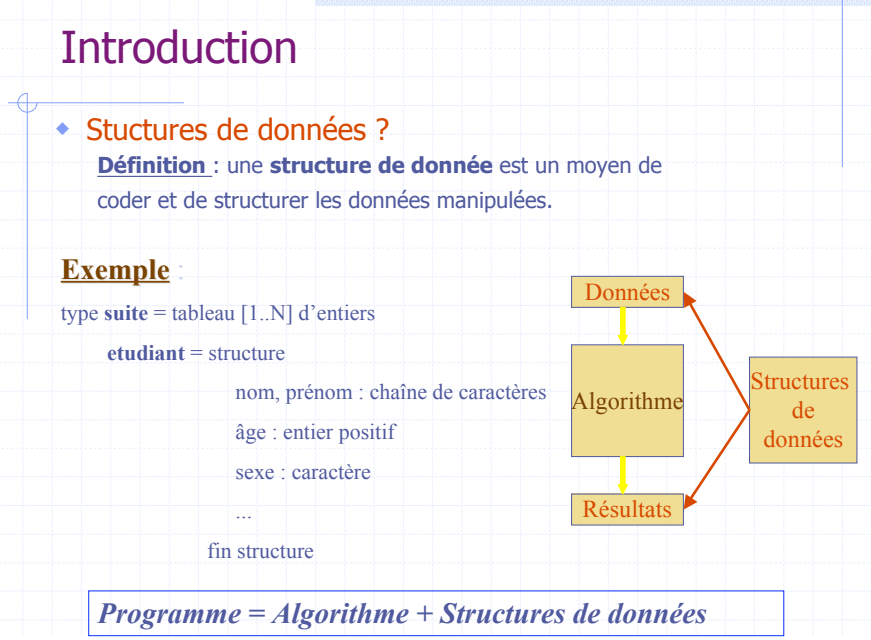

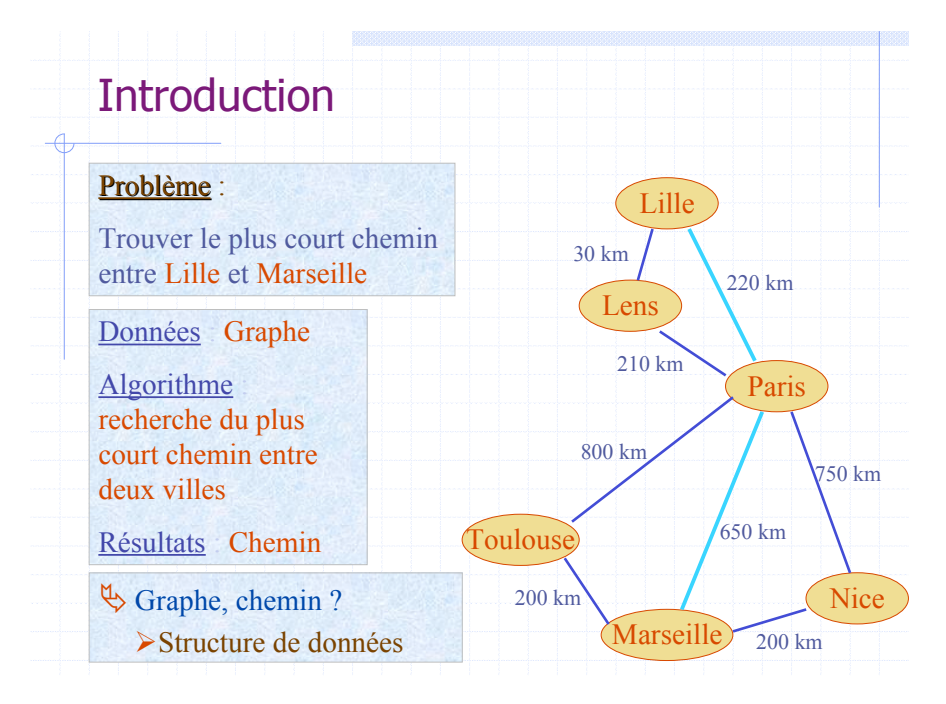

## Introduction : résolution de problèmes

- ! **Écrire formellement la solution (algorithme) sur papier**
	- utiliser un pseudo langage
- ! **Vérifier votre solution sur un exemple**
	- **Preuve formelle de l'algorithme : encore mieux !!**

! **Traduire dans un langage de programmation**

- ! **Tester le programme sur différents jeux de tests**
	- le jeux de tests doit être « suffisant »
	- $\blacksquare$  ne pas oublier les cas particuliers, ...

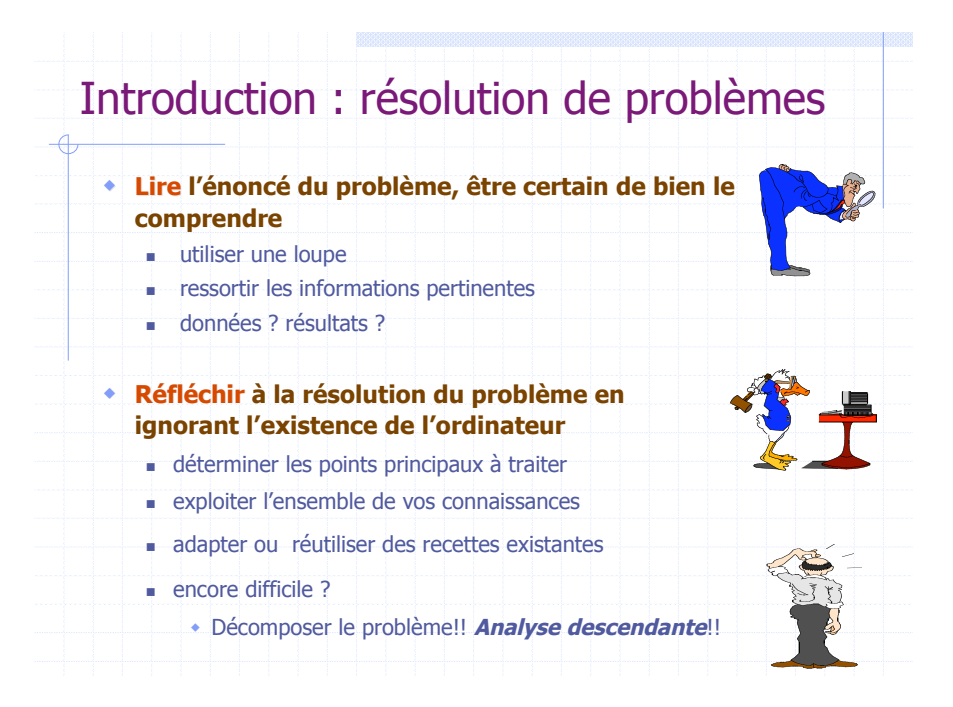

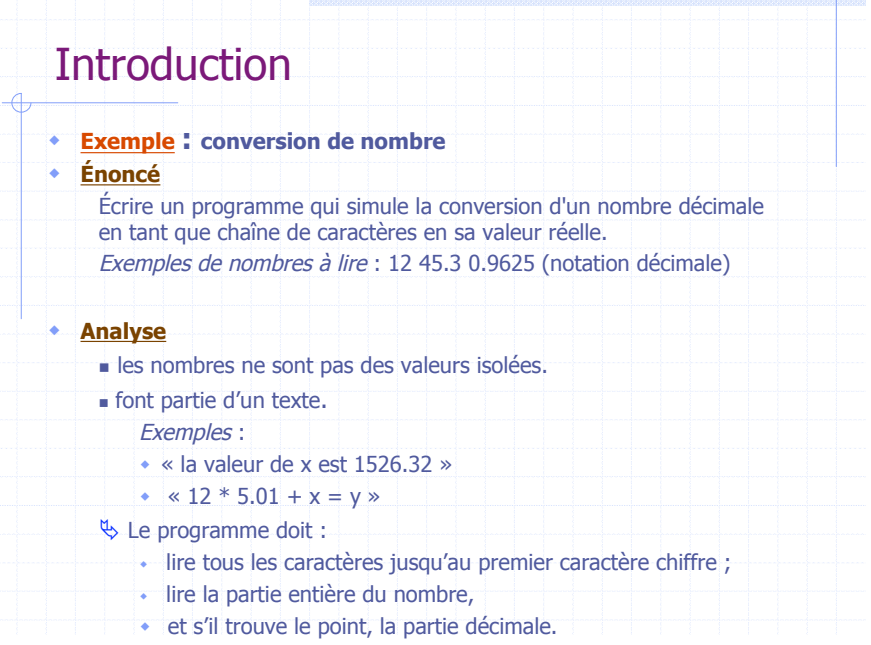

## **Introduction**

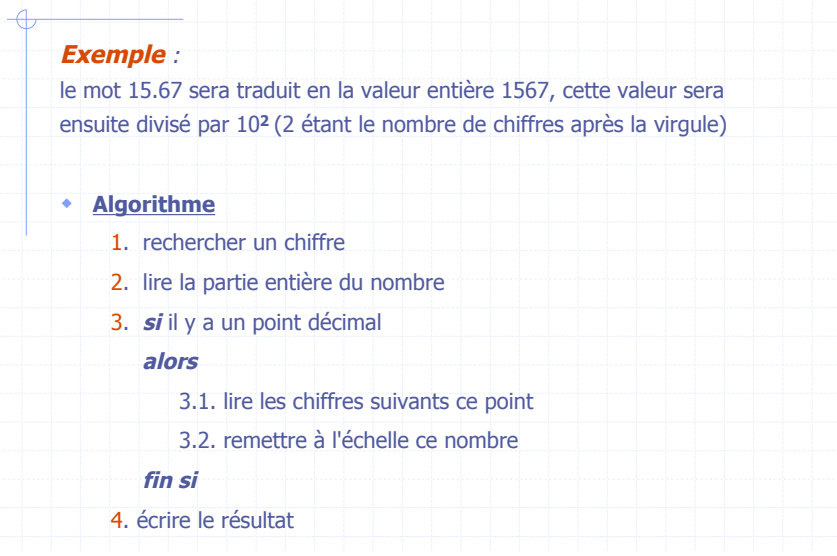

### Introduction 3. lire la partie décimale **si** le caractère lu précédemment est un point **alors** 3.1. lire le caractère suivant **tant que** le caractère lu est un caractère chiffre faire 3.1.1. convertir le caractère chiffre en sa valeur entière 3.1.2. rajouter cette valeur à (nombre déjà calculé)\*10 3.1.3. comptabiliser le nombre de chiffre après le point 3.1.4. lire le caractère suivant **fin tant que** 3.2. diviser le nombre obtenu par 10 puissance (le nombre de chiffres lus après la virgule) **fin si**

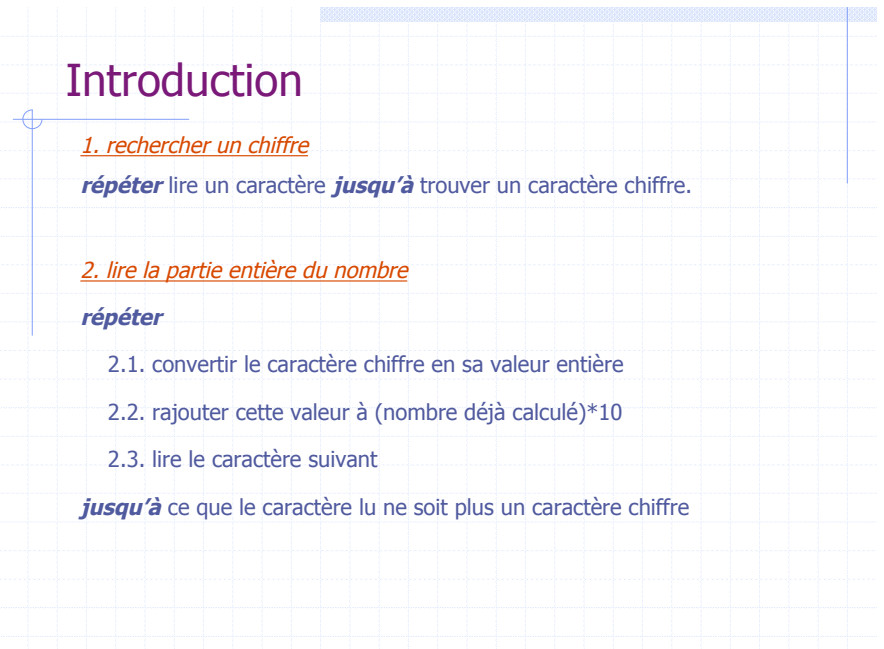

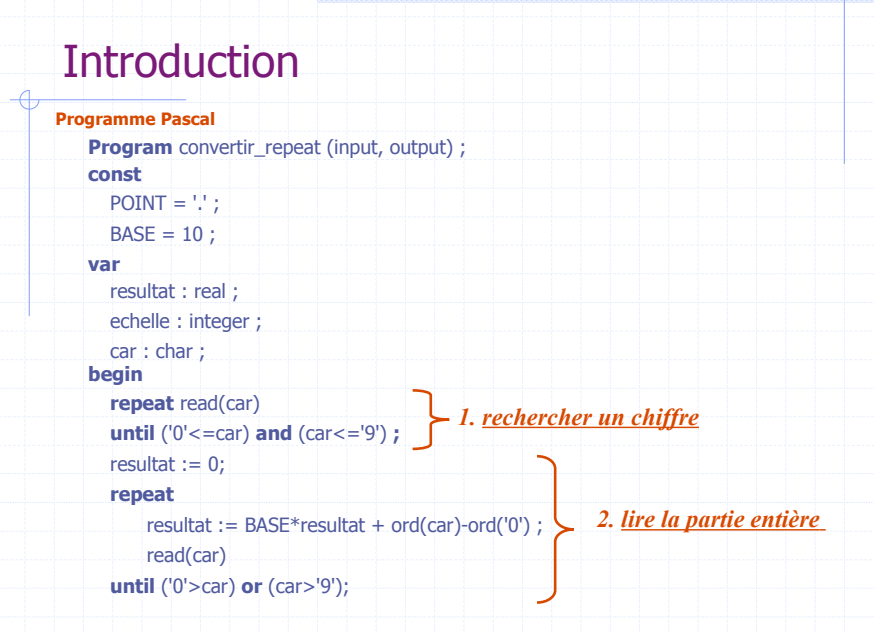

المحال

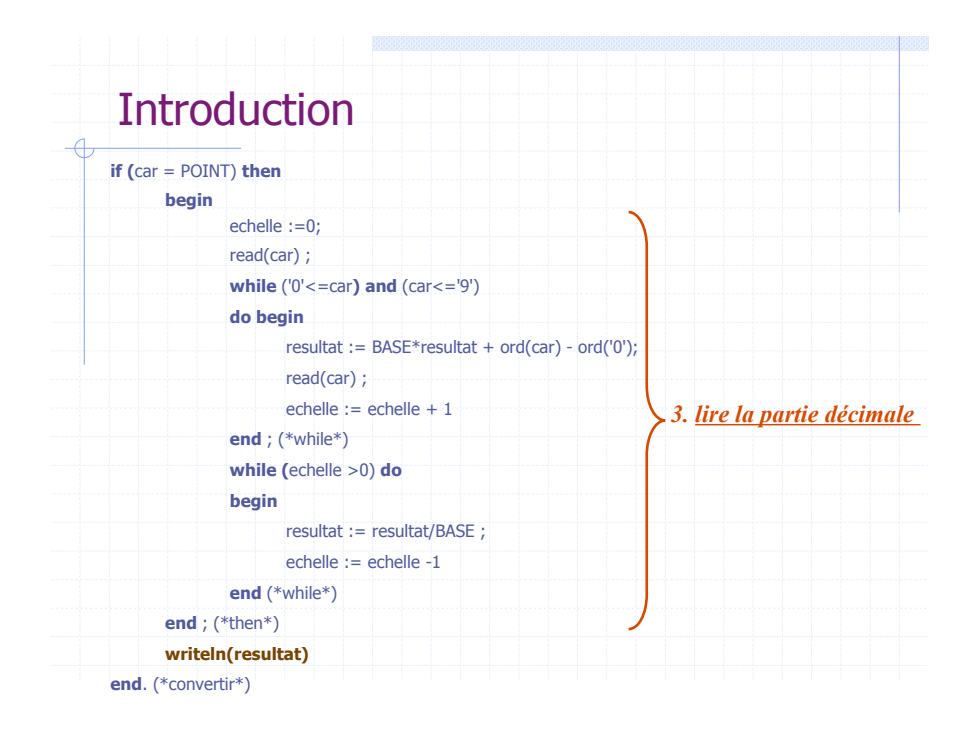

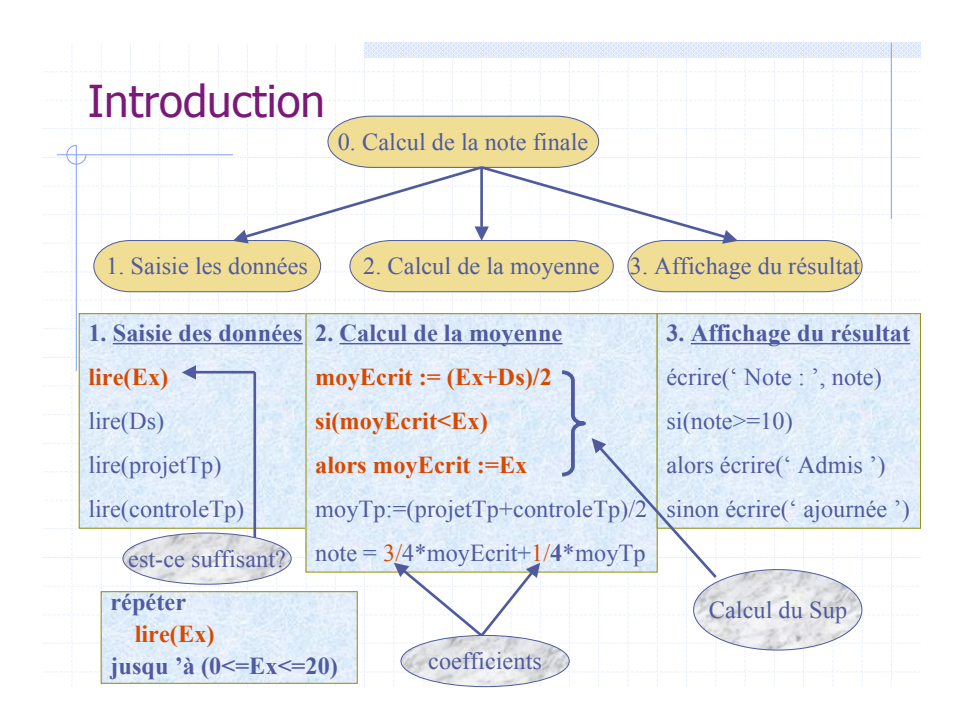

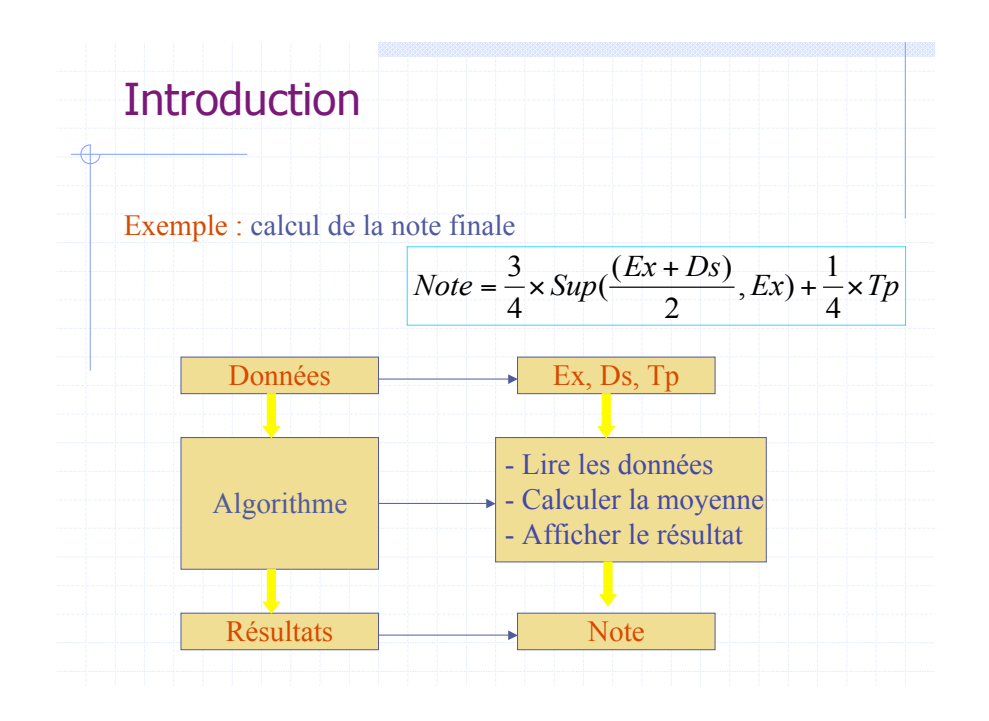

## Introduction: calcul de la note finale (suite)

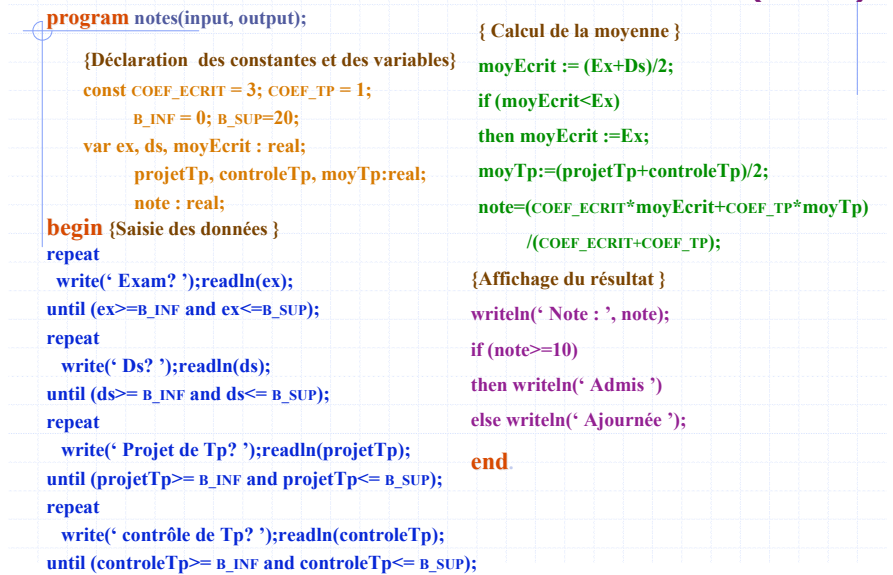

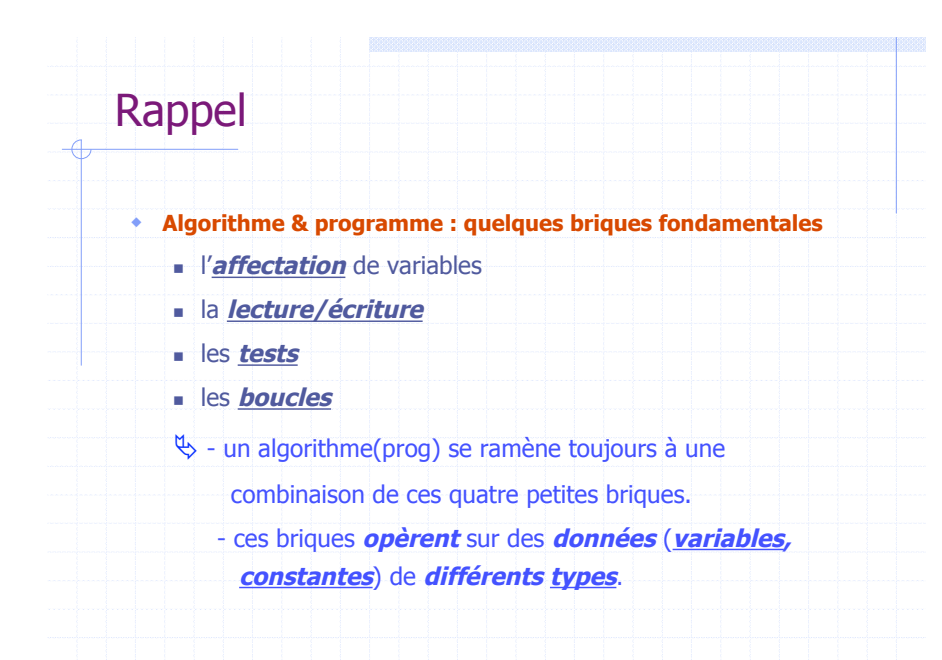

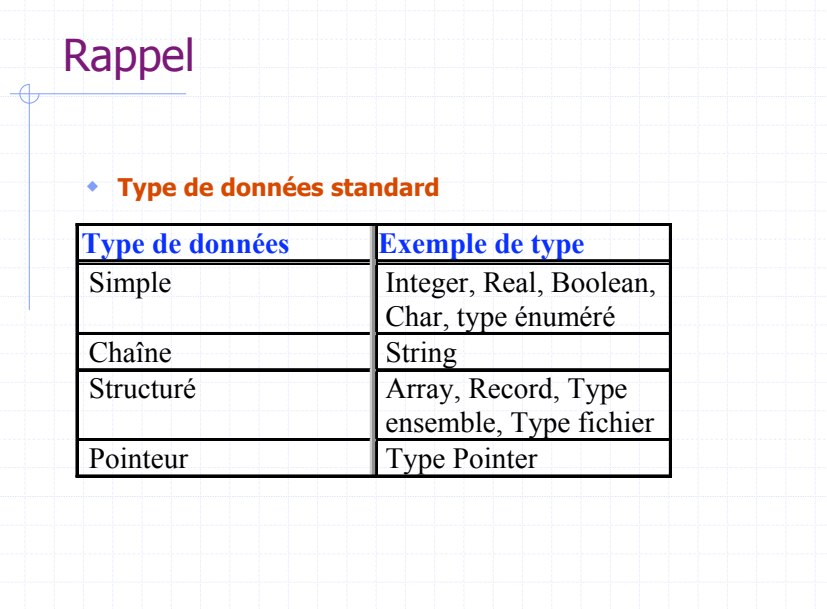

#### Rappel Un programme manipule deux types de données : ! **Variable : une variable est un objet bien identifié dont les valeurs peuvent être altérées au cours de l'exécution du programme.** ! **Constante : une constante est un objet bien identifié dont la valeur est fixée une fois pour toute, et ne peut être modifiée au cour de l'exécution du programme.** ! **Déclaration : const** NOM\_CONST = valeur; **var nomVar** : **type**; type de la variable **Exemples** : (integer, real, char) **const** PI = 3.14; identificateur **var** rayon, surface: real;  $lette$ nom de la variable  $_{\rm lefttre}$ (identificateur)  $chiffre$

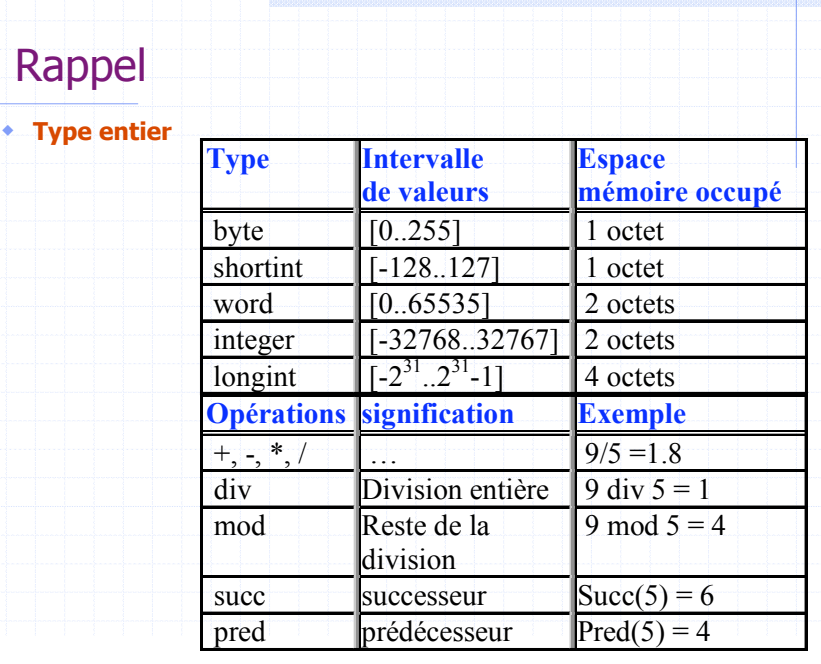

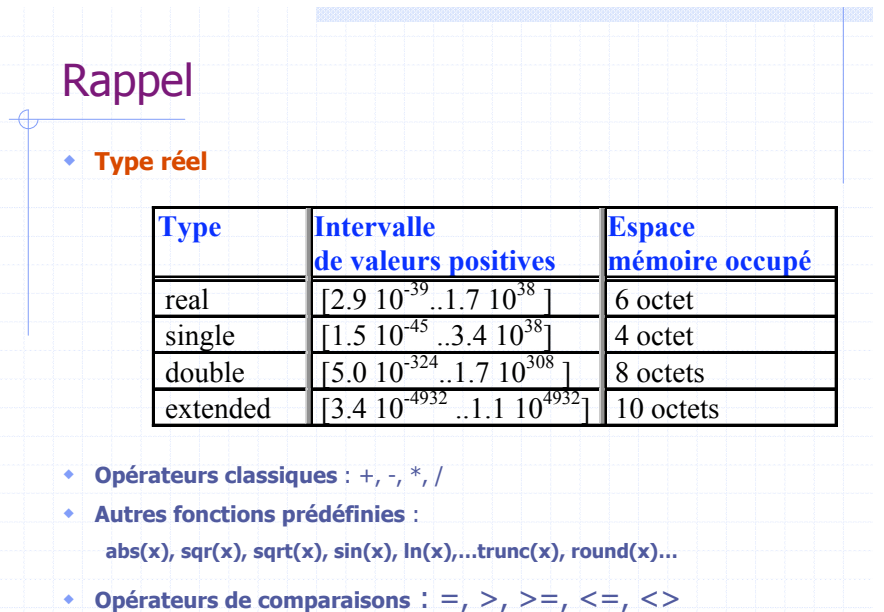

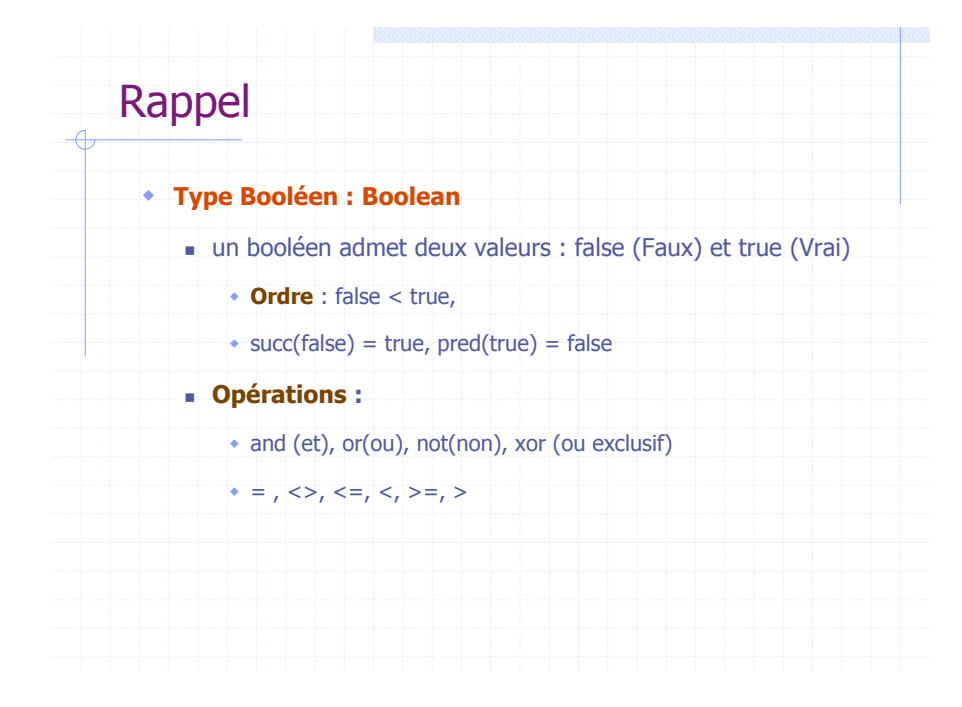

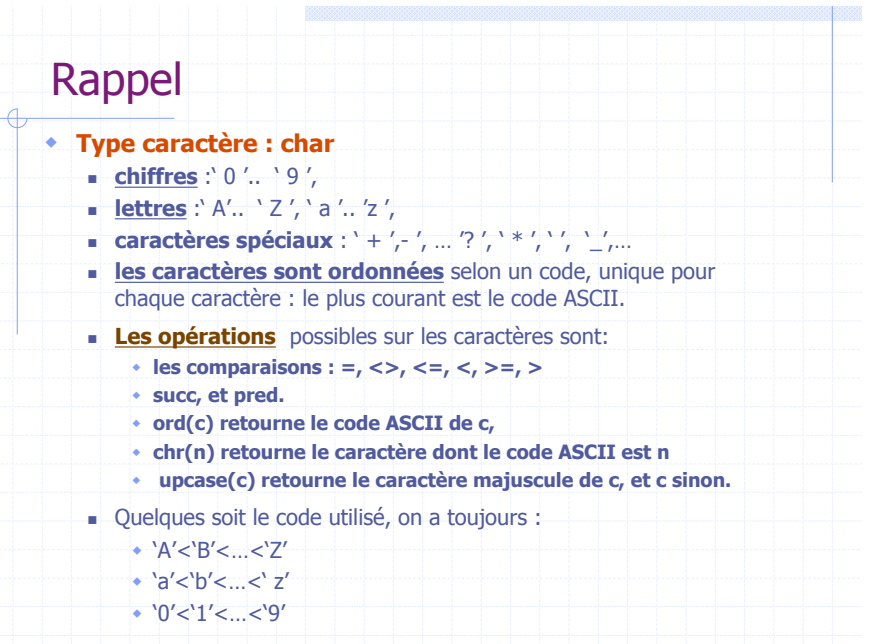

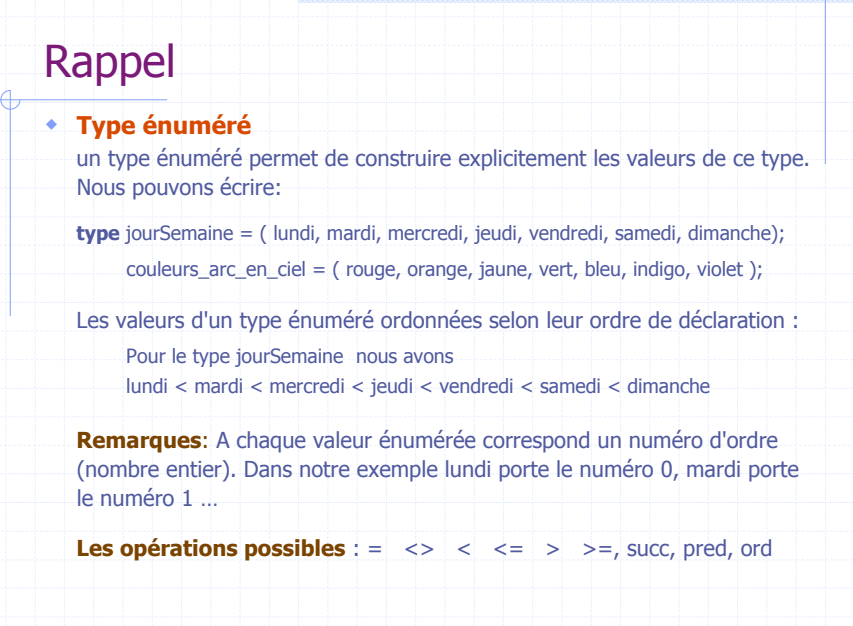

a pop

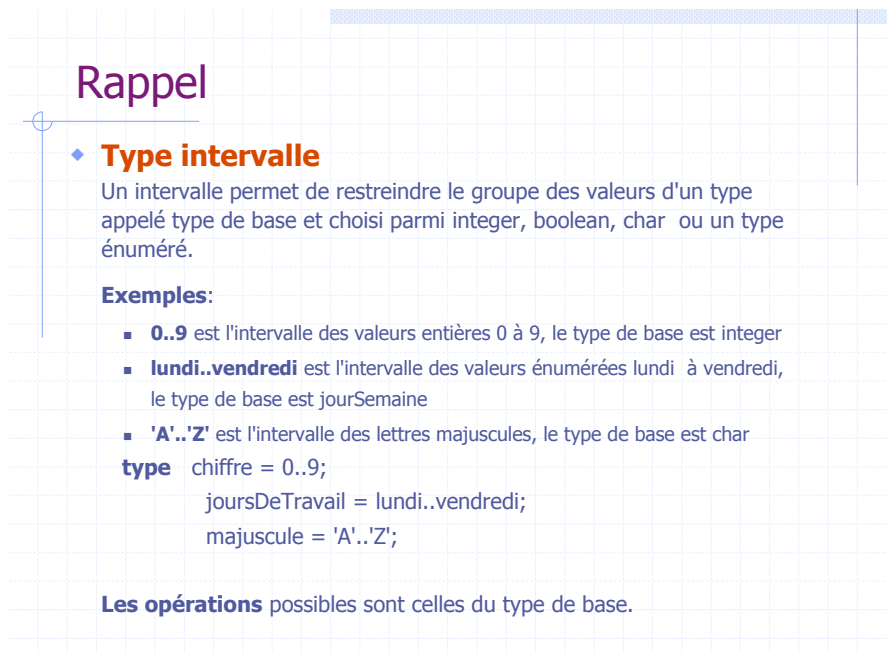

**Bernard** 

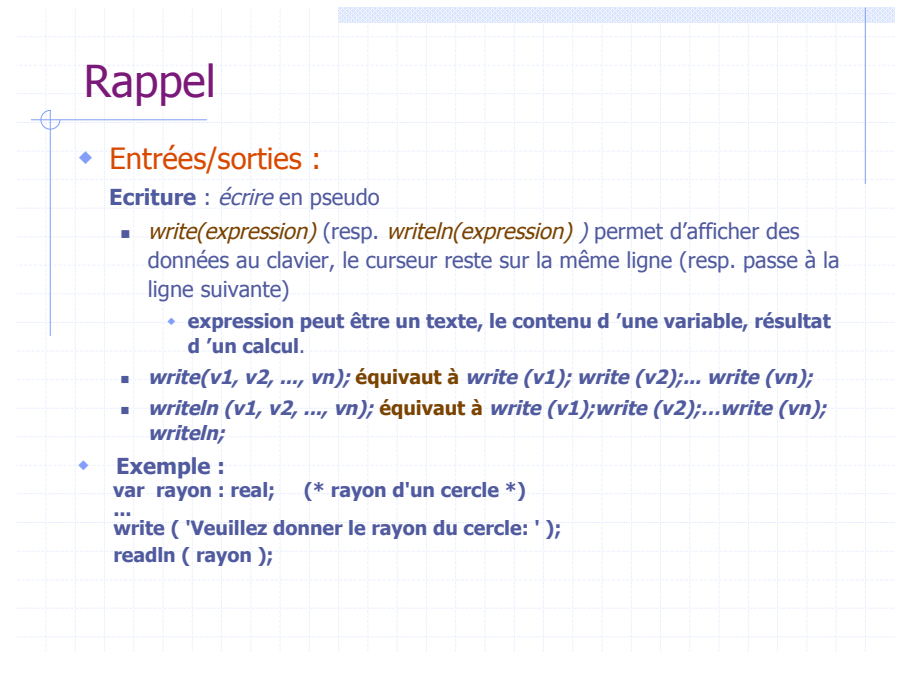

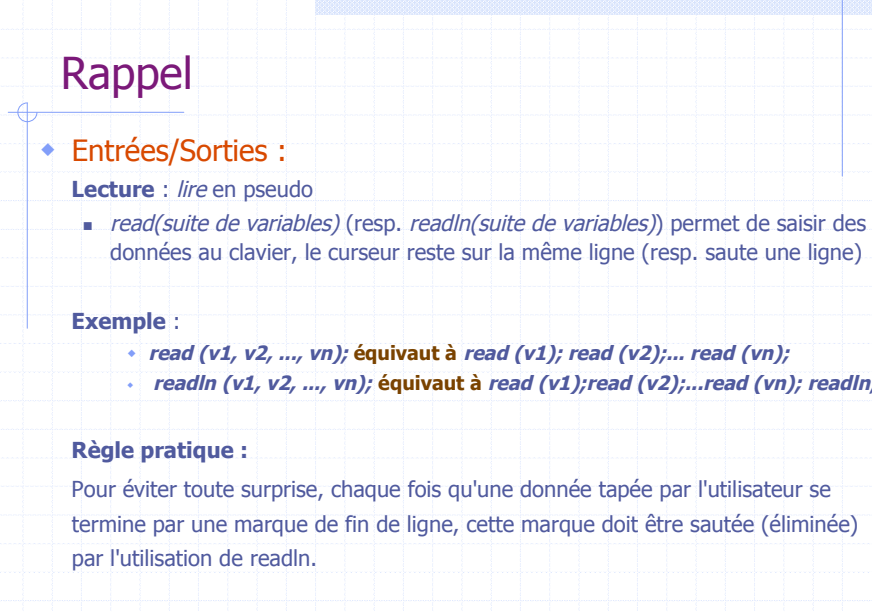

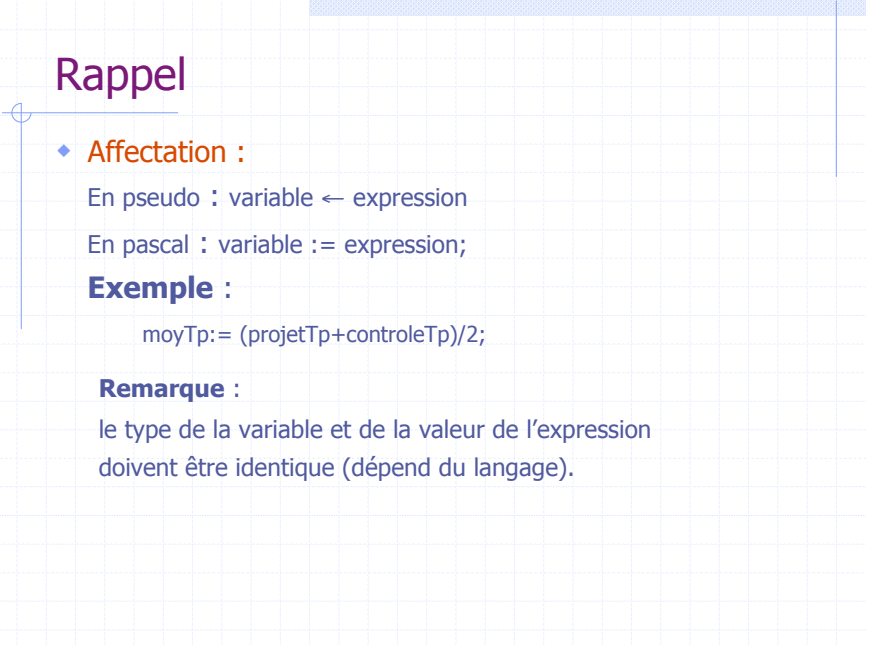

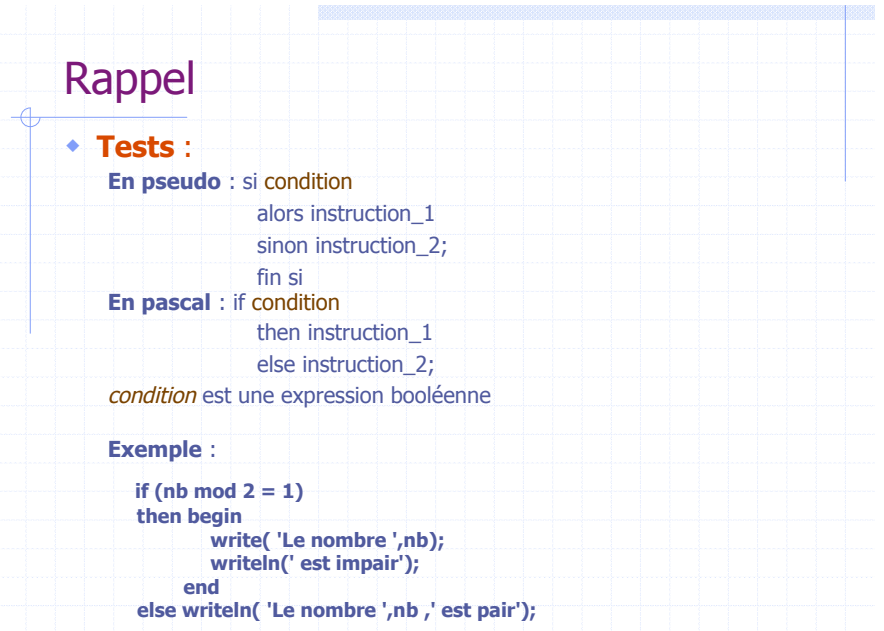

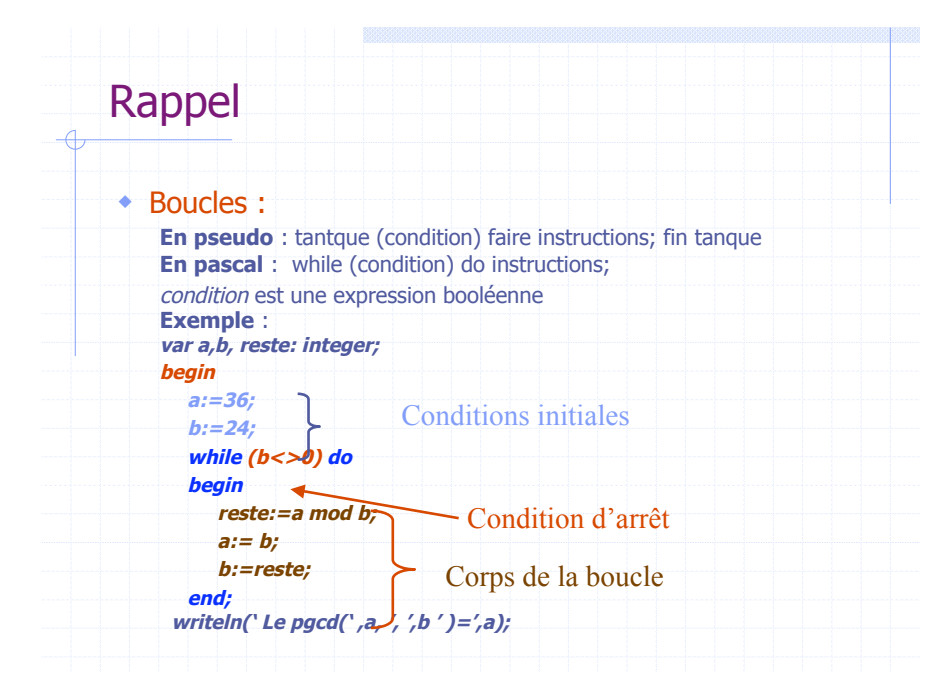

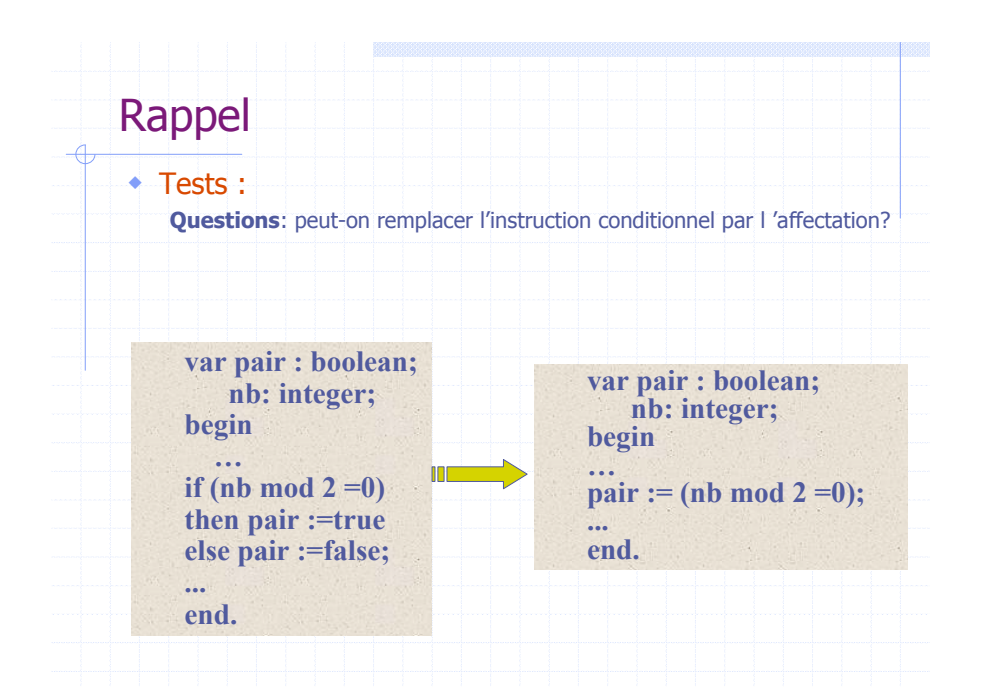

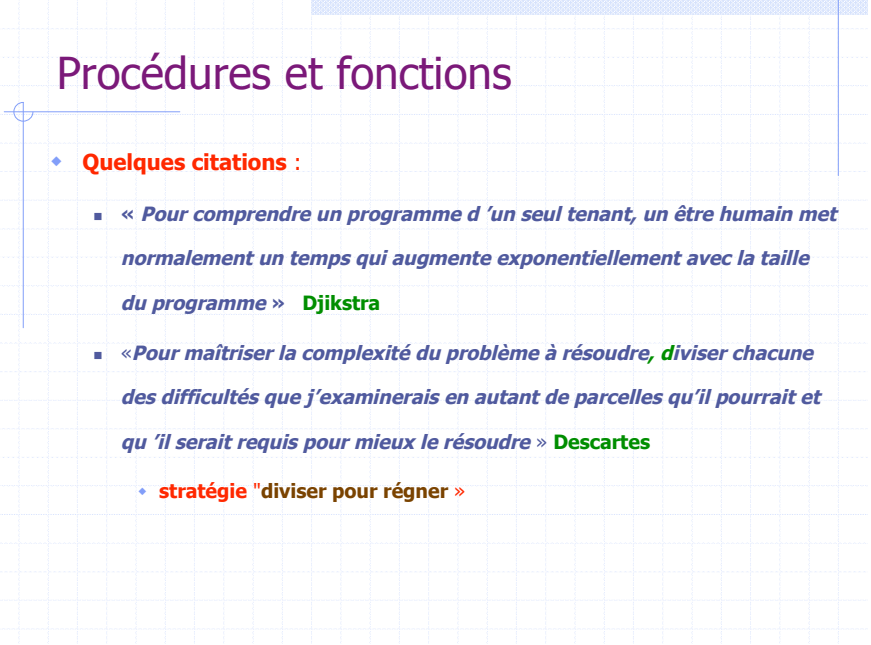

### Procédures et fonctions

! **Si vous avez un gros programme à mettre au point, et que certaines parties sont semblables, ou d'autres très complexes , alors il faut le structurer et chercher à utiliser au maximum "l'existant".**

" **utiliser une procédure (sous-programme) si un même traitement est effectué à plusieurs reprises dans le programme.**

& **permet d'alléger le programme, de faciliter sa maintenance, de le structurer et d 'améliorer sa lisibilité.**

**Les procédures et les fonctions sont à la base de la programmation structurés**

### Procédures et fonctions

! **Quand réaliser une procédure?**

**On doit réaliser une procédure à chaque fois que l 'analyse**

- **d 'un problème conduit à identifier une tâche.**
- " **Spécifier une procédure** : **c 'est identifier** :
- **1) l'action réalisé par cette procédure**
- **2) les paramètres formels, c 'est à dire :**
	- **a) l 'ensemble des données nécessaires, ainsi que leur type**
	- **b) l 'ensemble des résultats produits, ainsi que leurs types**

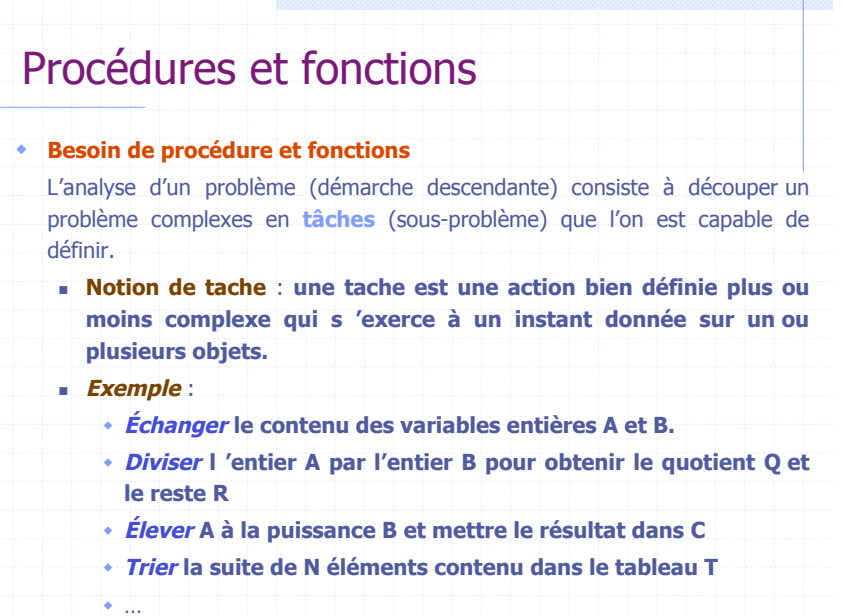

### Procédures et fonctions

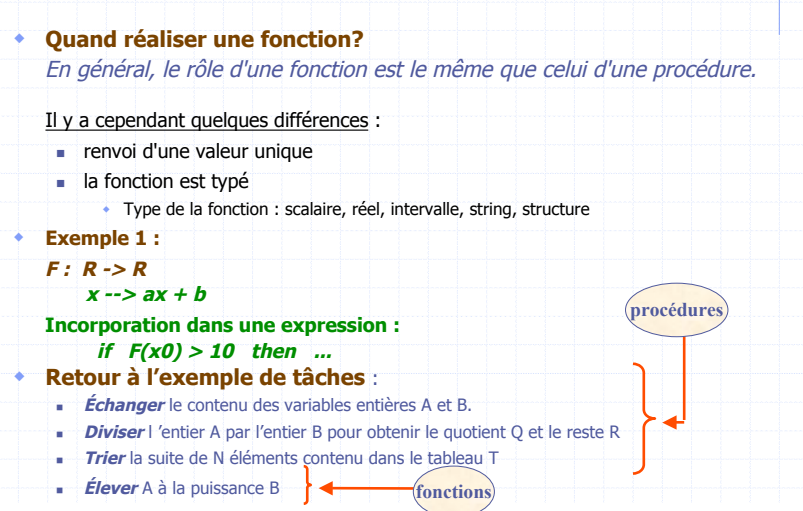

### Procédures et fonctions

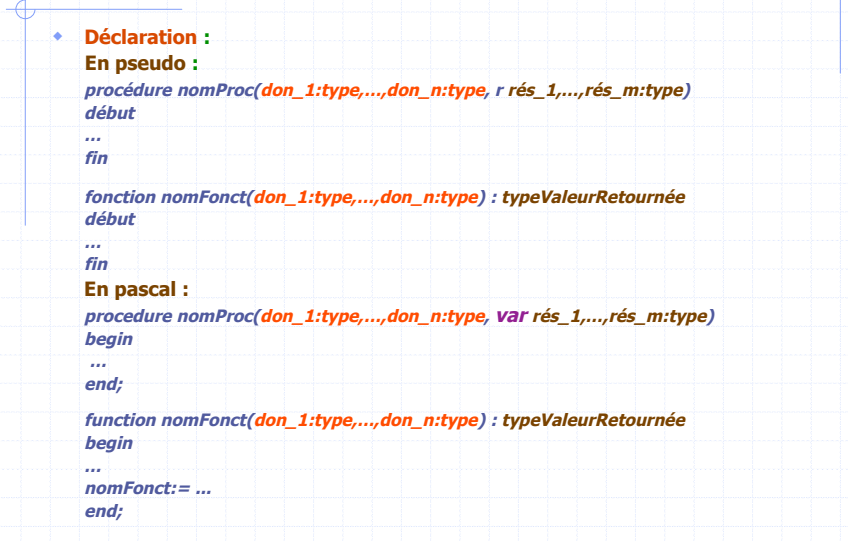

# Procédures et fonctions : exemples

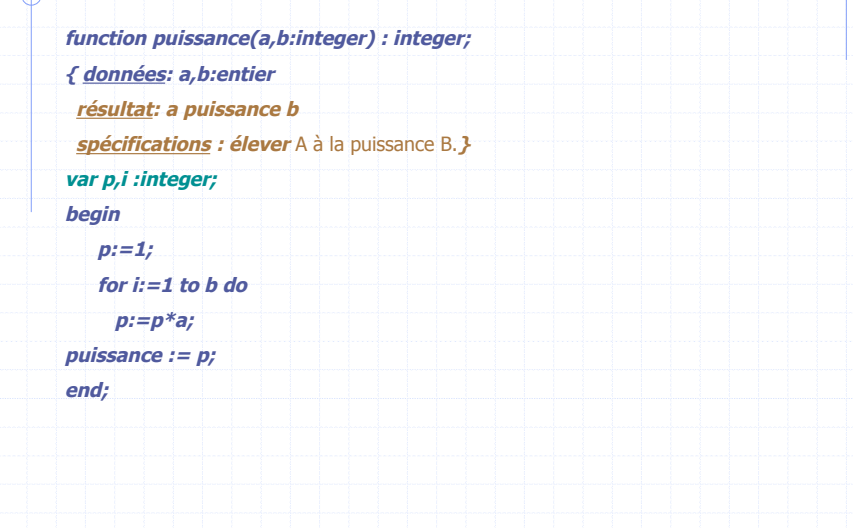

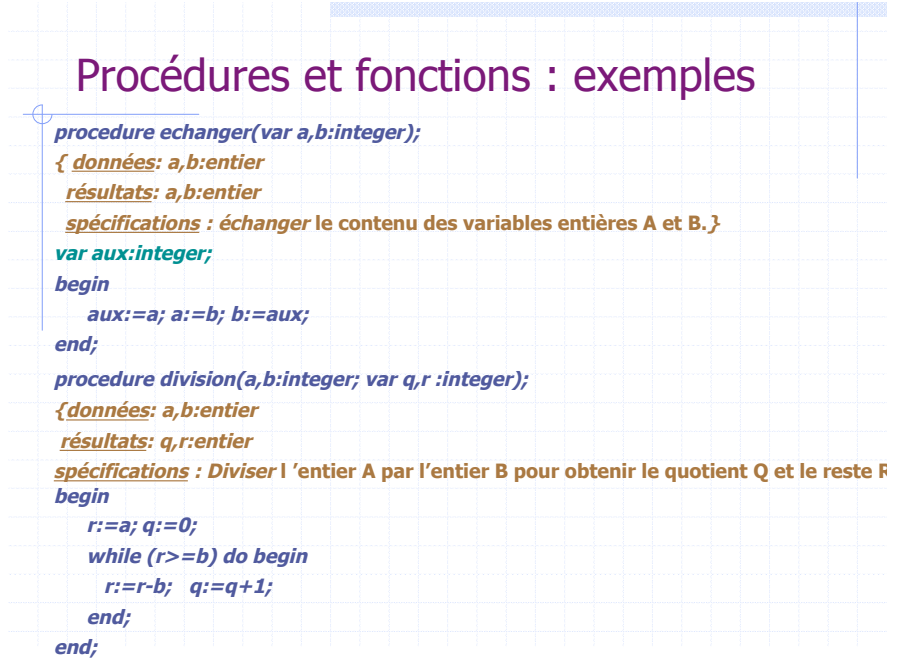

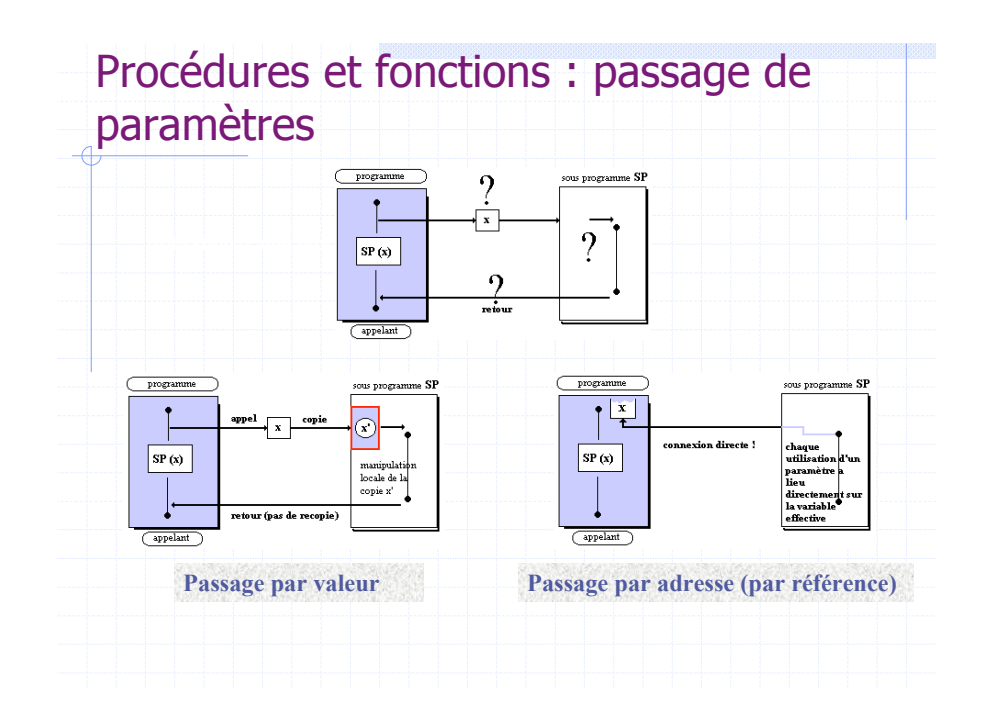

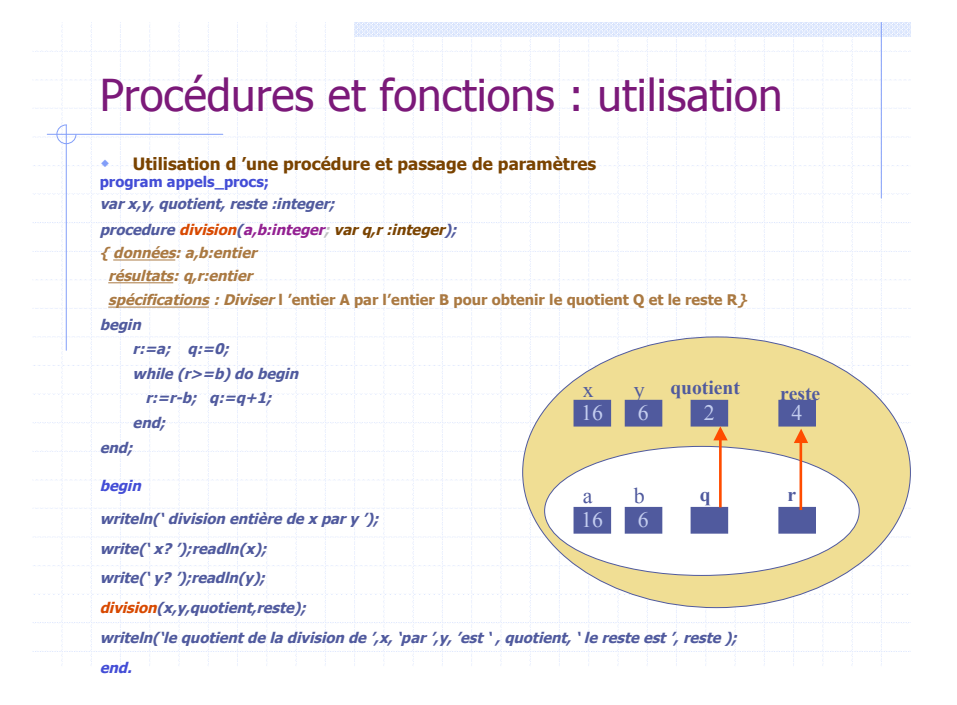

# Procédures et fonctions : exemple

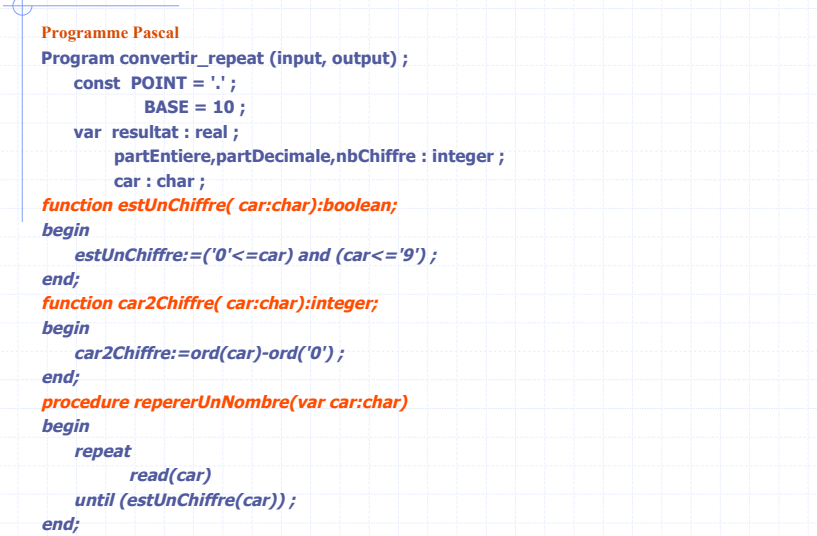

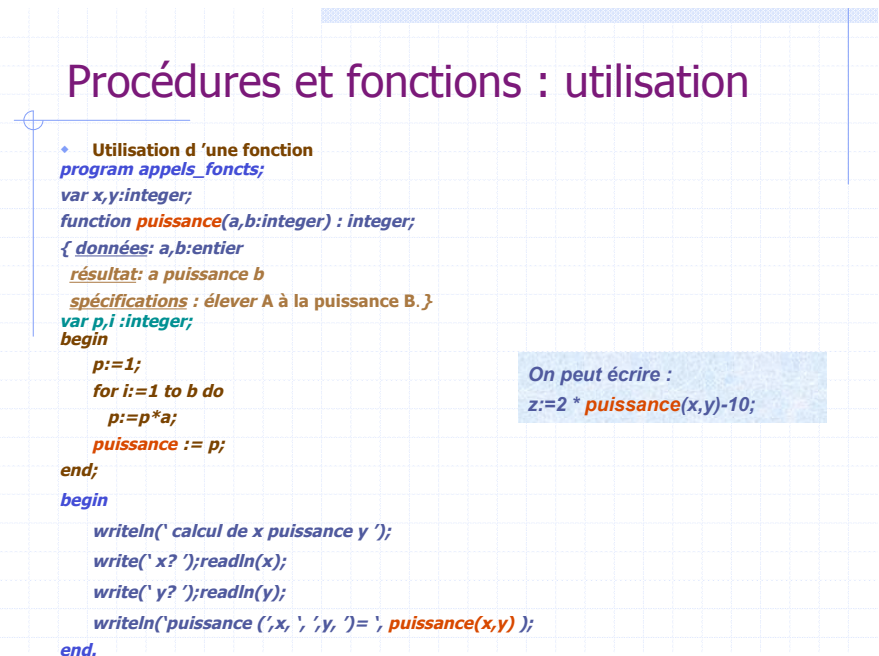

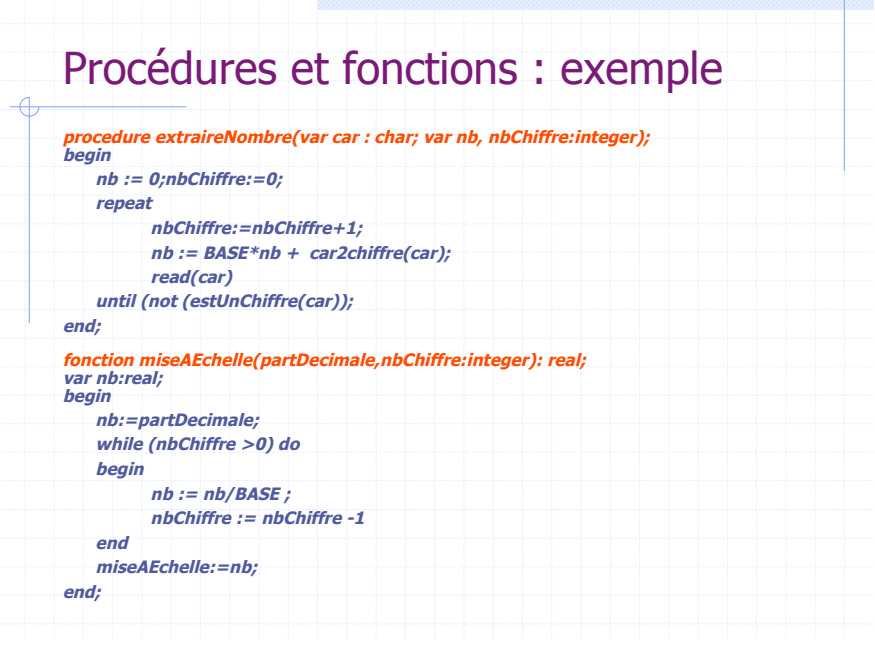

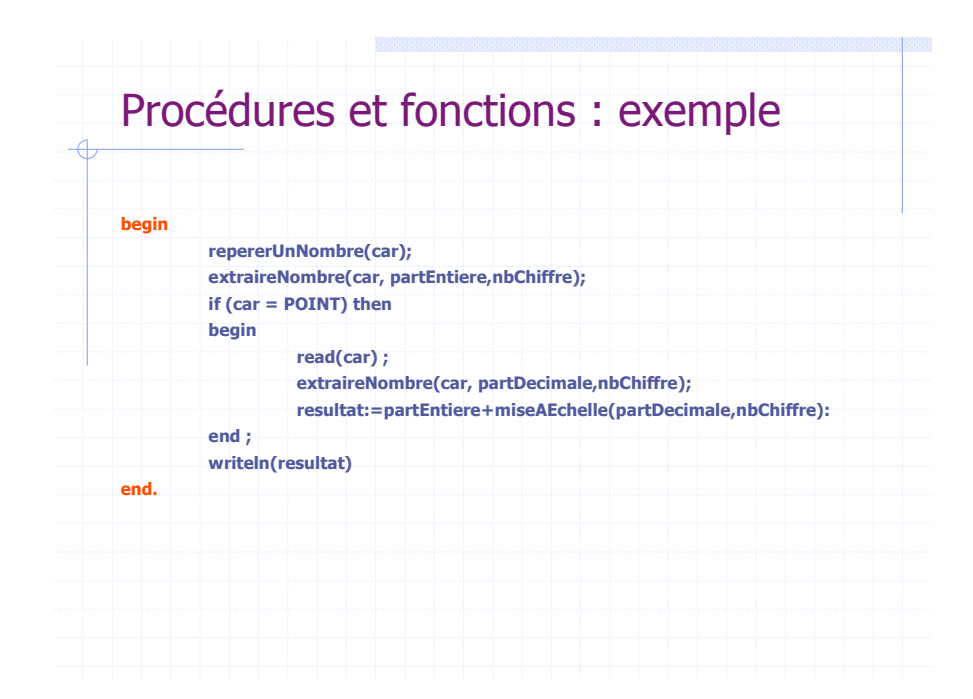

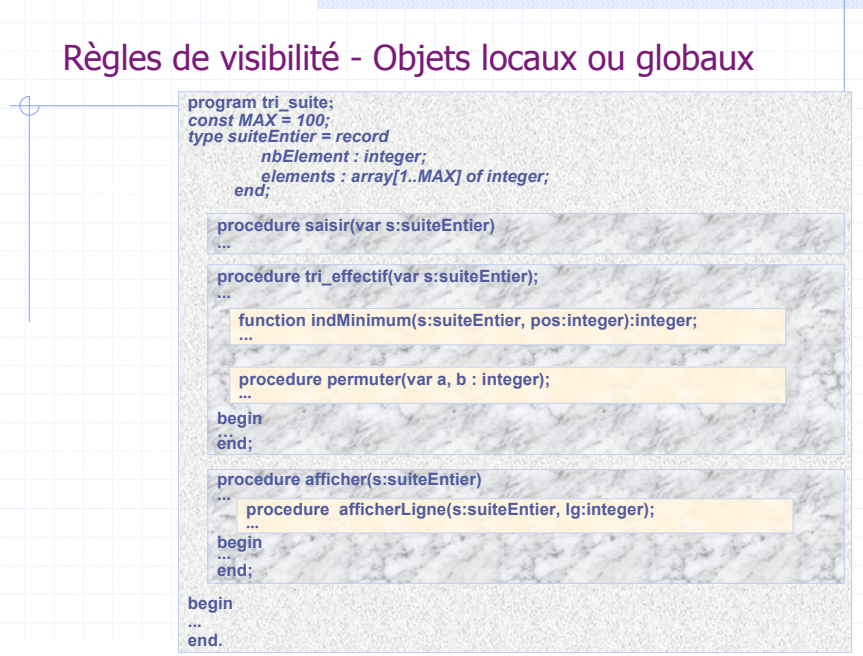

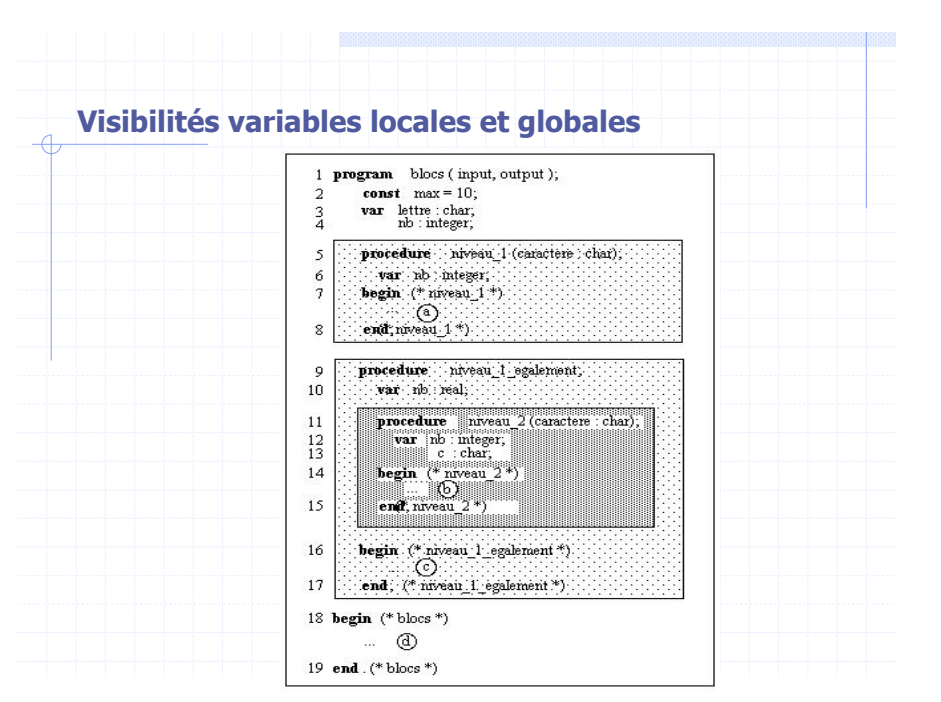

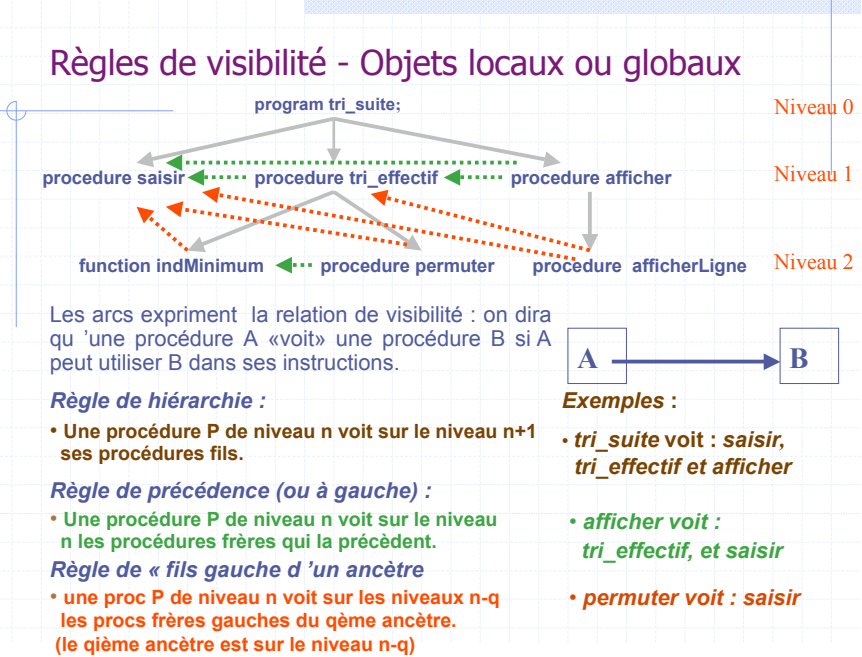

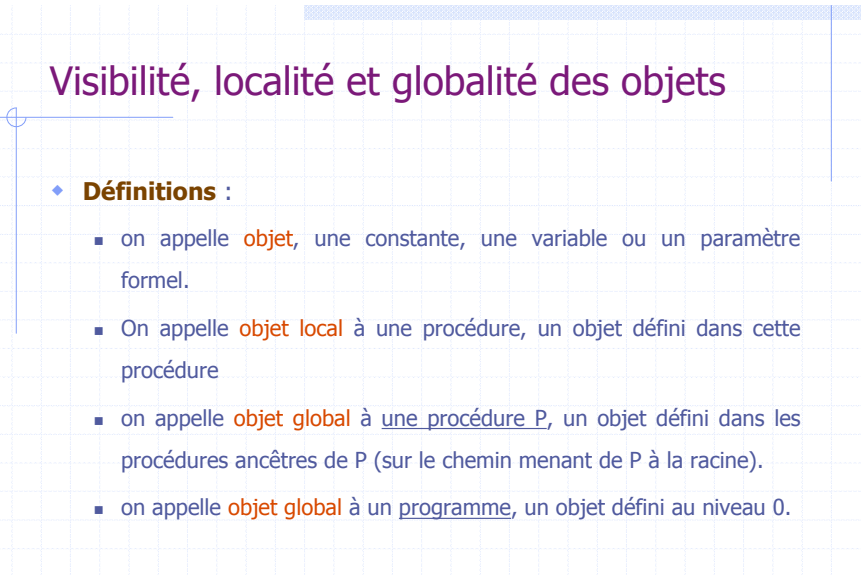

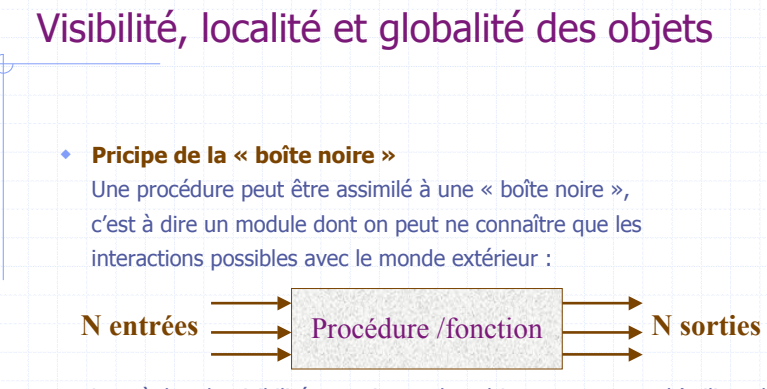

Les règles de visibilités au niveau des objets permettent d'utiliser des objets globaux; il s 'agit alors de la programmation par effet de bords. Ceci à parfois un intérêt, mais :

- <sup>c</sup> C'est totalement déconseillé au programmeur débutant.
- $\overline{A}$  éviter pour le programmeur expérimenté.

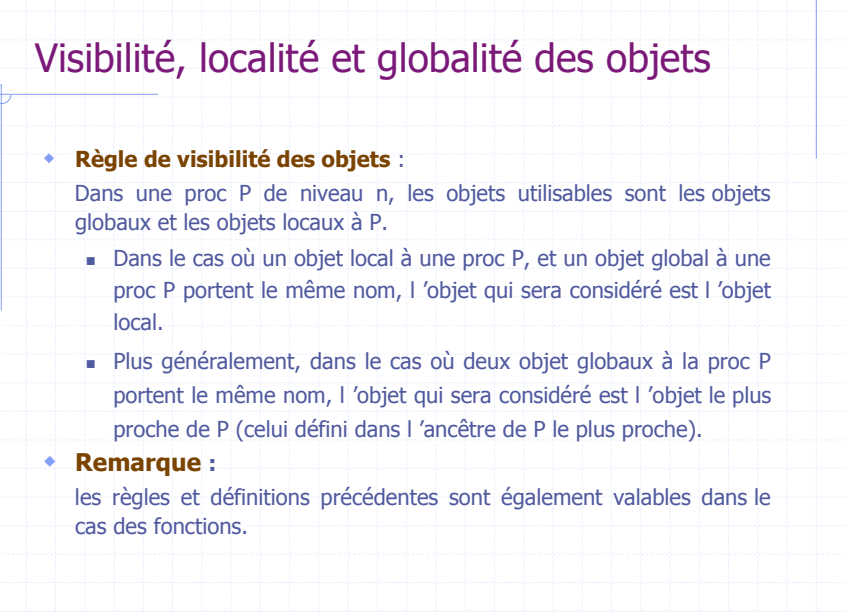

il B

1000

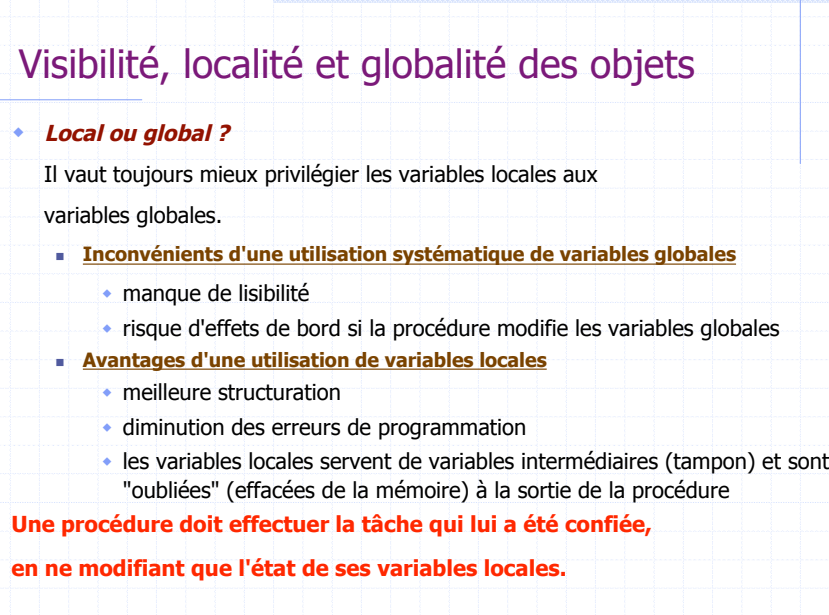

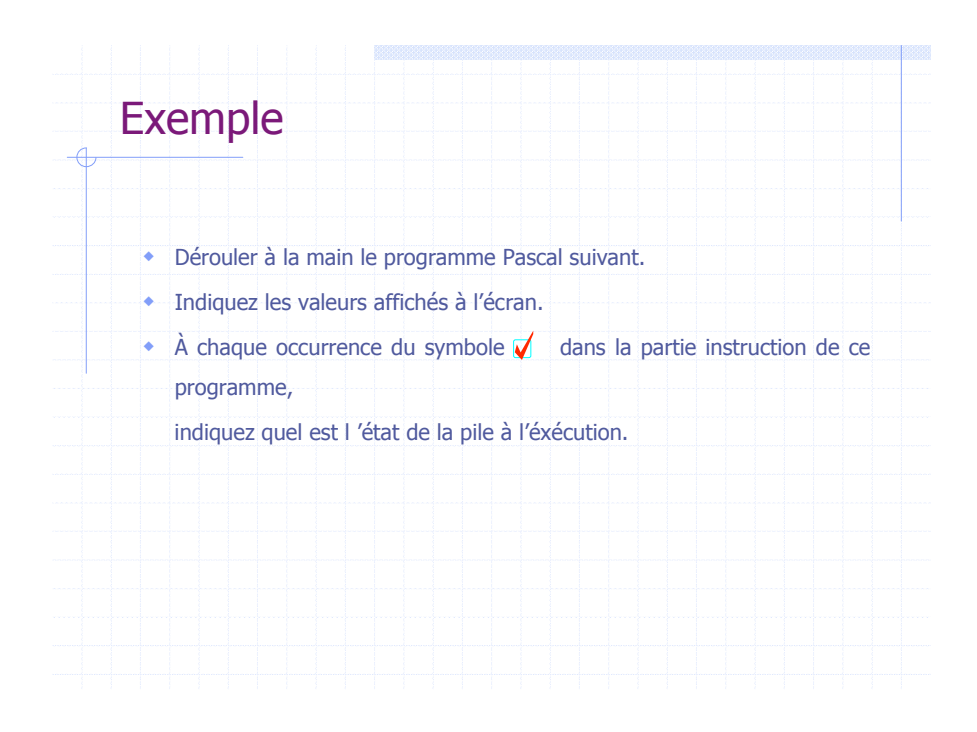

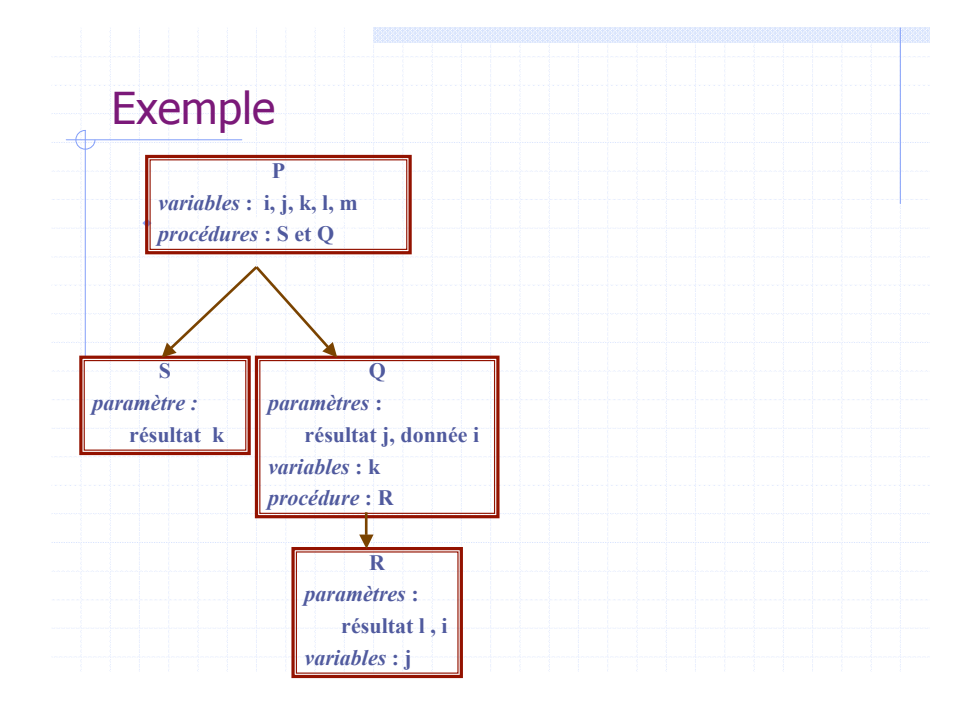

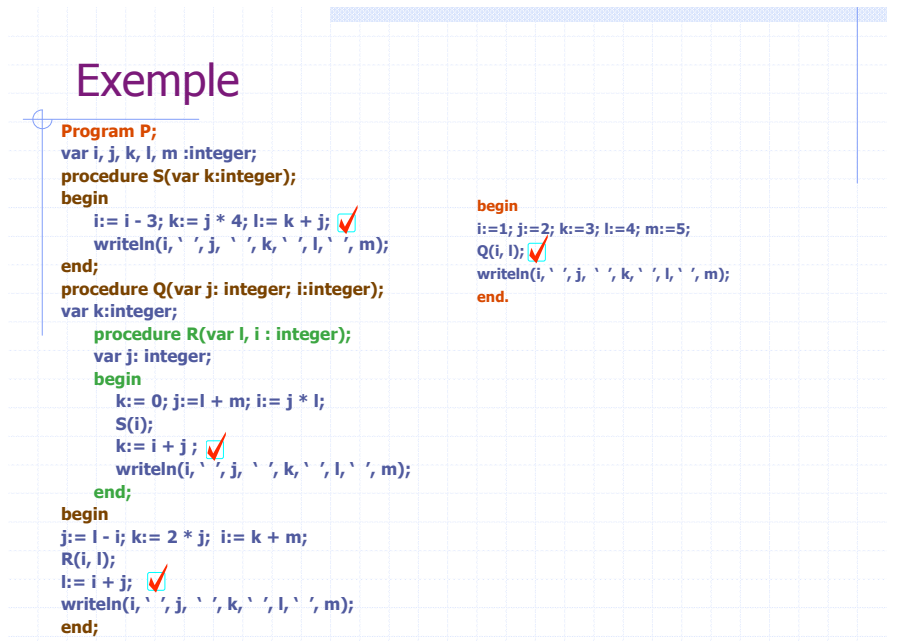

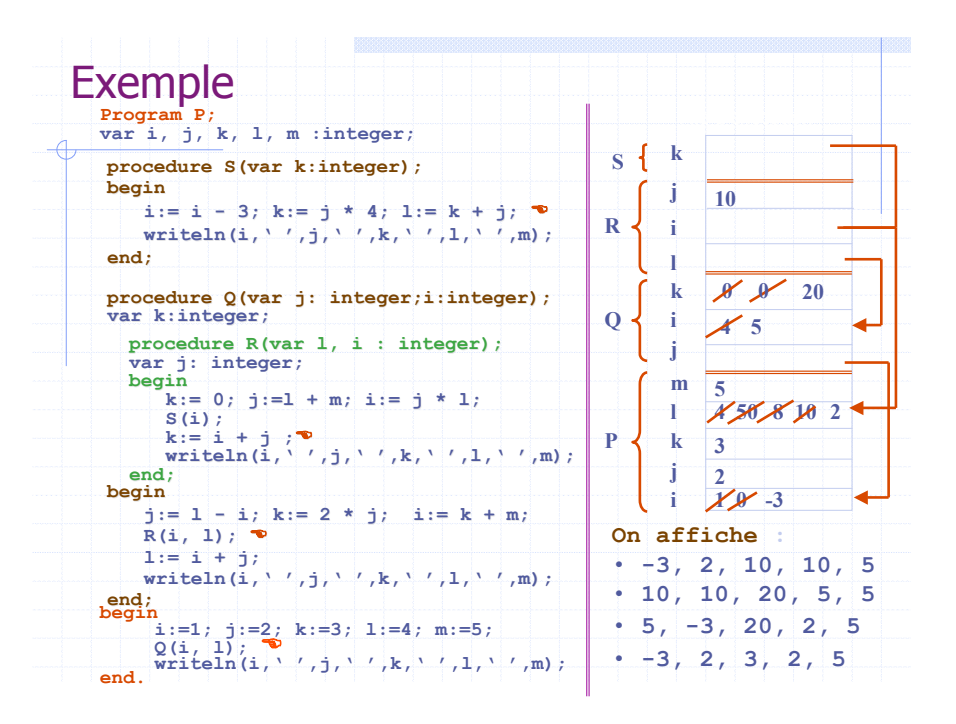

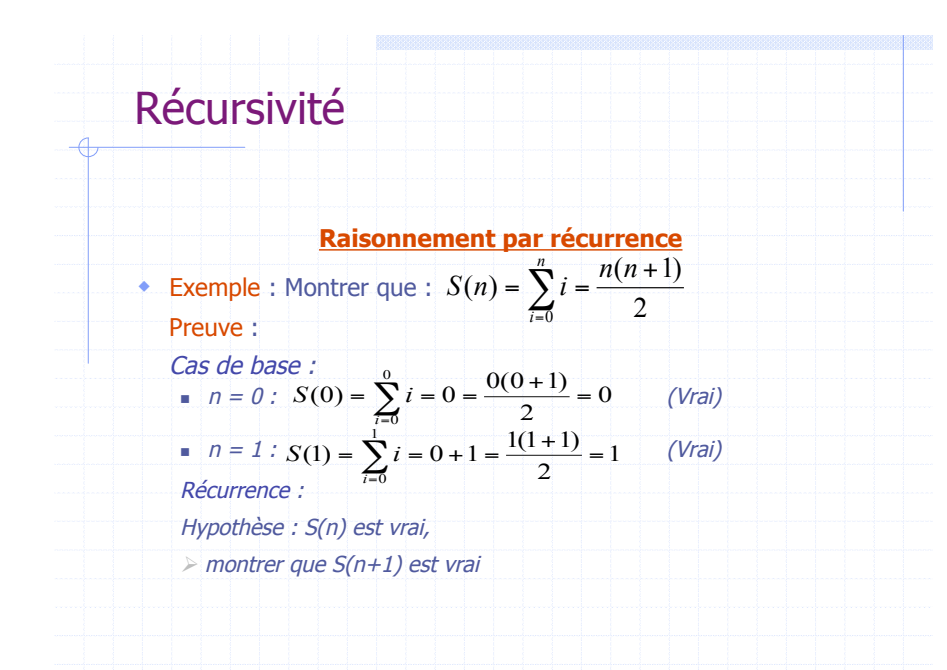

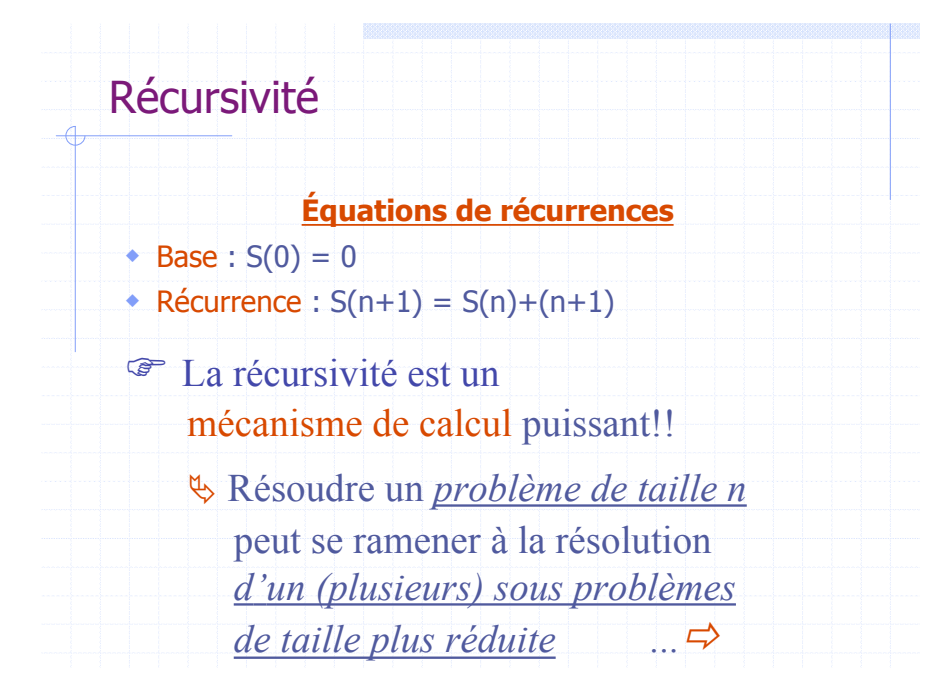

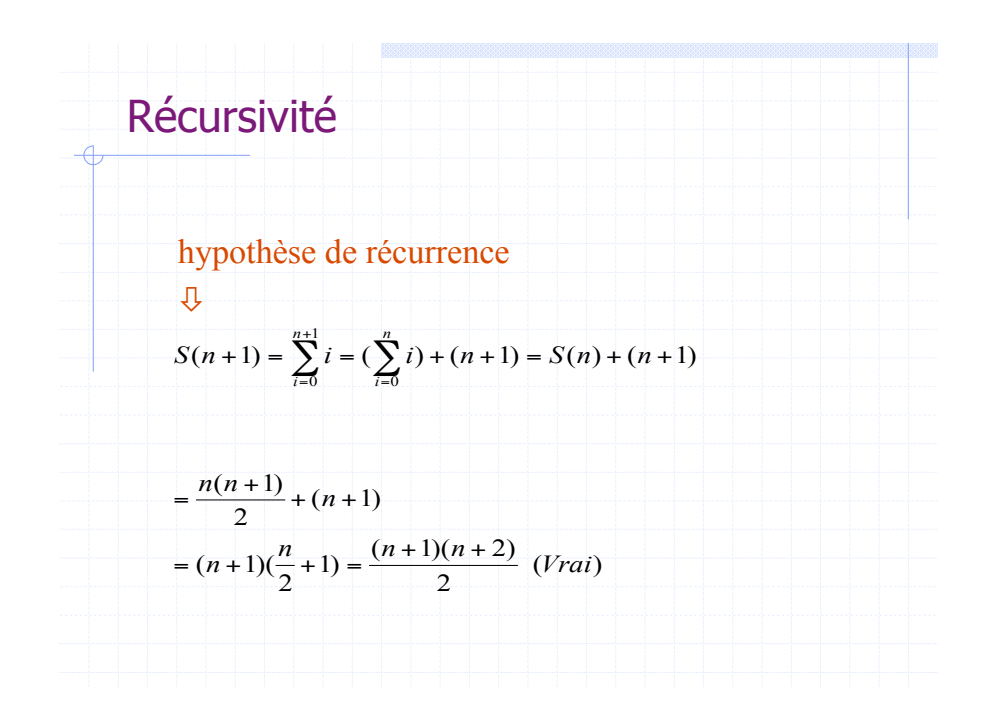

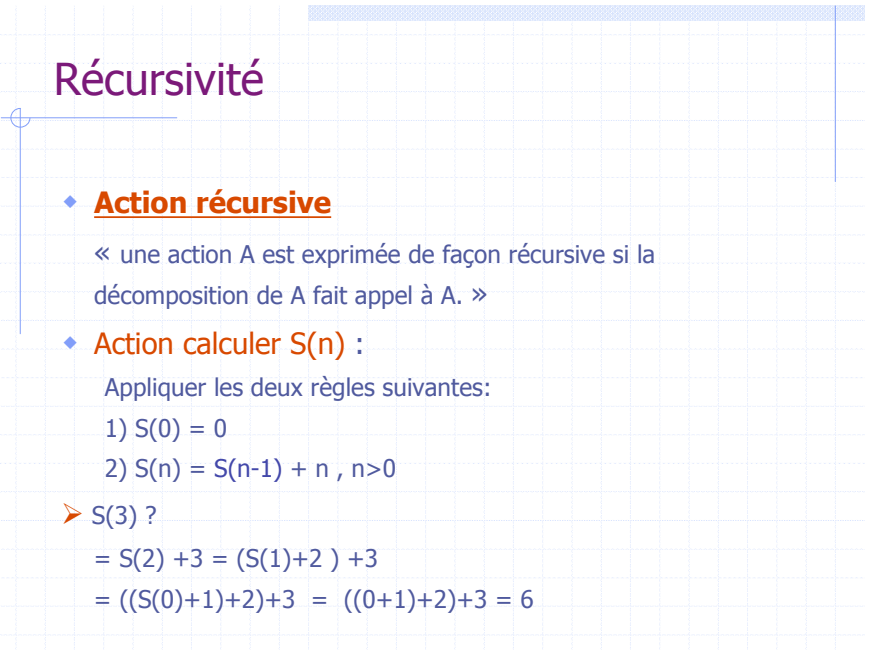

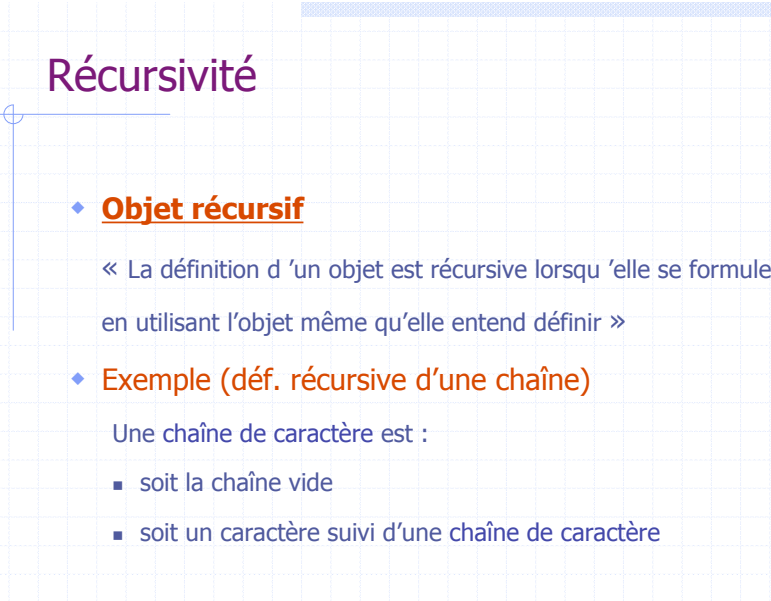

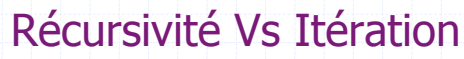

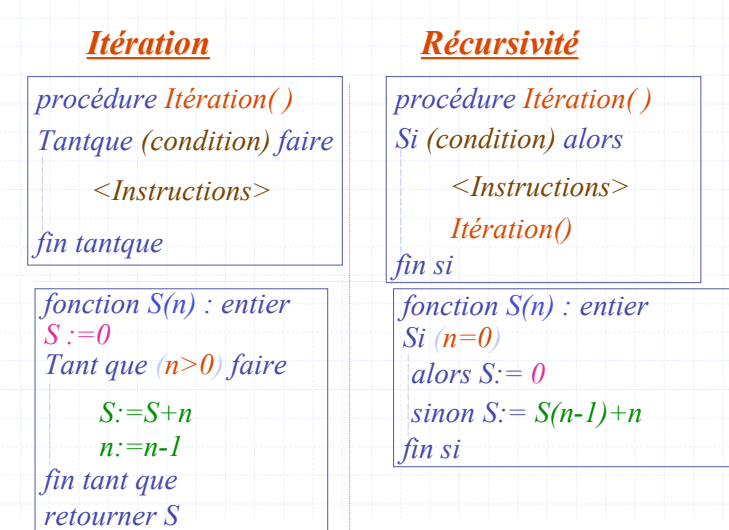

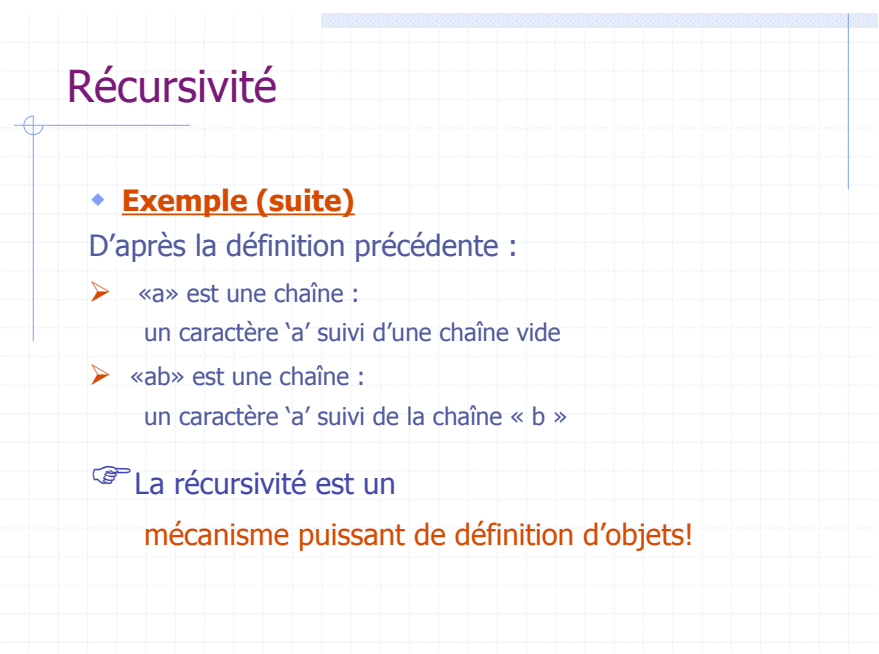

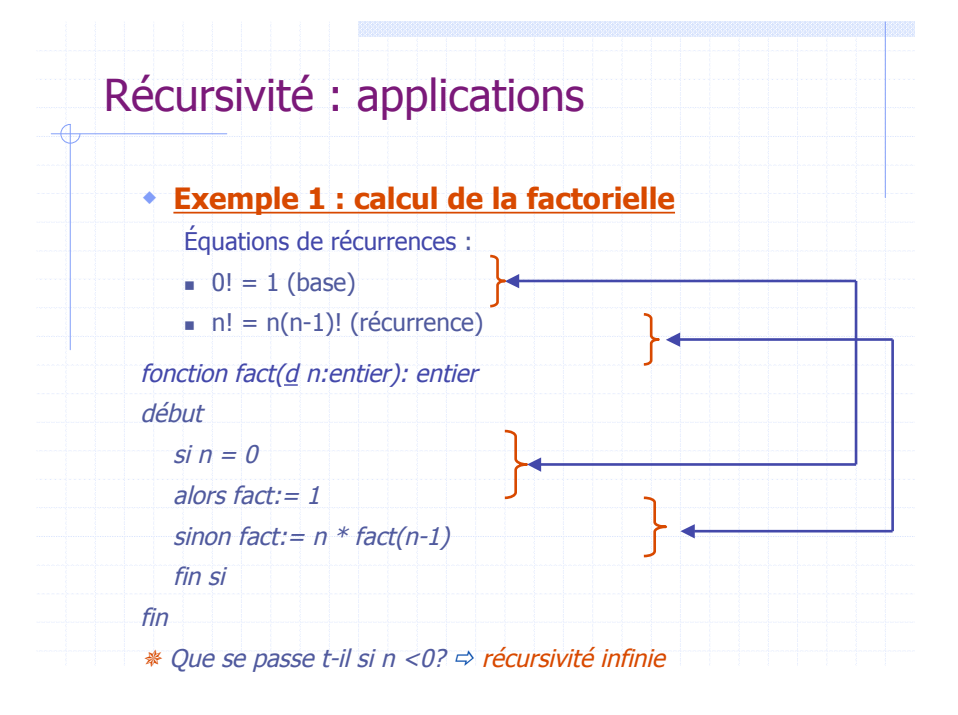

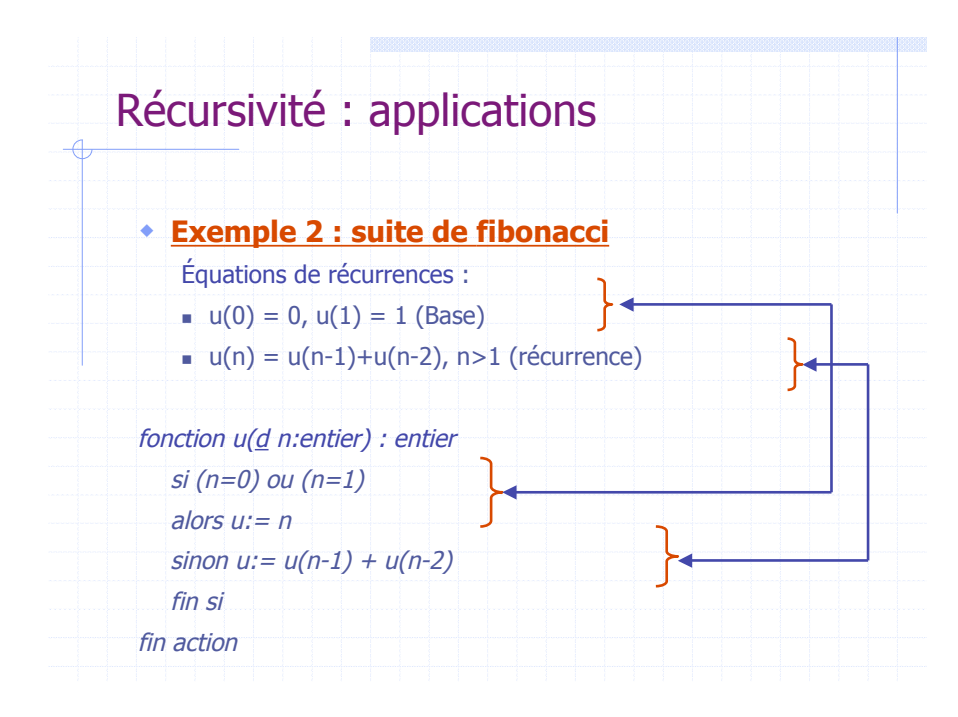

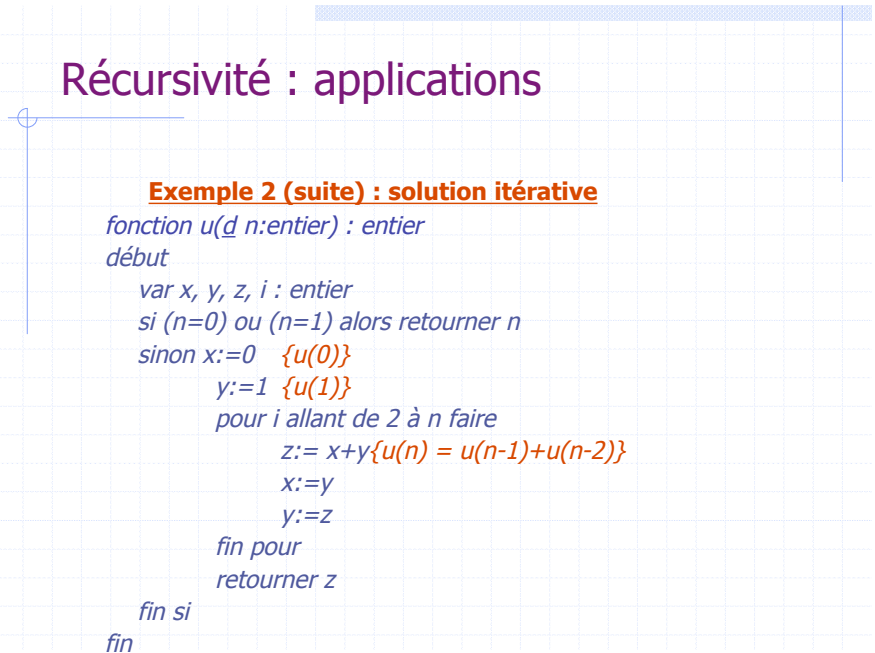

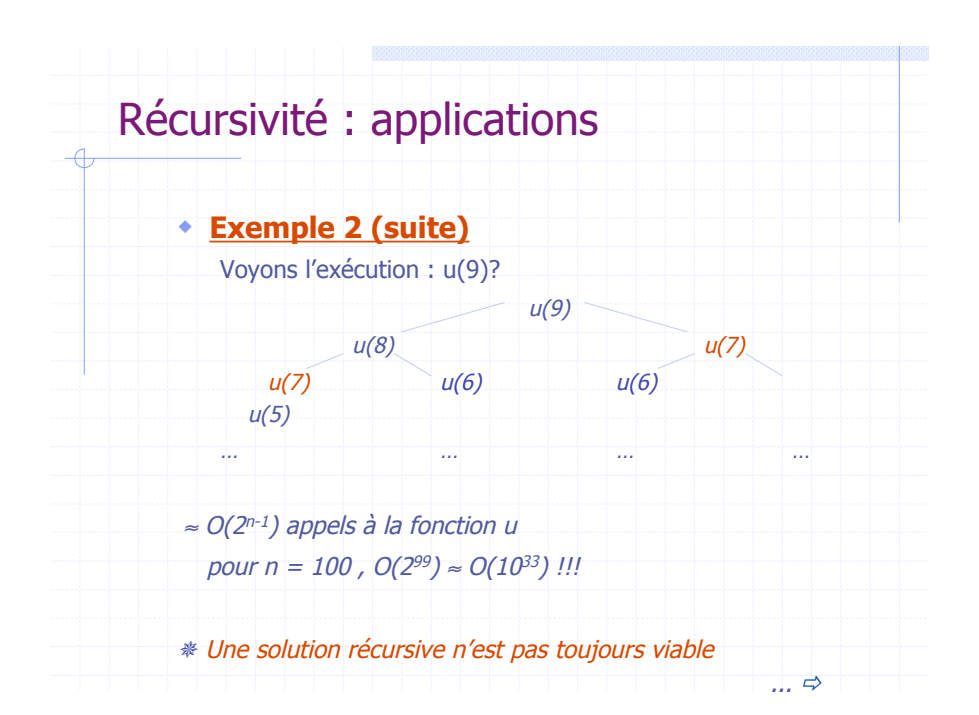

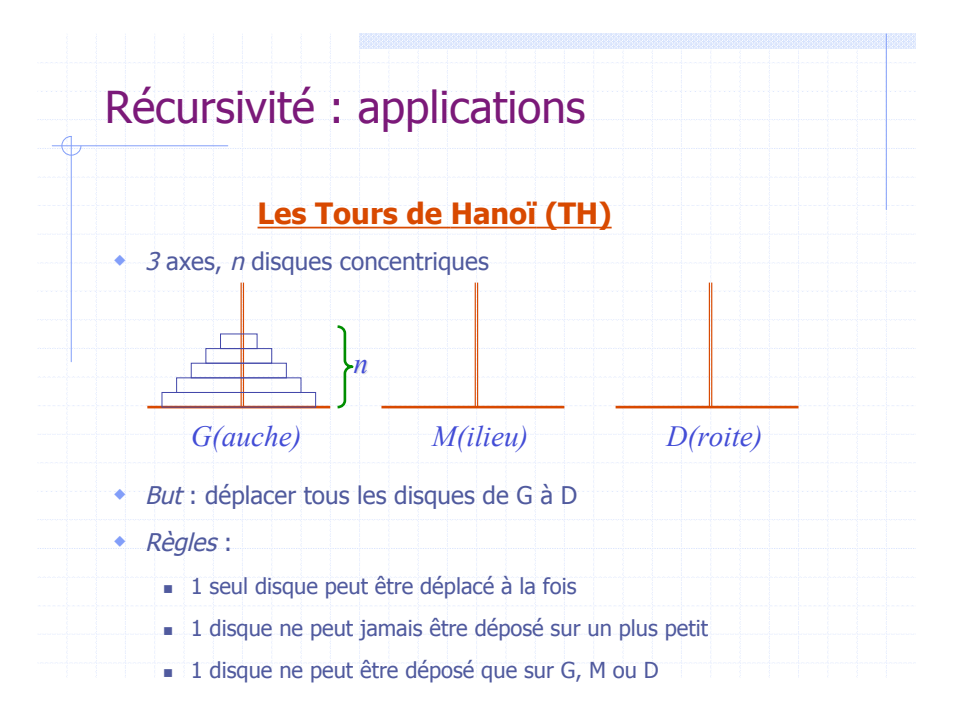

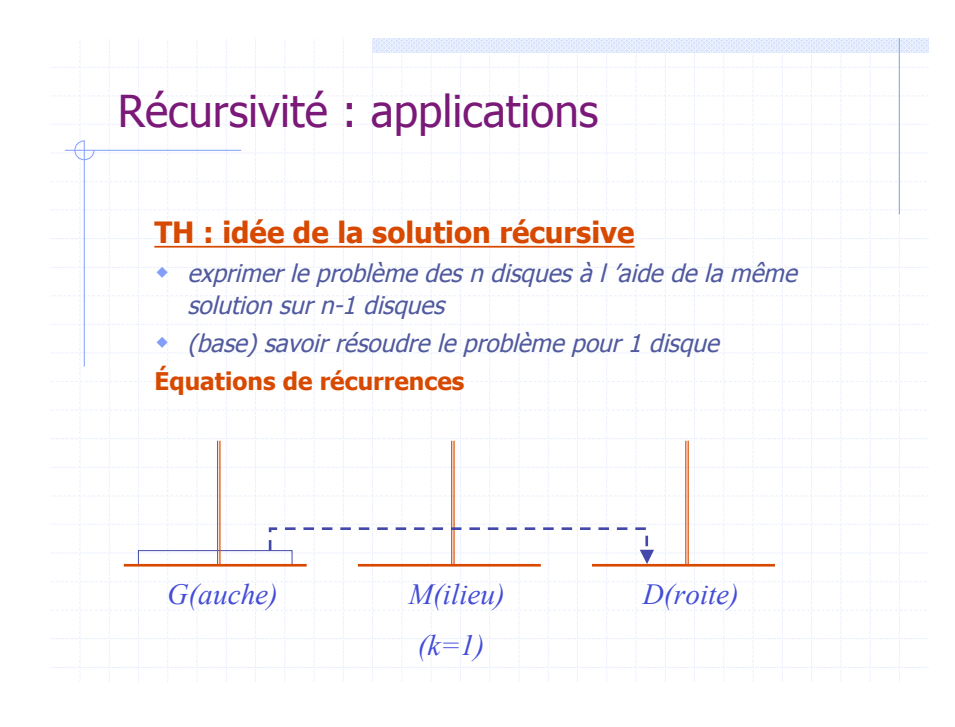

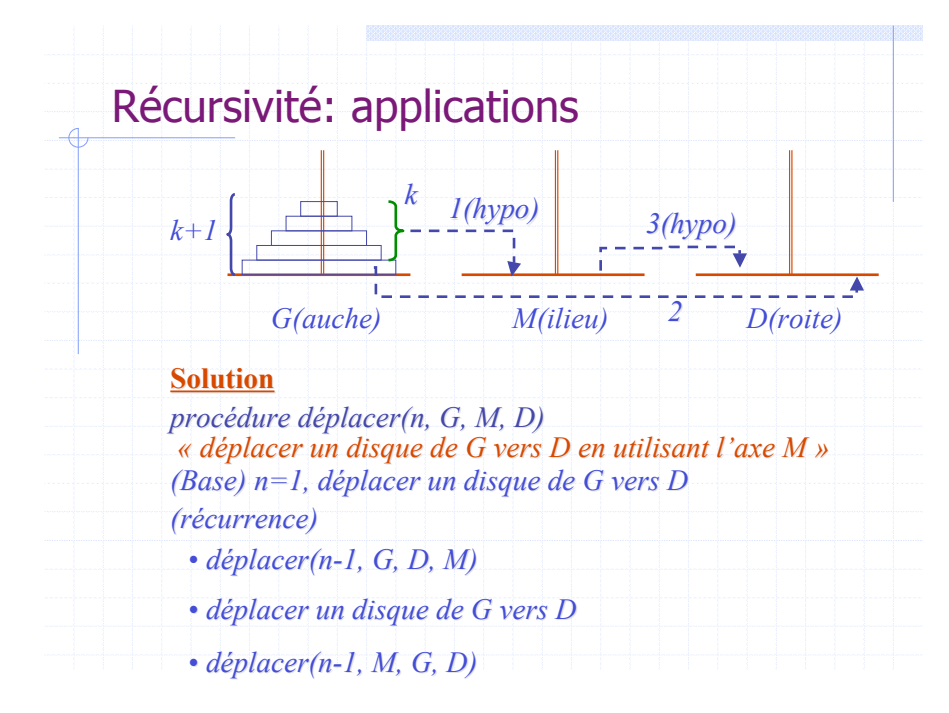

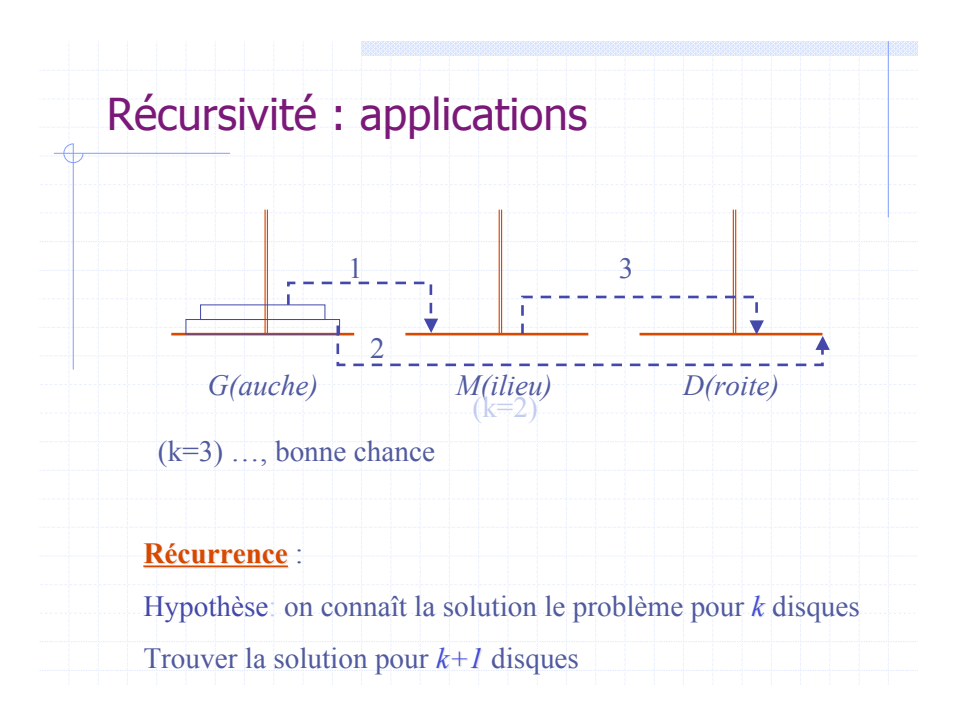

## Récursivité: applications

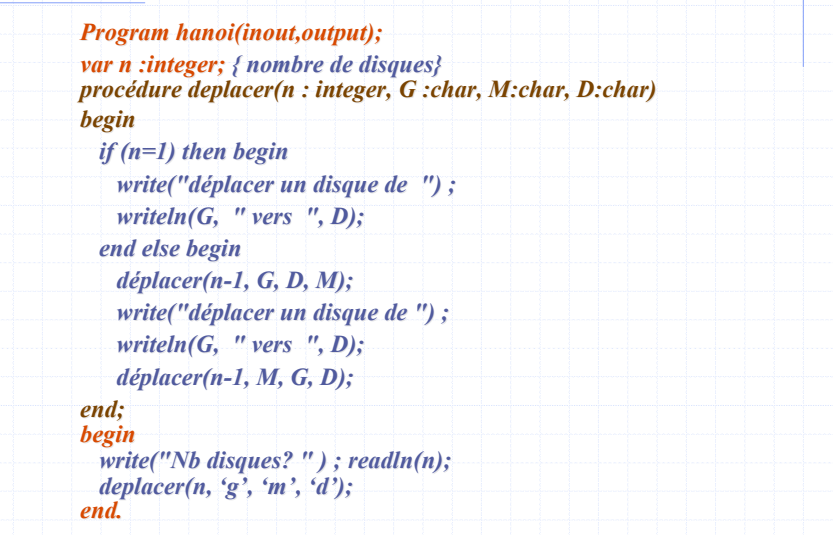

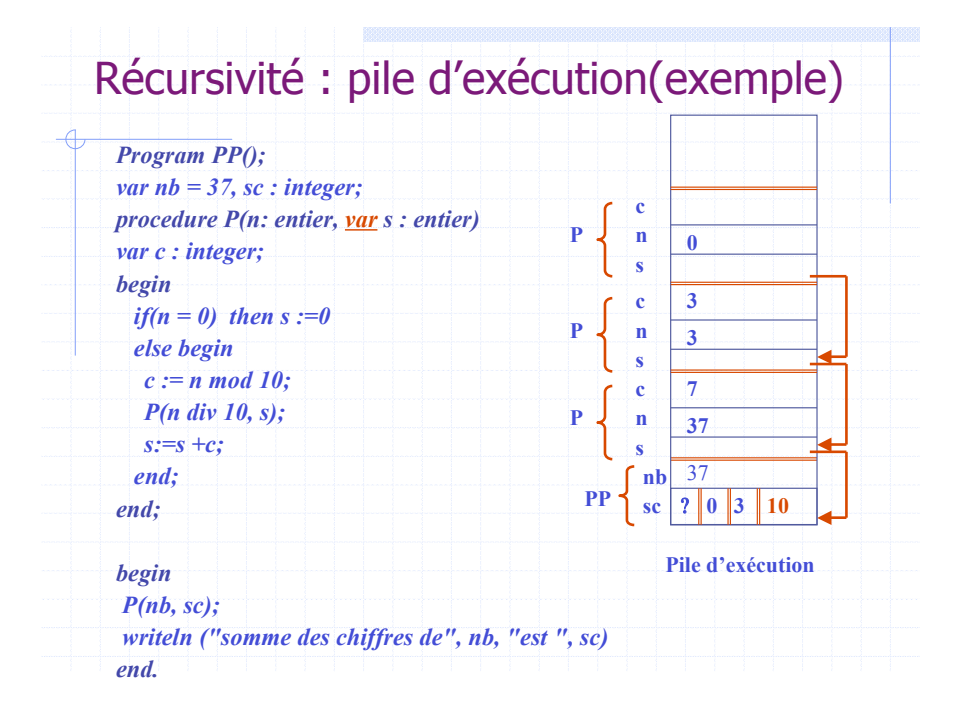

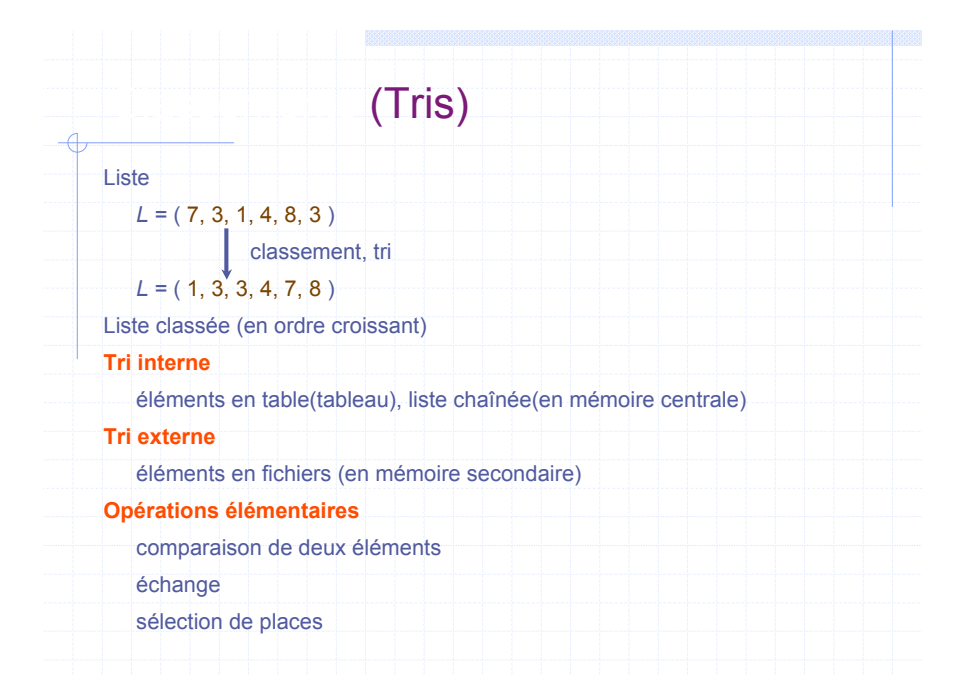

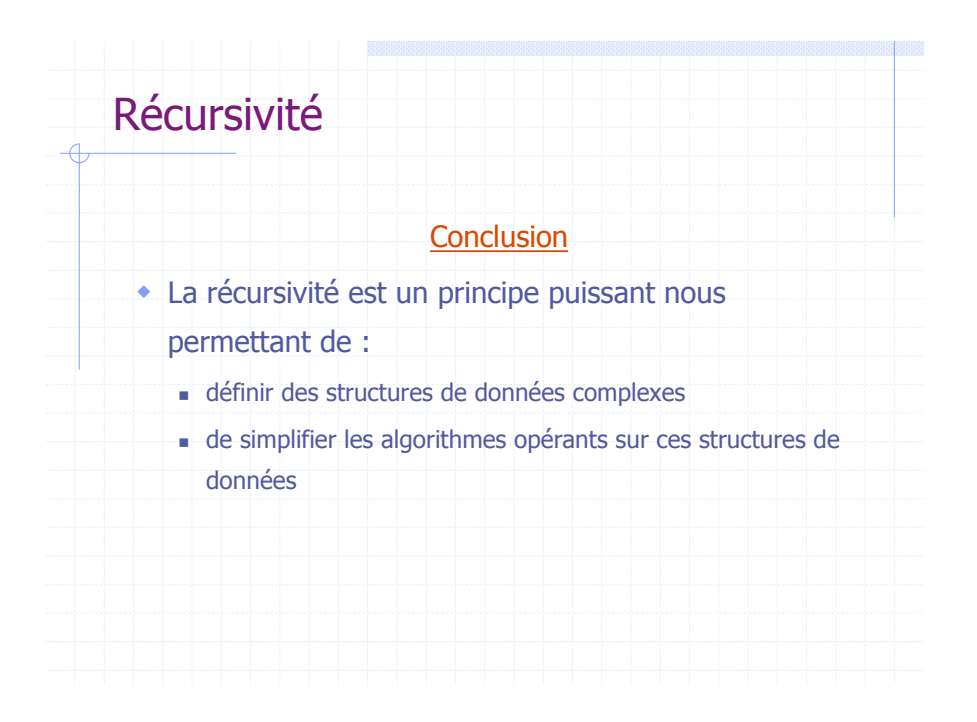

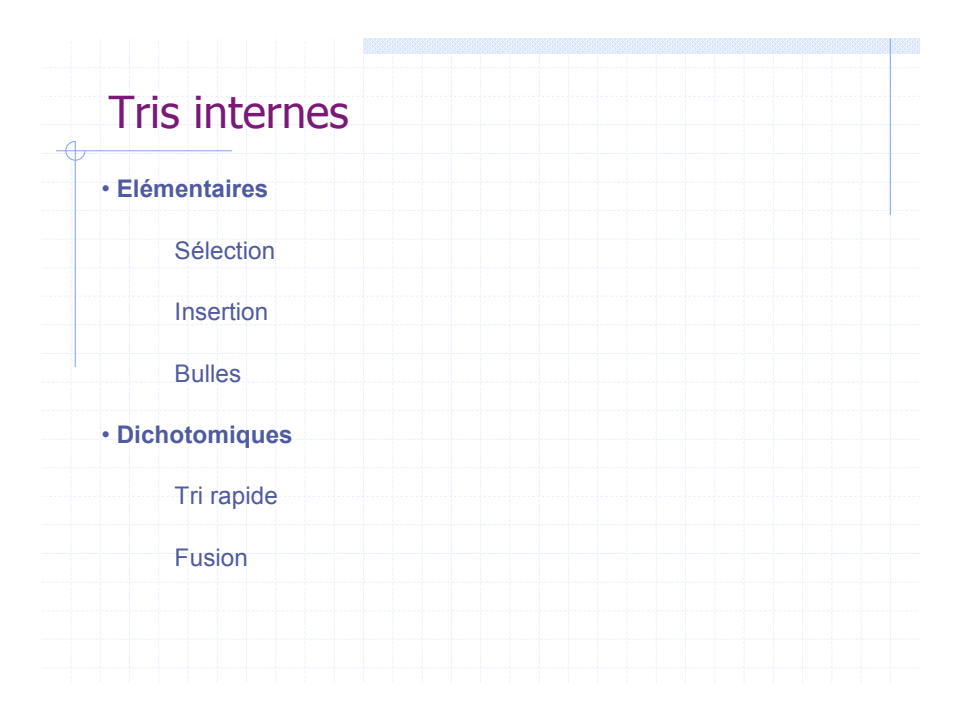

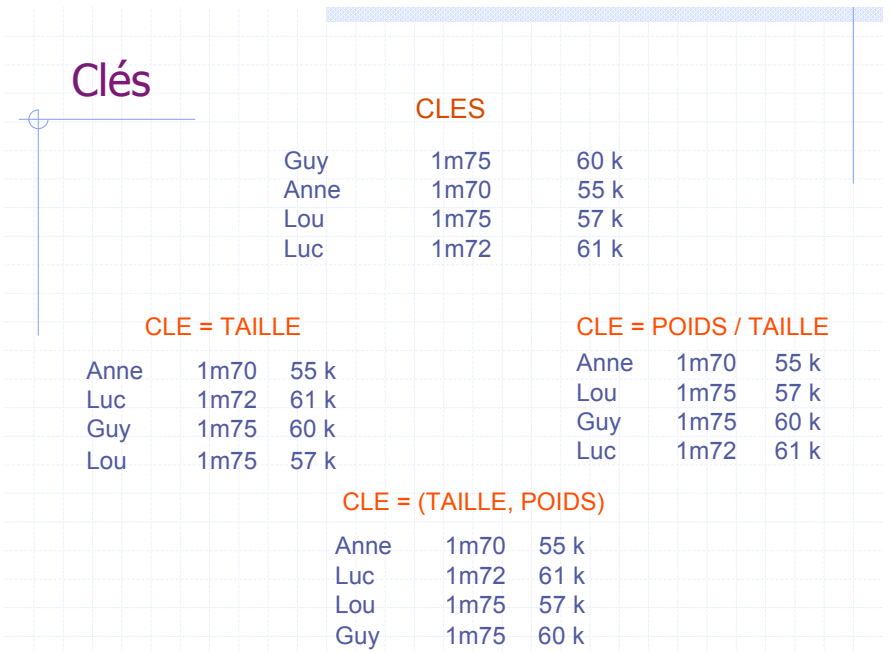

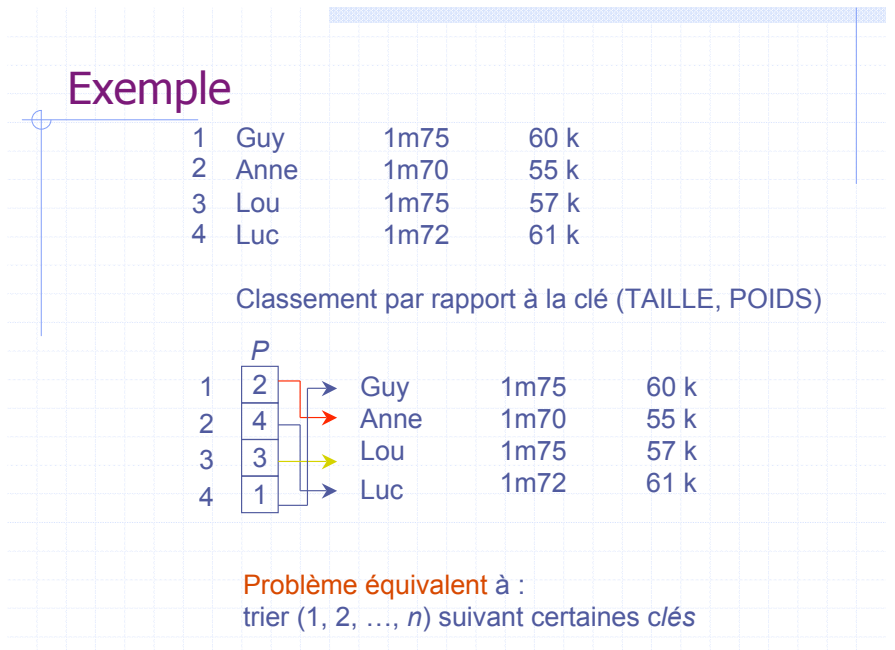

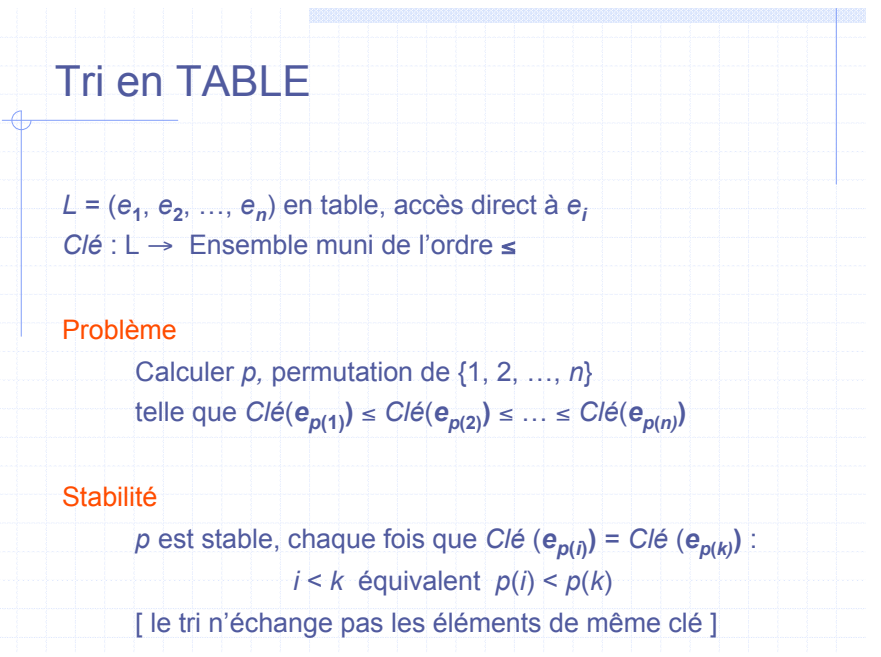

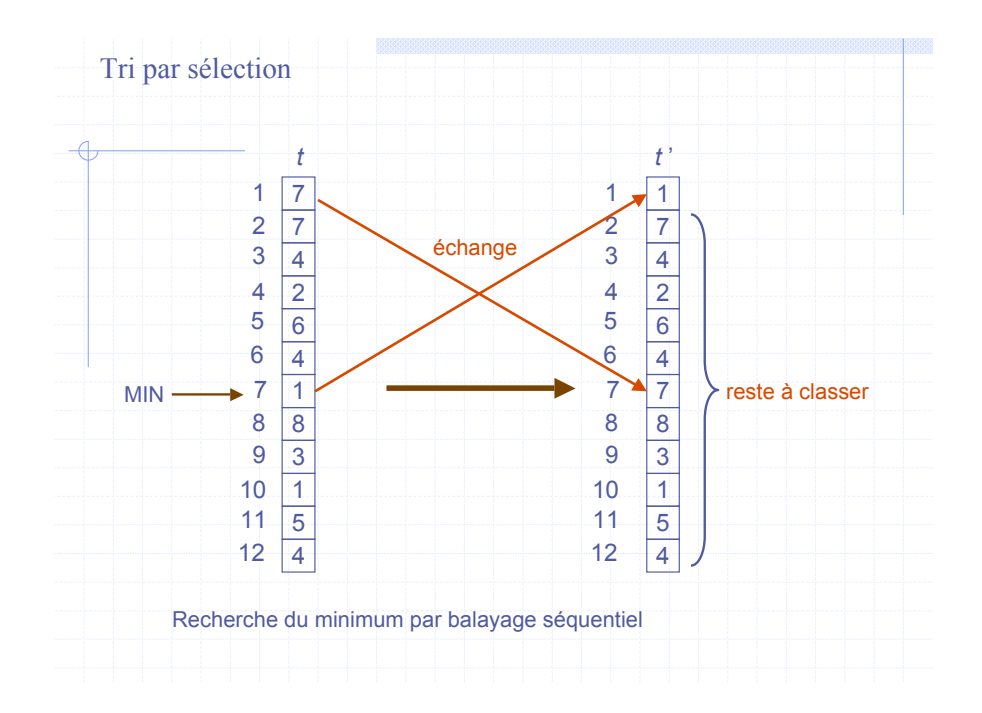

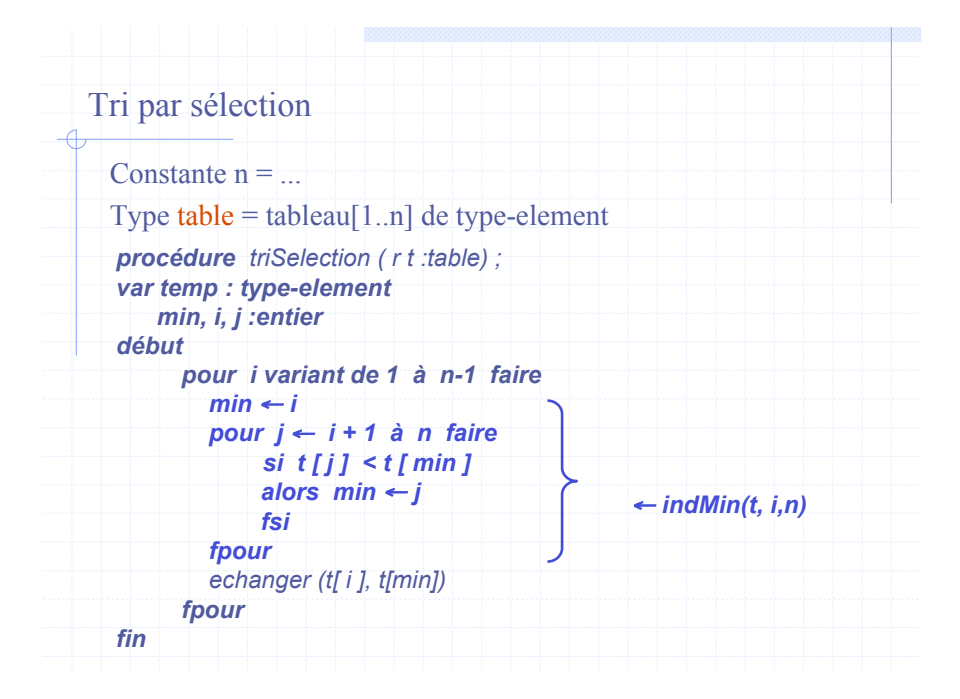

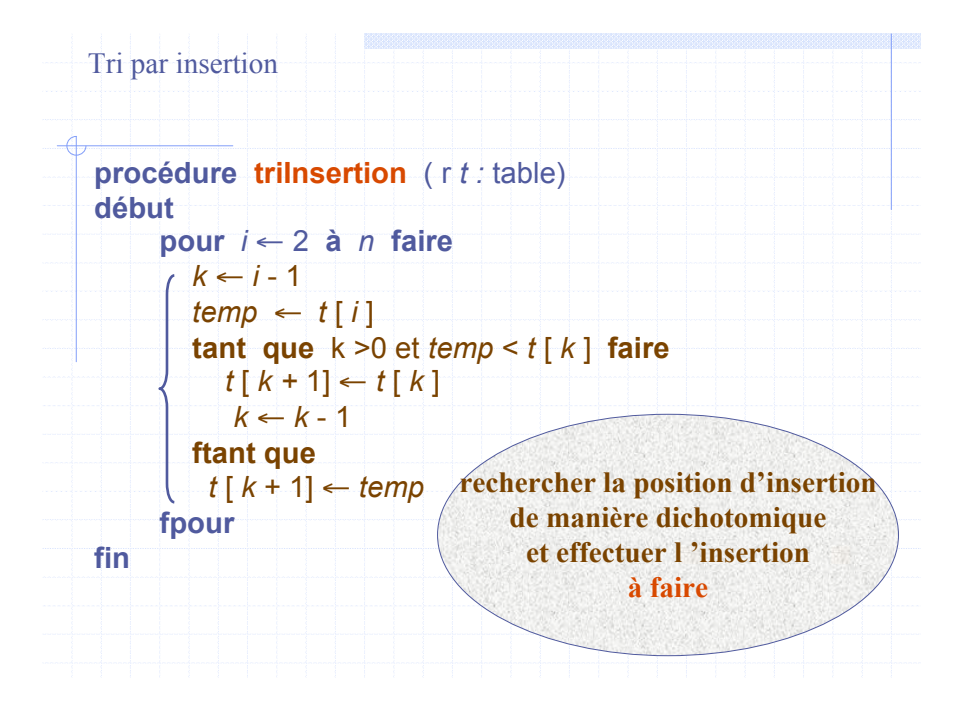

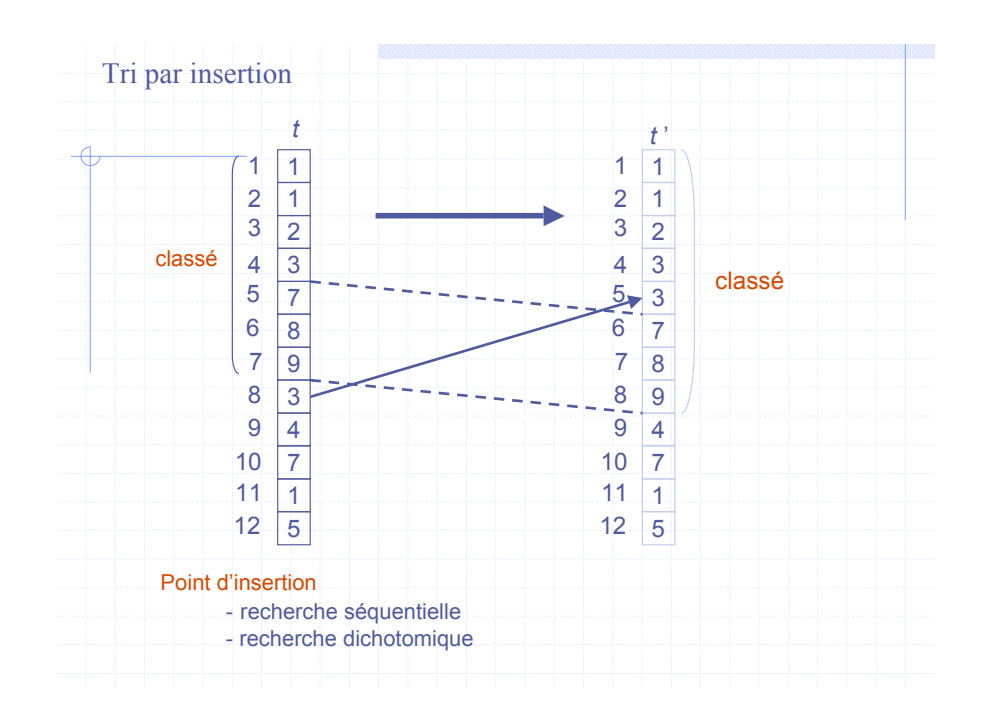

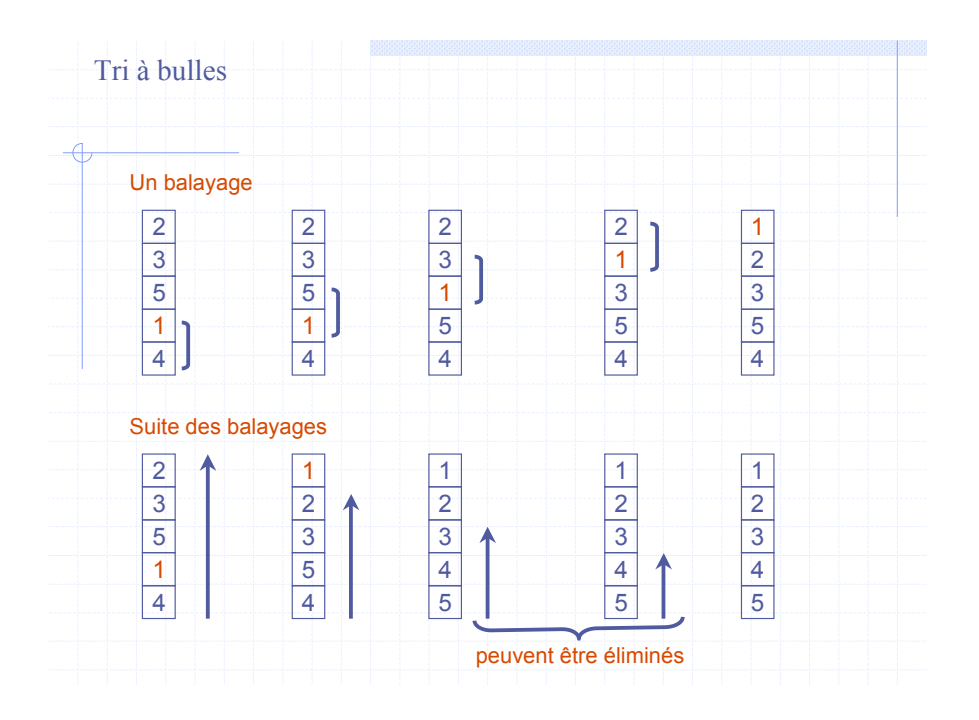

## Tris à bulles

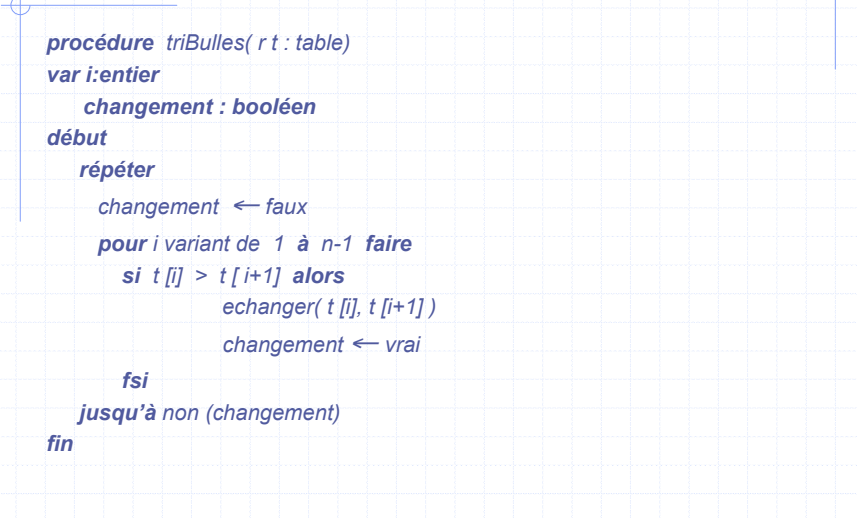

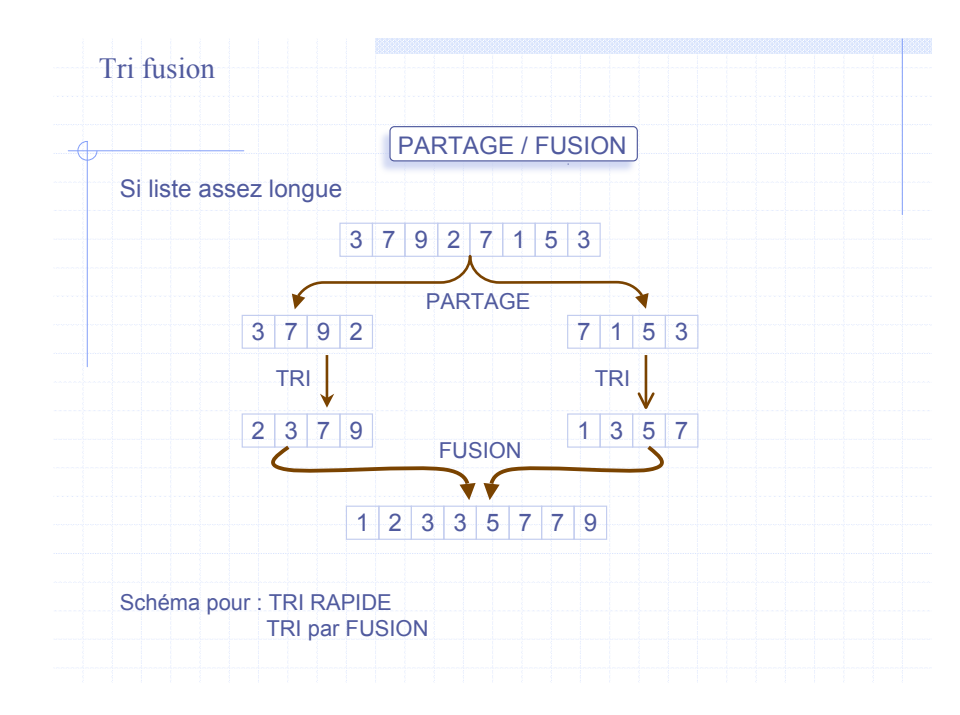

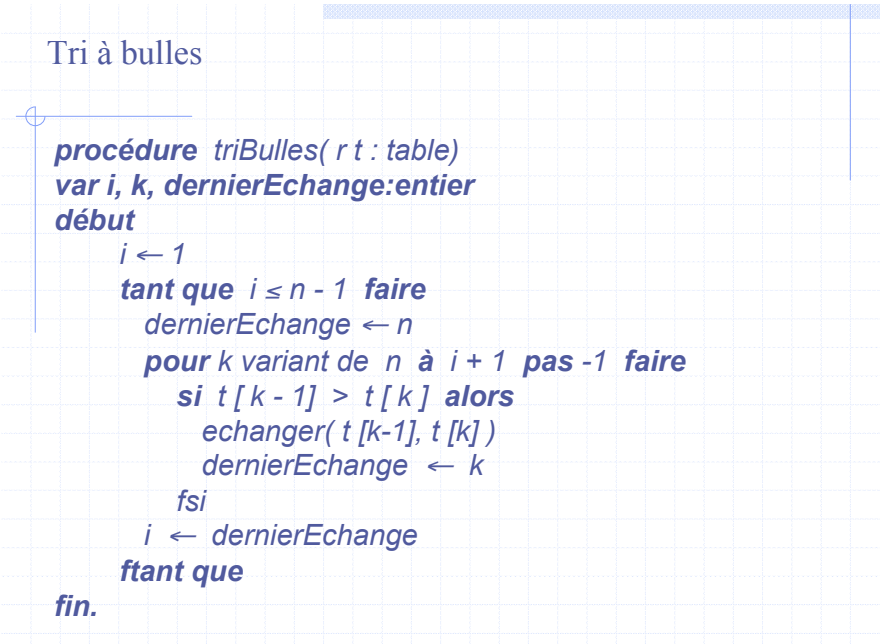

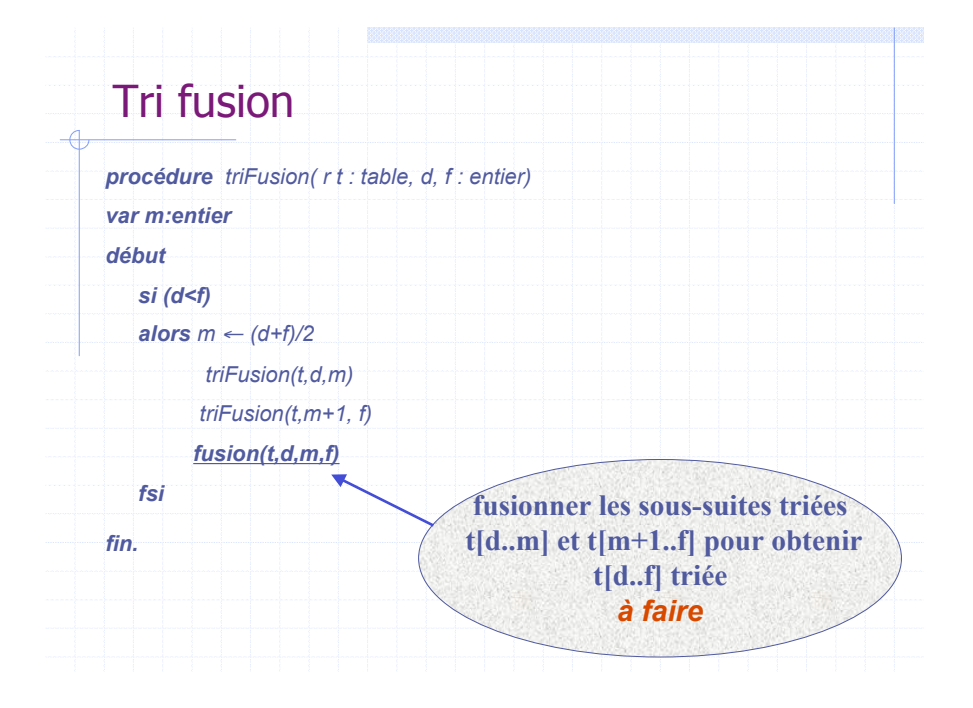

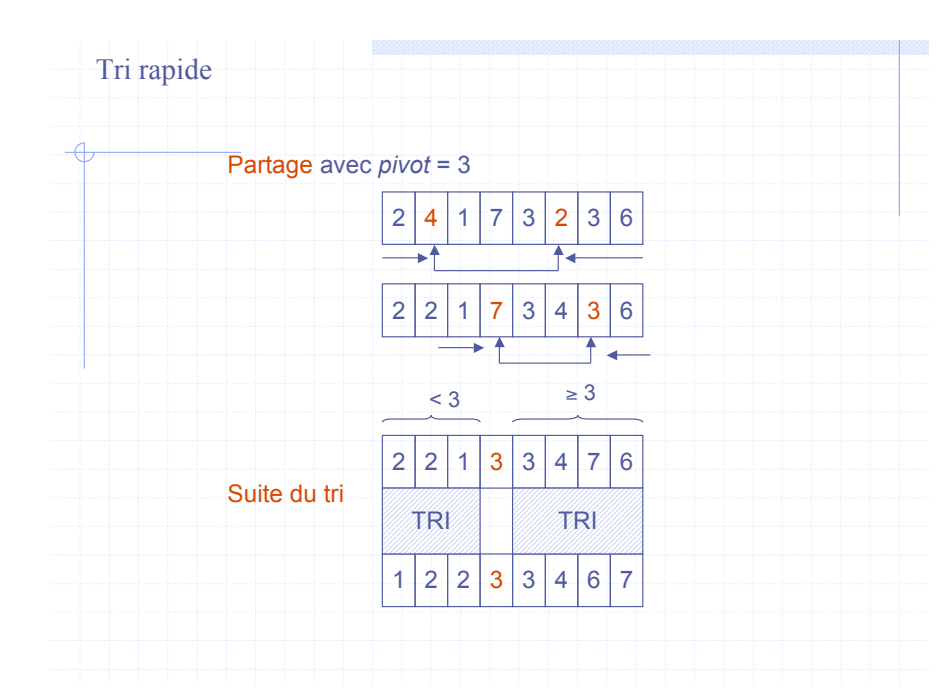

### Correction du DS (2002-2003)

### **Exercice 1** :

Dérouler à la main le programme Pascal suivant.

Indiquez les valeurs affichés à l'écran.

À chaque occurrence du symbole  $\mathcal J$  dans la partie instruction de ce programme, indiquez quel est l 'état de la pile à l'exécution.

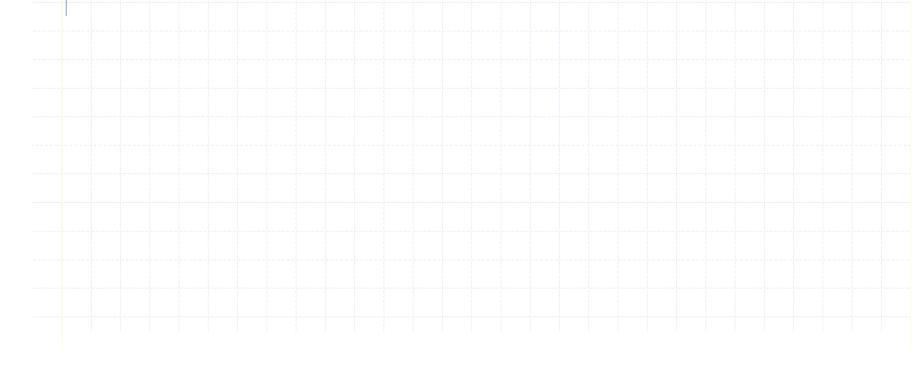

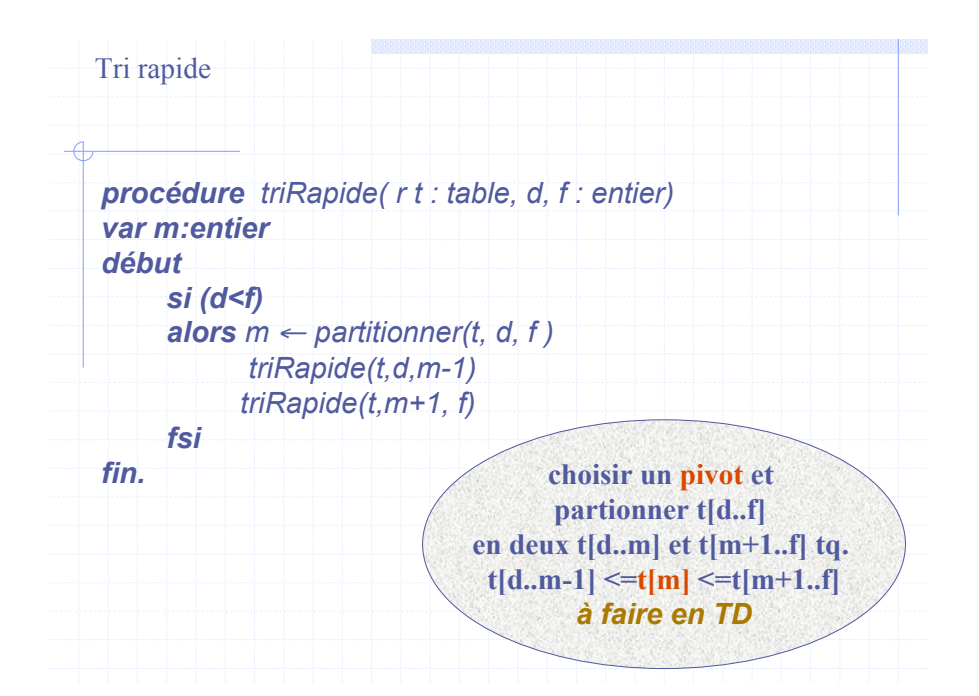

### Correction du DS : exercice 1  $\lambda$

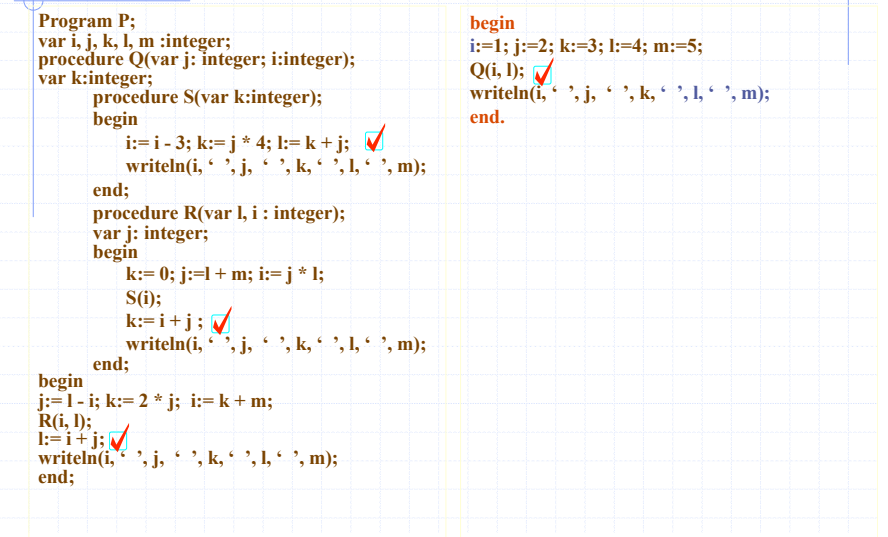

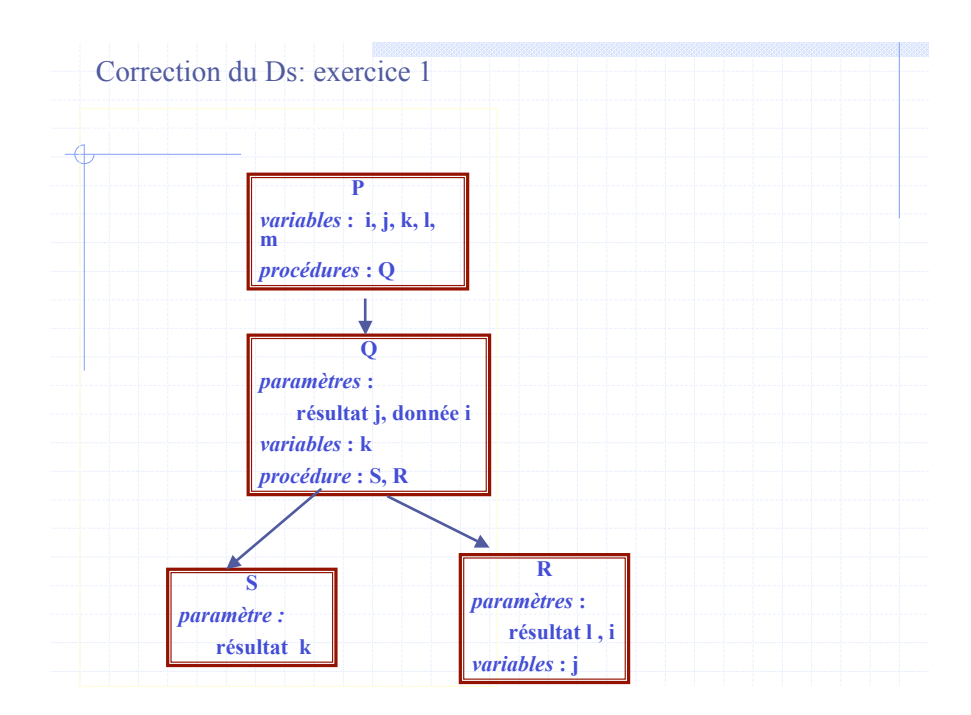

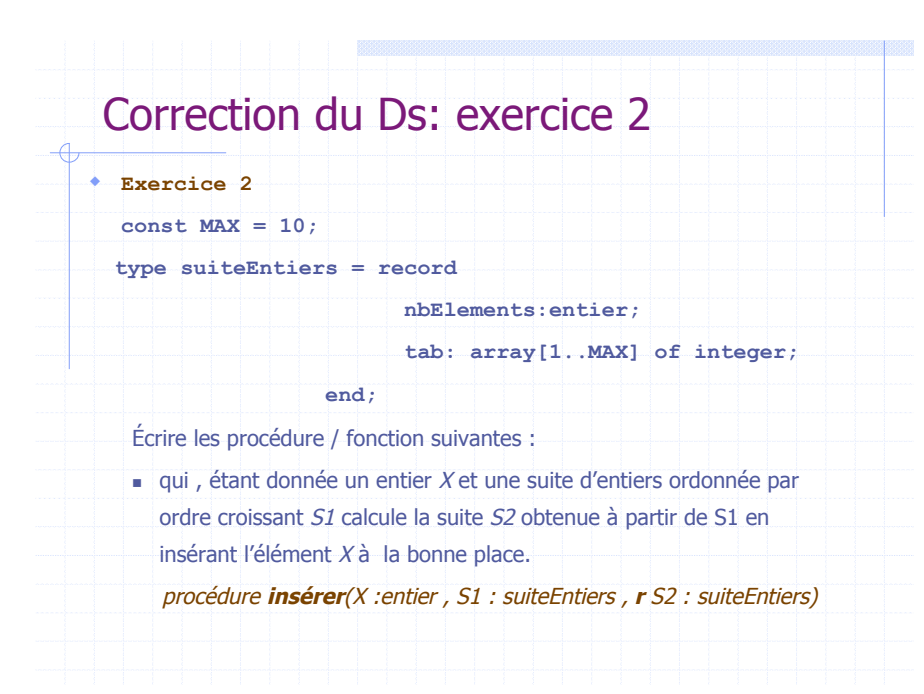

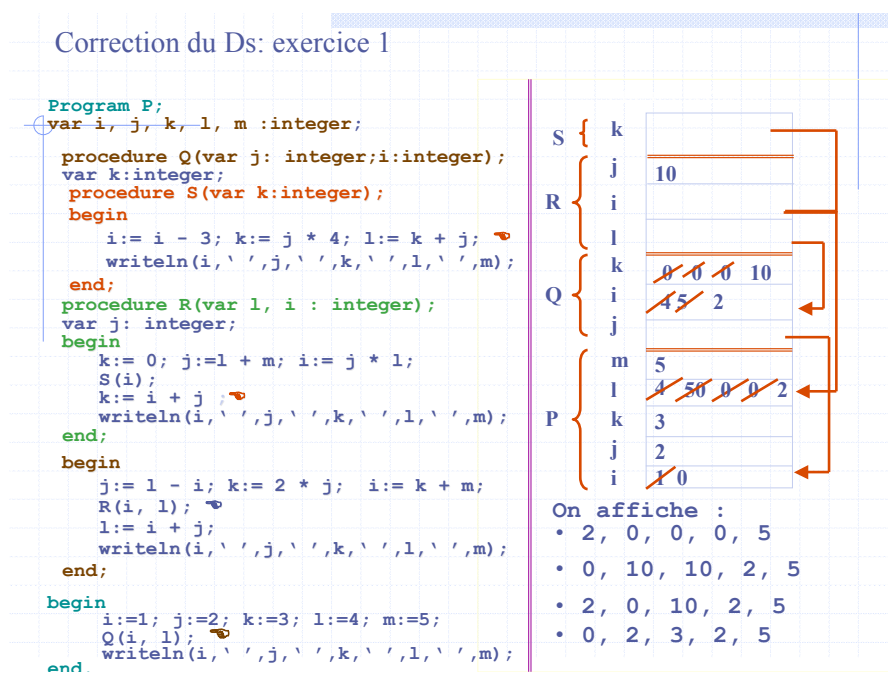

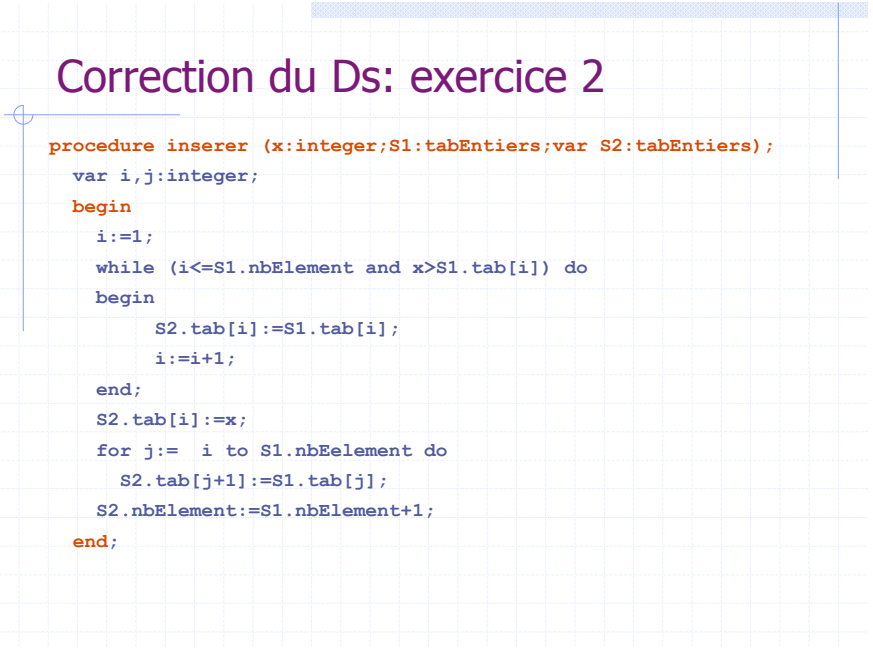

### Correction du Ds: exercice 2 ) **qui, étant donnée une suite S1 quelconque, calcule la suite ordonnée S2 des éléments de S1. procedure ordonner(S1:tabEntiers; var S2:tabEntiers); var i:integer; begin S2.nbElement:=0; for i:=1 to S1.nbElement do inserer(S1.tab[i],S2,S2); end;** ) **qui, étant donnée deux suite S1 et S2 teste retourne vrai si S1 et S2 contiennent exactement les mêmes éléments et dans le même ordre fonction identiques(S1,S2 : suiteEntiers) : booléen**

### Correction du Ds: exercice 2

qui, étant donnée une suite S, retourne vrai si S est ordonnée, faux sinon.

) en utilisant les questions précédentes.

**d** sans utiliser les questions précédentes.

**fonction est\_ordonnée(S : suiteEntiers) : booléen**

! **avec utilisation des proc/fonct prec}**

 **function estOrdonnee(S1:tabEntiers):boolean;**

 **var S2:tabEntiers;**

 **begin**

 **ordonner(S1,S2);**

 **estOrdonne:=identiques(S1,S2);**

 **end;**

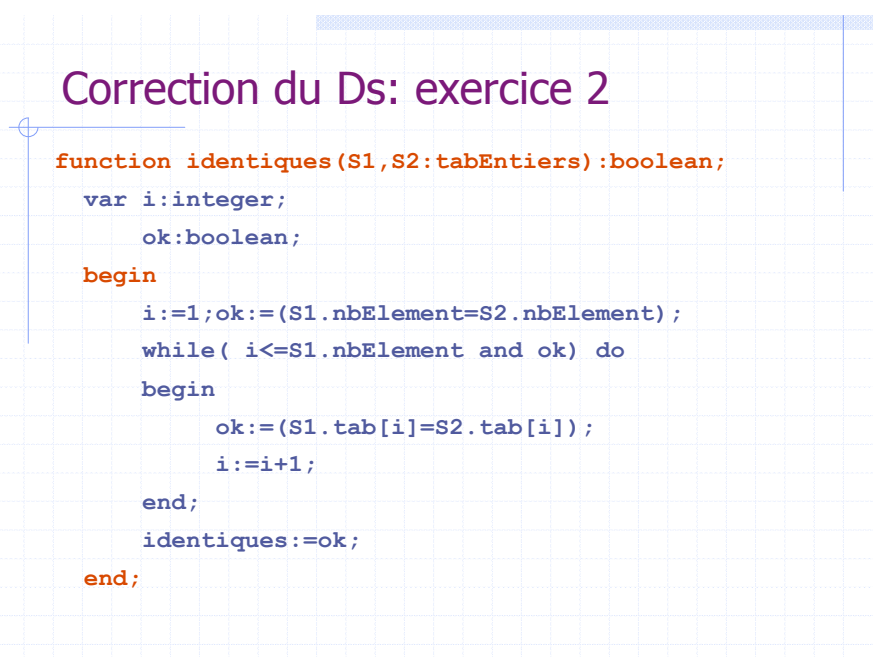

### Correction du Ds: exercice 2 ) **sans utilisation des proc/fonct prec function estOrdonnee(S1:tabEntiers):boolean; var ok:boolean; i:integer; begin ok:=true;i:=1; while(i<S1.nbElement and ok) do begin ok:=(S1.tab[i]<=S1.tab[i+1]); i:=i+1; end; estOrdonnee:=ok; end;**

### Correction du Ds: exercice 3 **Exercice 3 :** ! on se propose d'écrire un programme permettant à l'utilisateur (enfant) de réviser ses tables de multiplications. ! Pour ce faire, le programme doit générer aléatoirement des opérations, et les proposer à l'enfant. A chaque réponse de l'enfant, le programme le félicitera (bonne réponse ) , ou lui demandera de réessayer (mauvaise réponse). ! Le programme s'arrêtera après un certain nombre d'opérations réussies. Ce nombre est fixé à l'avance par le programme.

- Q1. **Écrire le programme Pascal correspondant.**
- Q2. **Que faut-il modifier pour éviter les opérations : a\*1 et 1\*a**

## Correction du Ds: exercice 3 (Q3)

**Q3 : On désire ensuite disposer d'un moyen de détecter l'opération qui lui a posé le plus de problèmes (nombre le plus élevé d'essais successifs avant de trouver la bonne réponse ).**

" **Modifier le programme pour afficher une telle opération.**

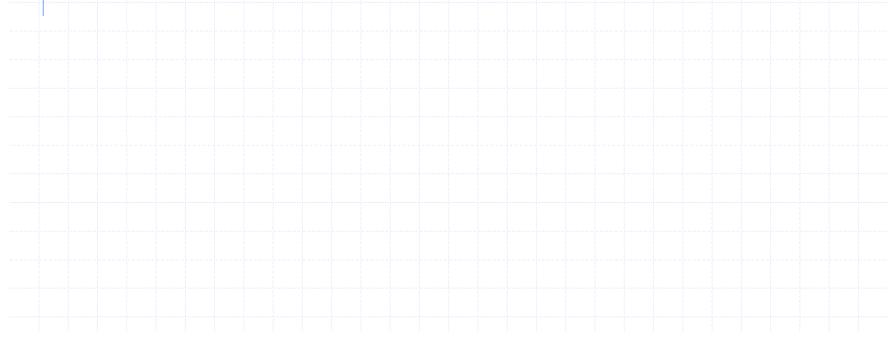

#### Correction du Ds: exercice 3 (Q1 et Q2) **program tablesMult(iput,output); uses crt; const NB\_MULT = 50; var a,b, repEnfant:integer; fin,ok:boolean; nbEssaisOk:integer; begin randomize;nbEssaisOk:=0; repeat a:= random(9)+1;**  $b := \text{random}(9) + 1$ ; **ok:=false; repeat clrscr; write(a, ' x ', b, ' = ? '); readln(repEnfant); ok:=(repEnfant=a\*b); if(ok) then writeln('Bravo!!') else writeln('C''est Faux, r'essayer!!'); readkey; until ok; nbEssaisOk:=nbEssaisOk+1; until nbEssaisOk=NB\_MULT; end.** Q1 **a:=random(8)+2; b:=random(8)+2;** Q2

# Correction du Ds: exercice 3 (Q3)

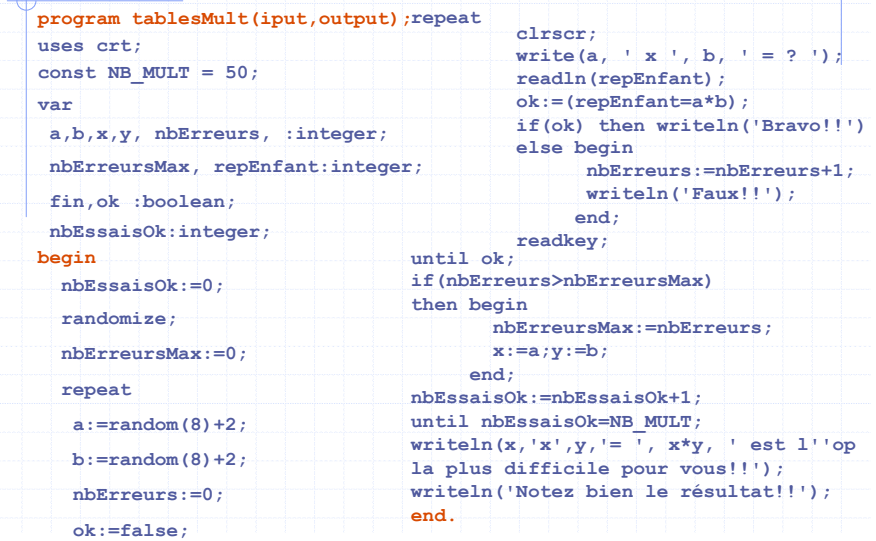

# Correction du Ds: exercice 3 (Q4) **Q4 :** .

" **On veut disposer, maintenant d'un moyen de sauvegarder le nombre d'erreurs effectuées sur chaque opération.** " **Proposer une nouvelle version du programme, permettant de sauvegarder dans la structure de donnée le nombre d'erreurs pour**

**chaque opération posés. (pour une opération posé à plusieurs reprises par le programme ; le nombre d'erreurs est le cumul des**

## Correction du Ds: exercice 3 (Q4)

**erreurs)**

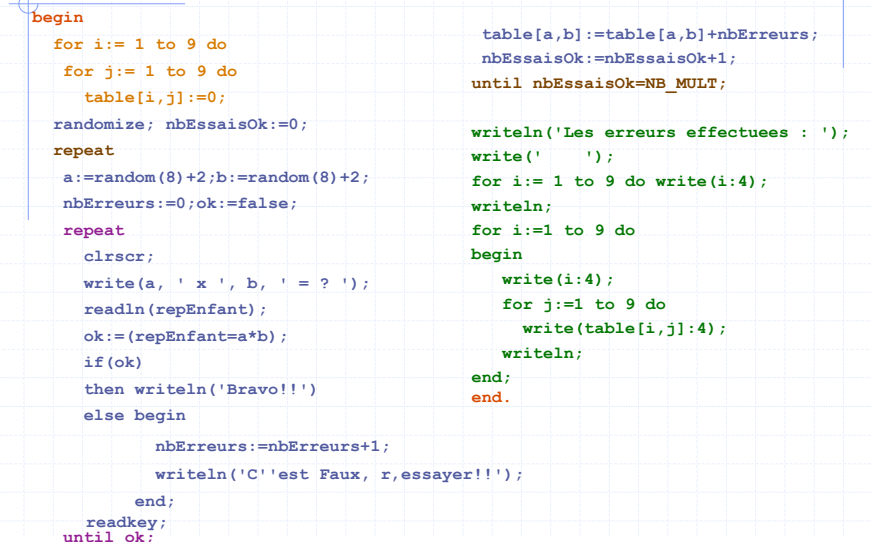

# Correction du Ds: exercice 3 (Q4) **program tablesMult(iput,output); uses crt; const NB\_MULT = 50; type tableMultiplications = array[1..9,1..9]of integer; var a,b,x,y, i,j, nbErreurs, repEnfant:integer; fin,ok :boolean; nbEssaisOk:integer; table:tableMultiplications;**

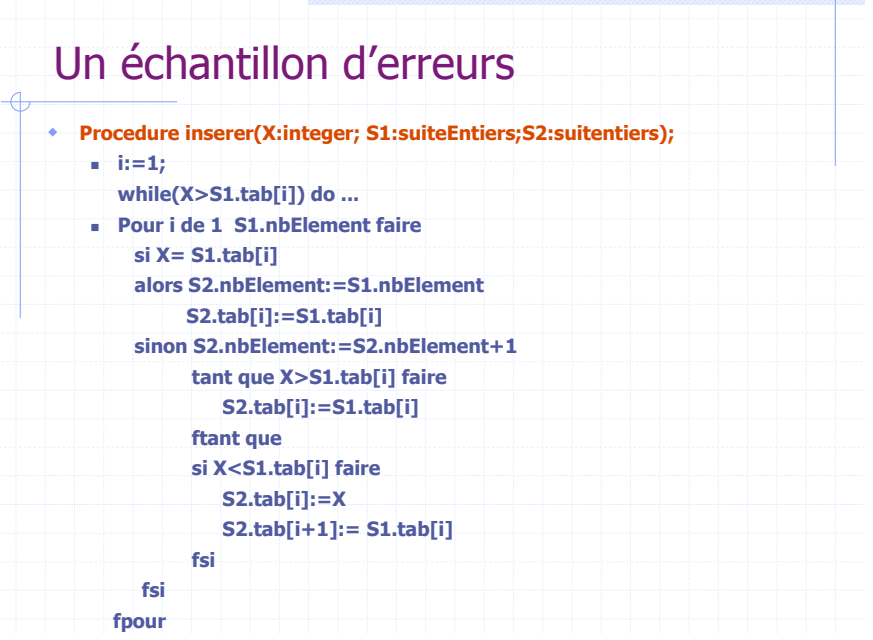

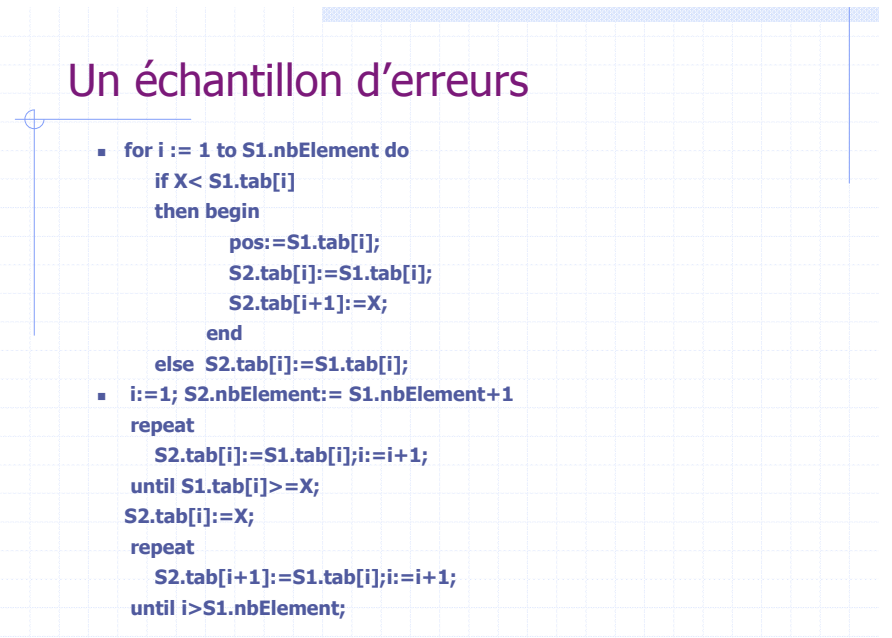

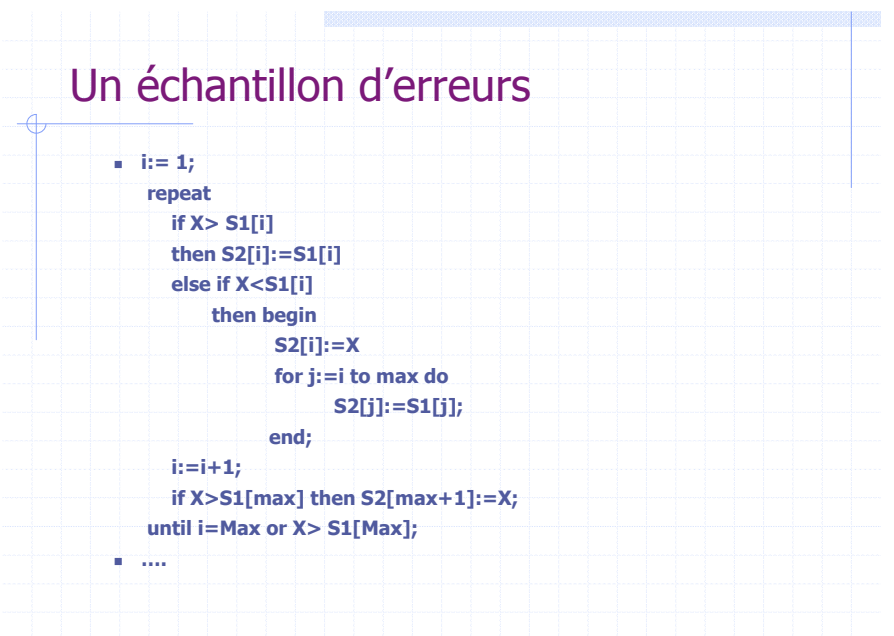

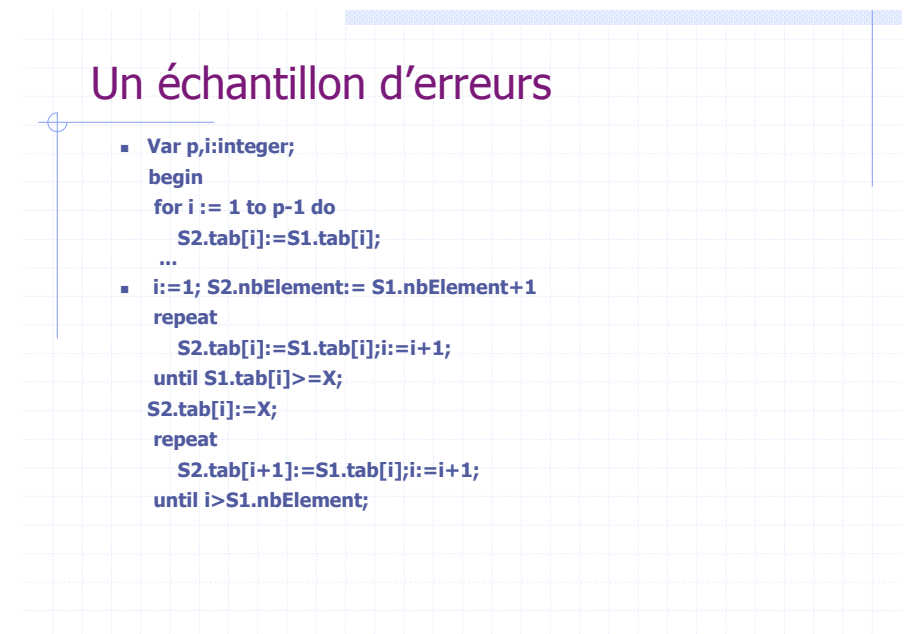

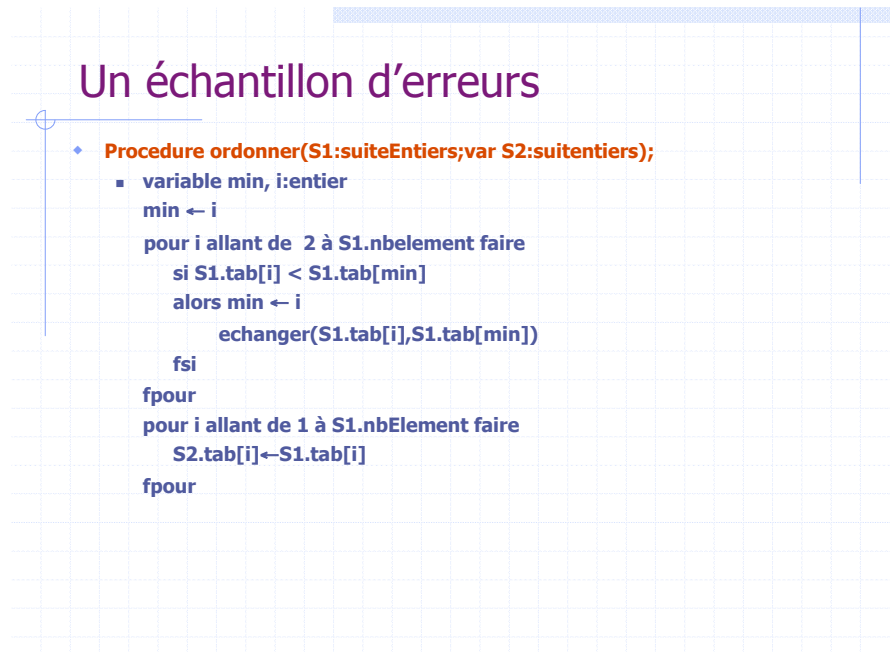

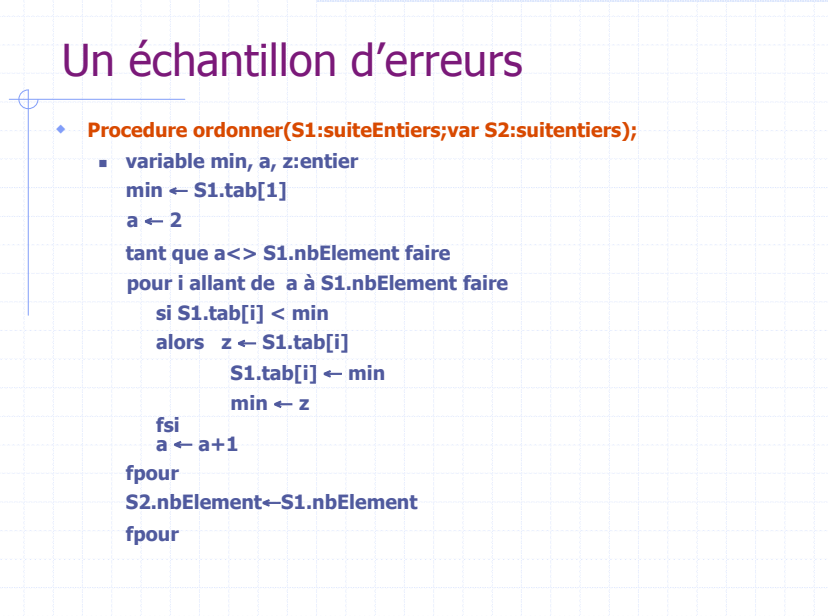

**Time** 

a pada

## Un échantillon d'erreurs

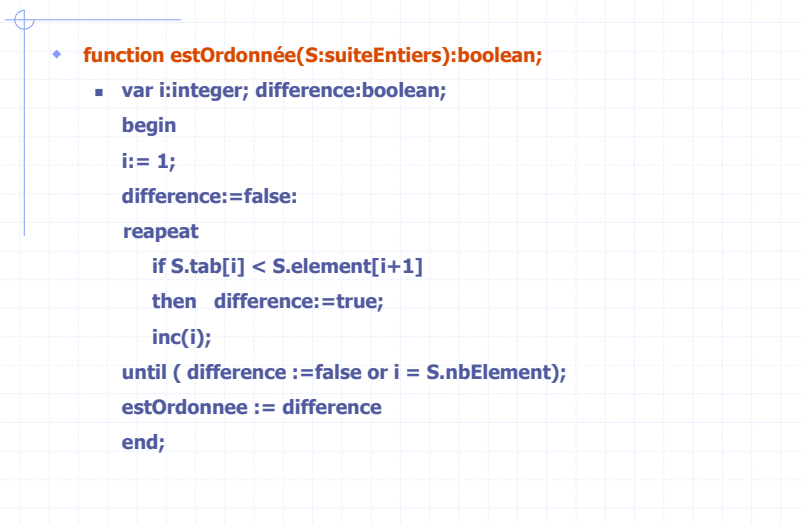

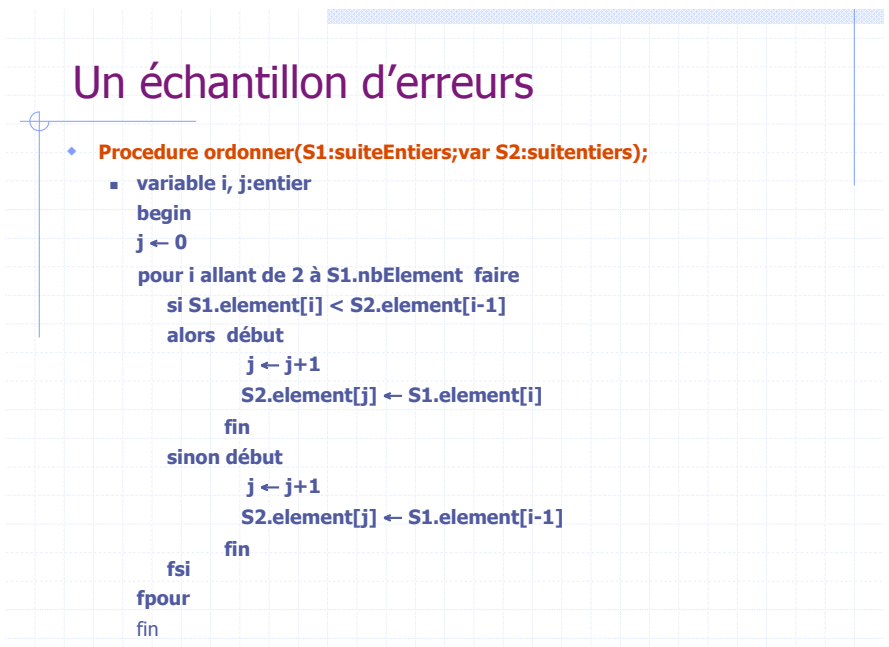

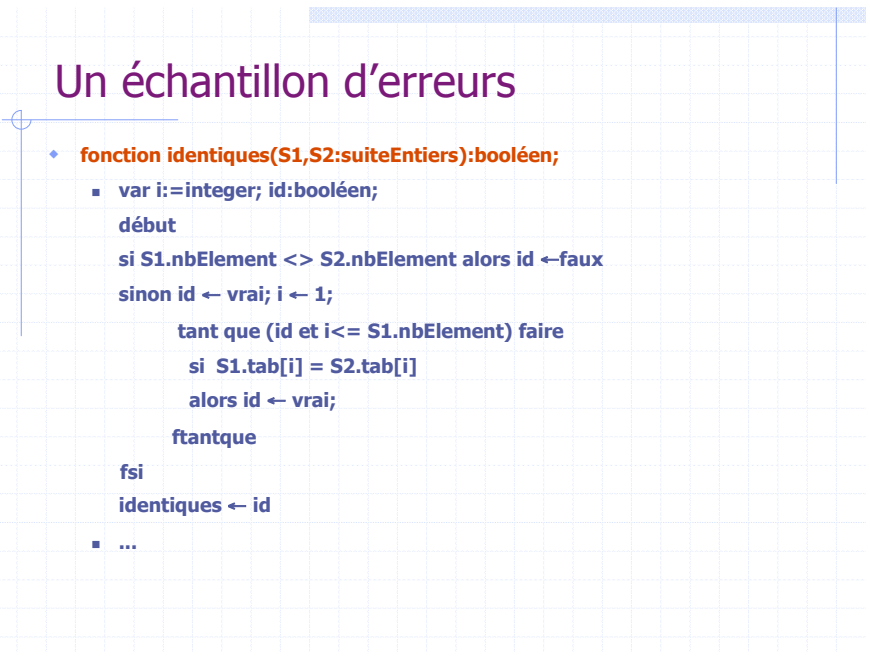

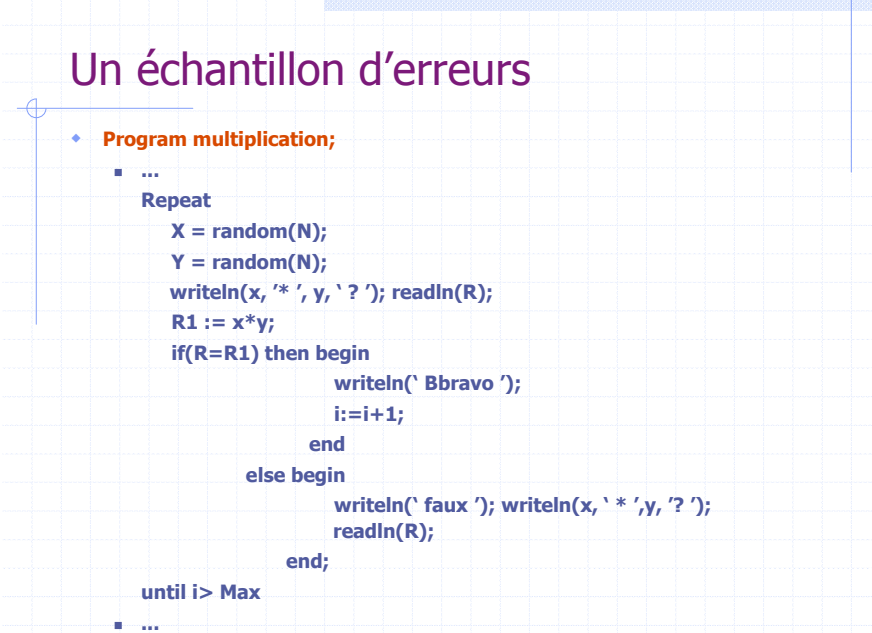

# Les fichiers ! **Qu'est-ce qu'un fichier?** Un fichier est une collection de fiches; **Exemple** : un fichier dans une bibliothèque, une administration etc. **Trouver une fiche** ? " parcourir le fichier fiche après fiche utiliser une clé d'accès, si le fichier est trié selon cette clé (ordre alphabétique, ordre de cotation des livres...).

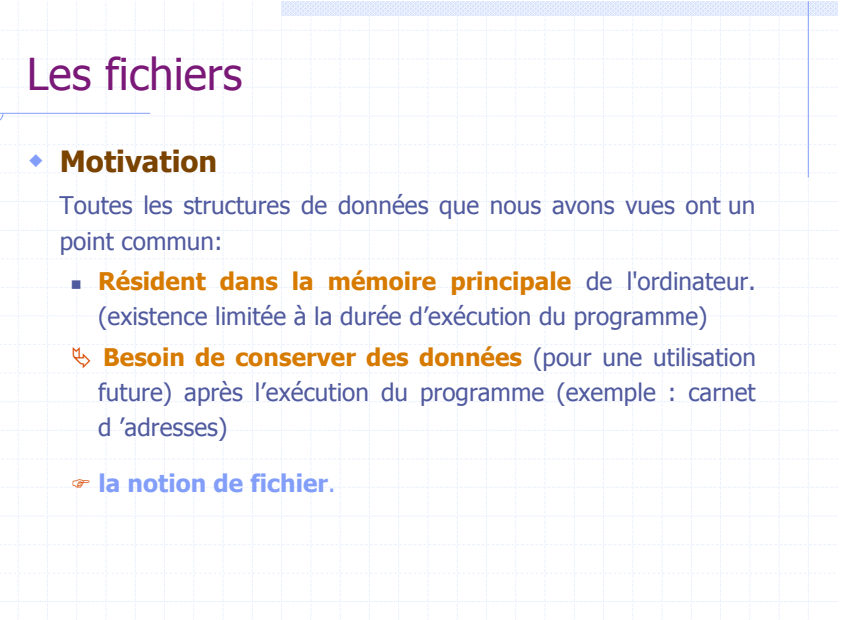

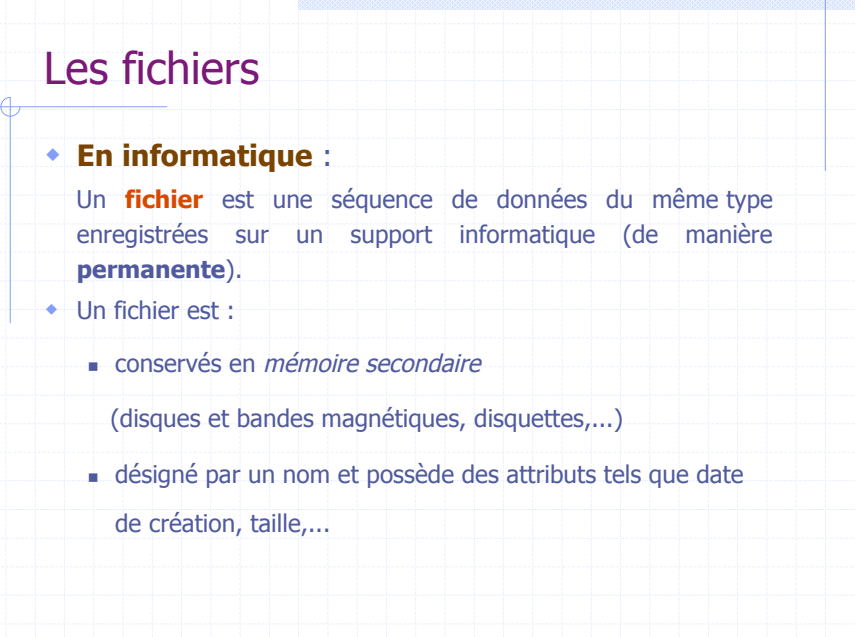

## Fichiers : organisation et accès

#### ! **Définition**

 L'organisation d'un fichier est la manière dont sont rangés **physiquement** les enregistrements du fichier.

- " Le but est d'arranger les enregistrement de manière à y accéder le plus rapidement possible.
- " L'organisation est choisie à la création du fichier.
- " Le choix d'une organisation correspond à un compromis entre rapidité d'accès et espace de stockage disponible.

### Fichiers : organisation relative (accès direct)

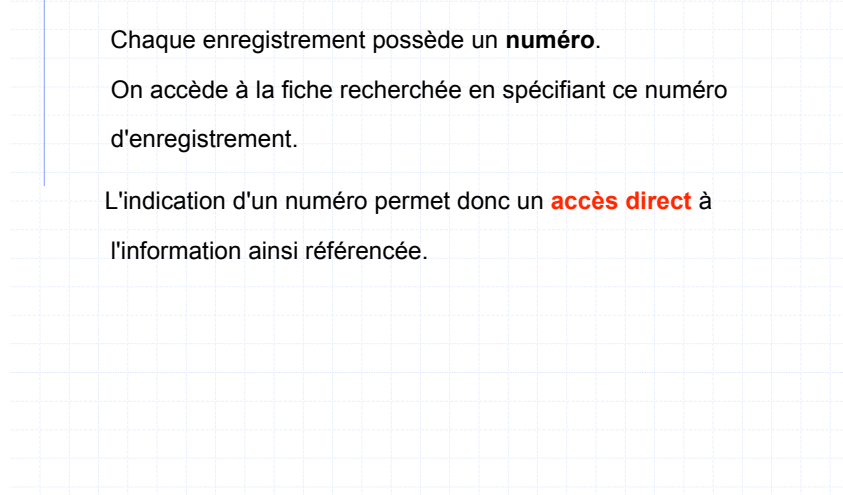

### Fichiers : organisation séquentielle

Elle ne permet qu'un seul accès : le séquentiel.

Toutes les informations sont enregistrées de façon **séquentielle** (linéaire) les unes à la suite des autres.

Pour accéder à une information particulière, il faut nécessairement parcourir le fichier à partir du début, et ce jusqu'au moment où cette information est retrouvée.

### Fichiers : organisation indexée

#### ! **Notion d 'index** :

- " Soit un fichier F dont les enregistrements E possèdent une clé C(e.g. nom). Un index permet d 'associer à chaque clé C le rang R de l 'enregistrement E de clé C dans F.
- L'index est alors une « table des matières » du fichiers
- " On crée des fichiers supplémentaire d'index
- On parcourt un index pour rechercher une clef. On obtient ainsi l'adresse exacte de l'information recherchée.

## Les types de fichiers

- On distingue deux catégories:
	- " **Les fichiers binaires** contenant du code binaire représentant chaque élément (enregistrement). Ces fichiers ne doivent être manipulés que par des programmes!
	- **Les fichiers textes** (appelés aussi imprimables) contenant des caractères et susceptibles d'être lus, éditées, imprimés...

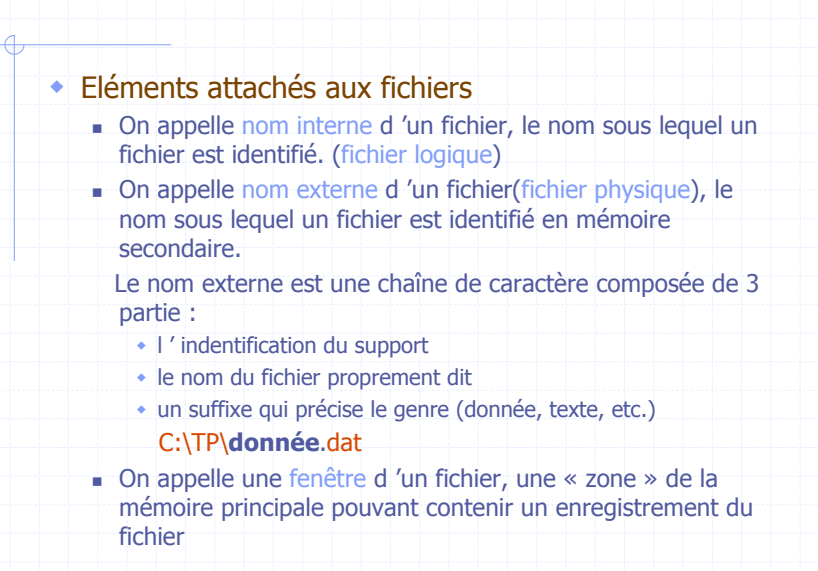

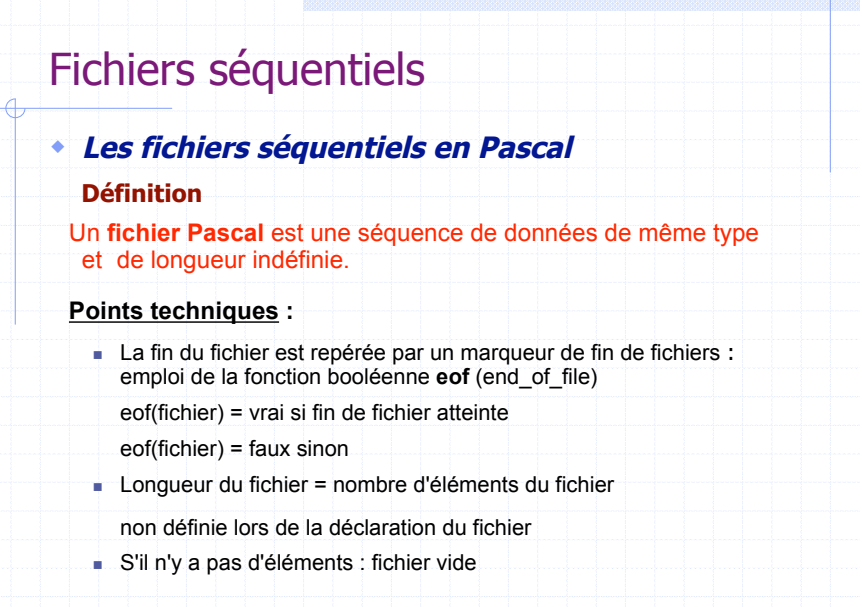

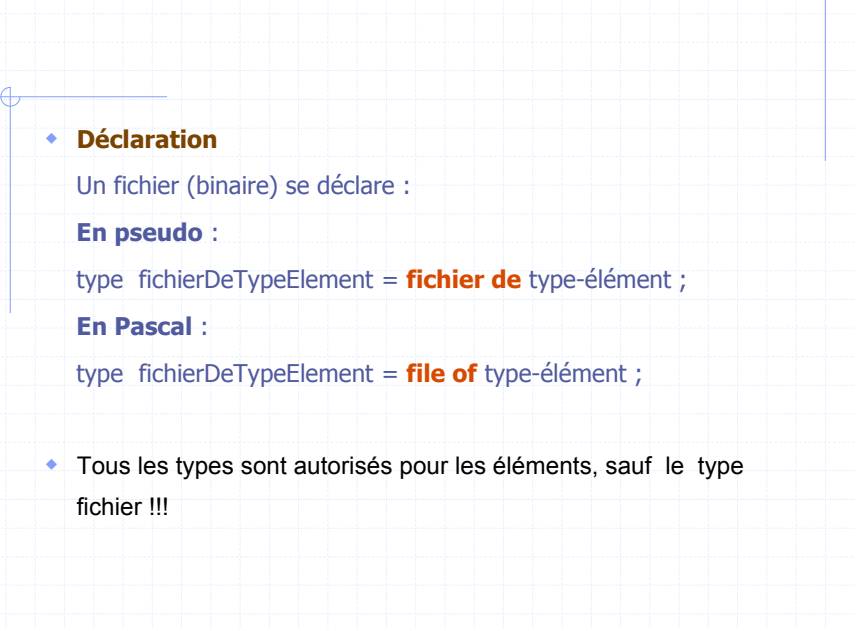

**Biling** 

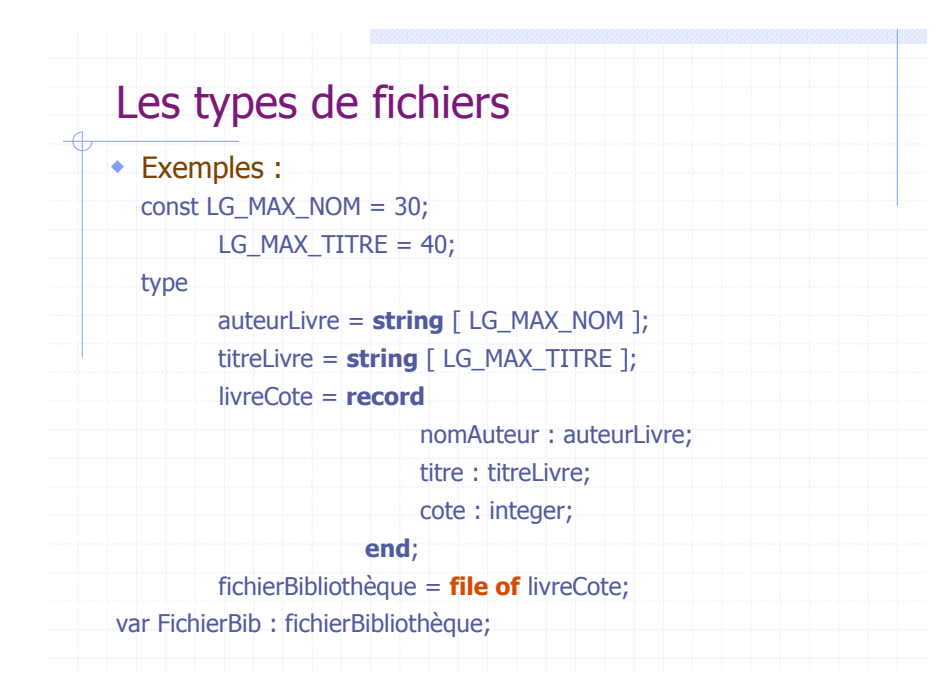

### Primitives de manipulations de fichiers séquentiels ! **Création d'un fichier rewrite** (nom interne); (Pascal) **ouvrirEcriture**(nom interne); (Pseudo) Cette instruction permet d'ouvrir un fichier 'en écriture', c'est-àdire de **créer** le fichier, et d'autoriser des opérations d'écriture dans ce dernier. ! Différentes possibilités se présentent lors de l'appel de : Rewrite(F) : " Le fichier F n'existe pas : **création** du fichier " Si le fichier F existe : **effacement** de toutes les données inscrites dans l'ancien fichier F  $\bullet$  eof(F) devient vrai - Positionnement du *pointeur de fichier* (ou fenêtre) au début du fichier vide F

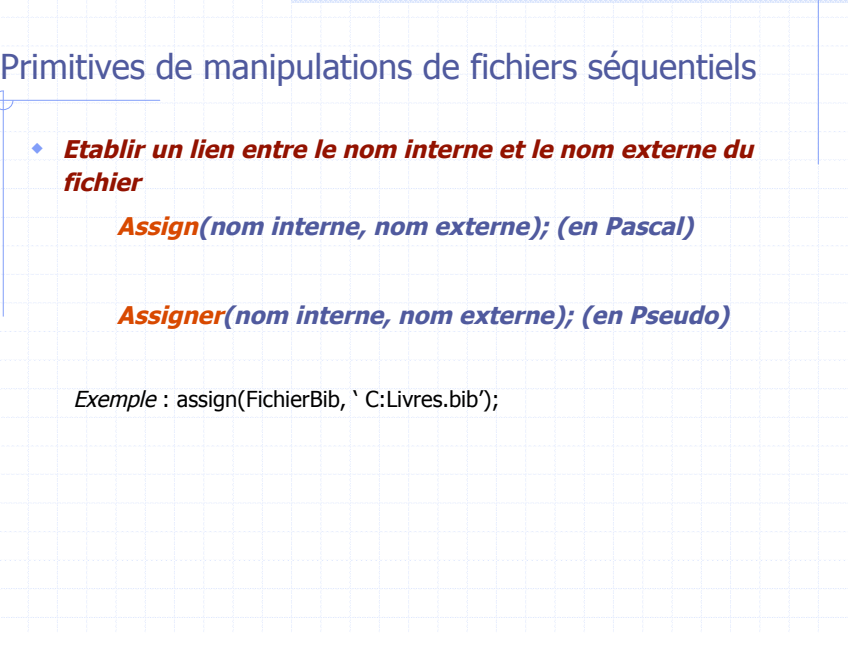

 $\sqrt{2}$ 

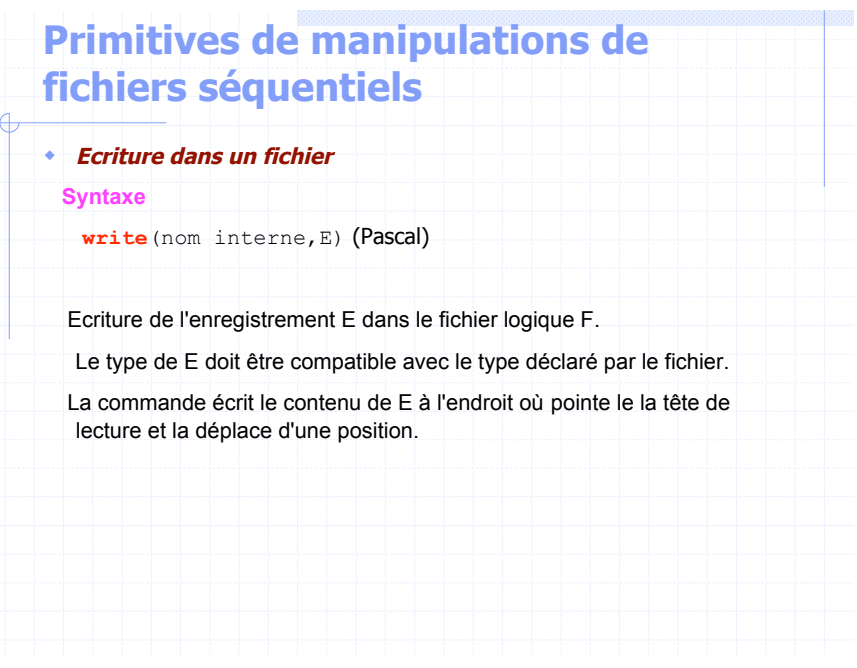

### Ecriture dans un fichier

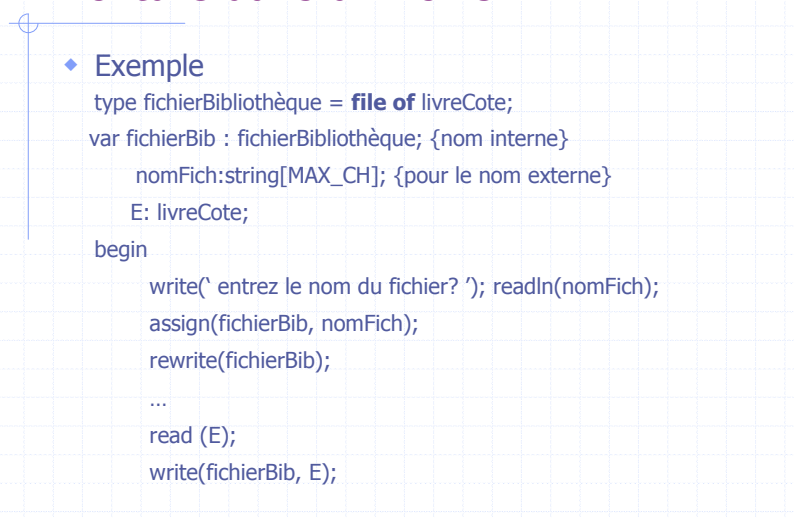

**TERR** 

# Lecture d 'un fichier : exemple

- 1

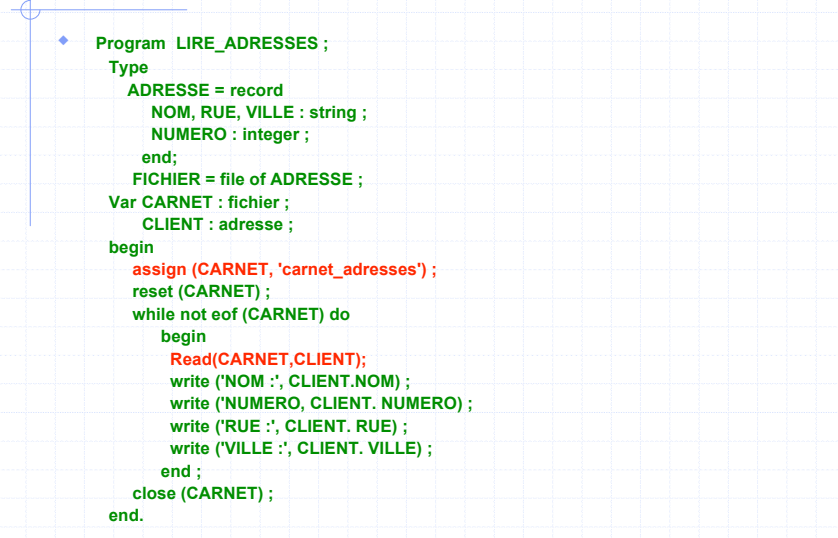

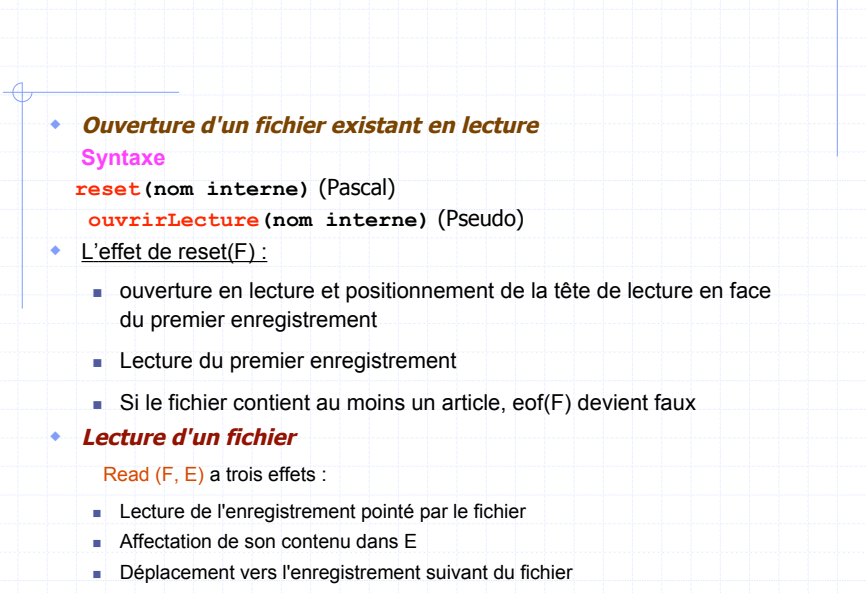

**I** Billi

**ISS** 

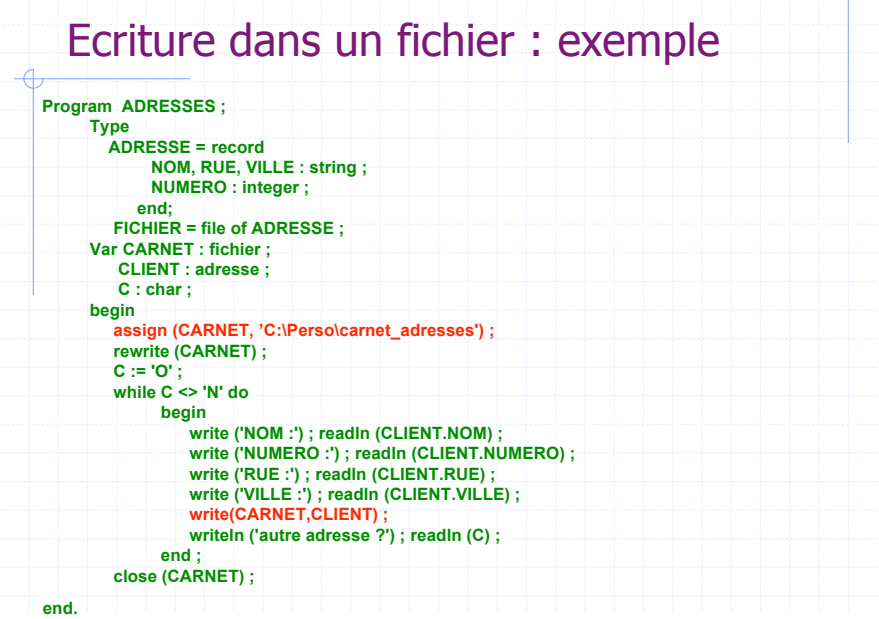

### ! **Les fichiers de Texte**

Dans le cas de fichiers de texte, on utilise les déclarations suivantes, qui sont toutes équivalentes, mais varient selon les compilateurs Pascal :

- Type Fichier = **File of char**;
- Type Fichier = **Text**;
- ! Comme pour la saisie de données au clavier et pour l'affichage d'informations à l'écran, il est possible d'utiliser les instructions READLN et WRITELN au lieu de READ et WRITE.
- ! La fonction EOLN (End Of LiNe) est également disponible.

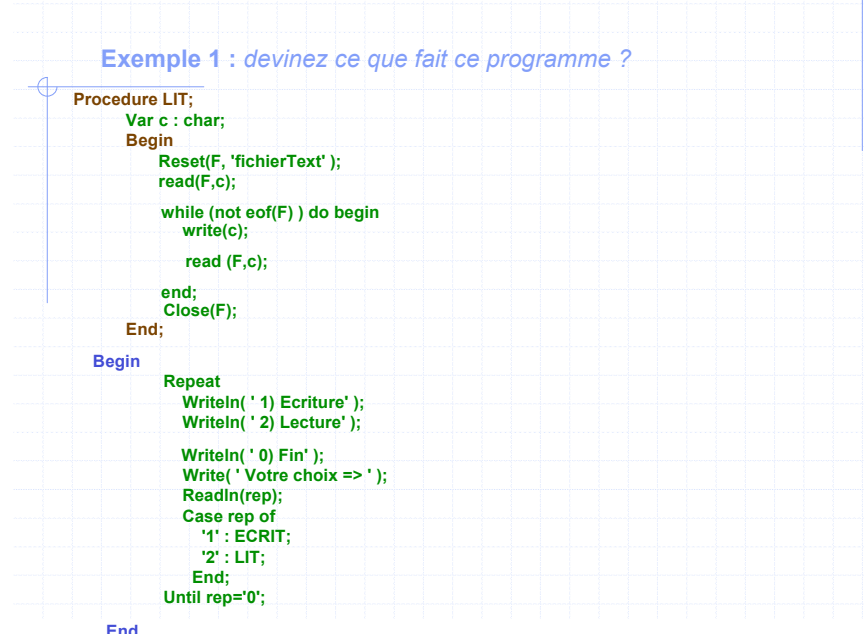

**Terminal** 

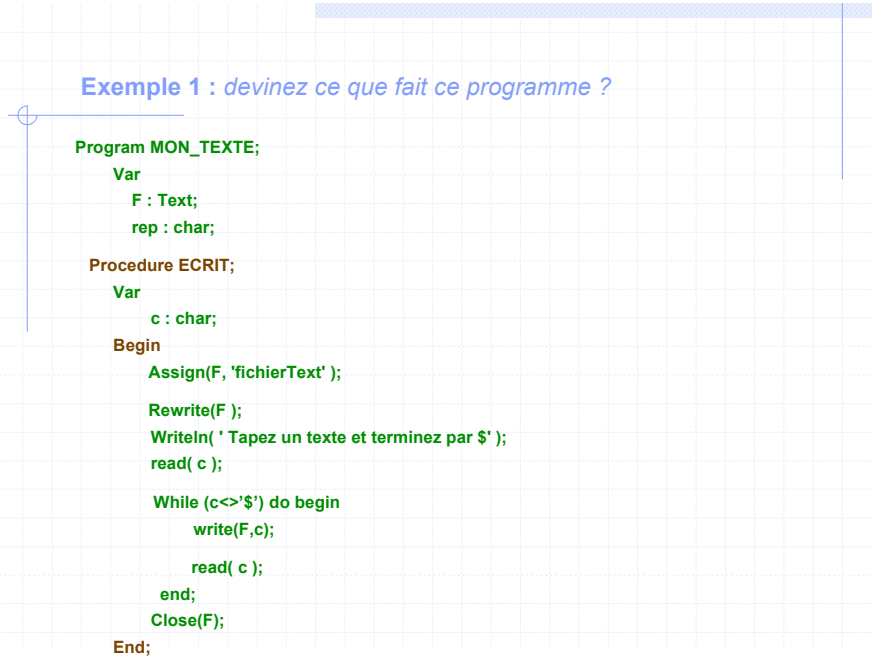

### **Les fichiers à Accès Direct** ! **Quelques instructions** soit var f : file of <typElements> " **FILEPOS(f)** ! indique la position du pointeur courant(tête de lecture) donne un entier " **FILESIZE(f)** ! retourne le nombre d 'enregistrements (composants) du fichier " **SEEK(f,i)**  $\cdot$  positionne le pointeur au composant n°i (0≤ i < filesize(f)) " **IORESULT** ! variable contenant 0 si l'action sur un fichier s'est bien déroulée, un entier supérieur à 0 sinon

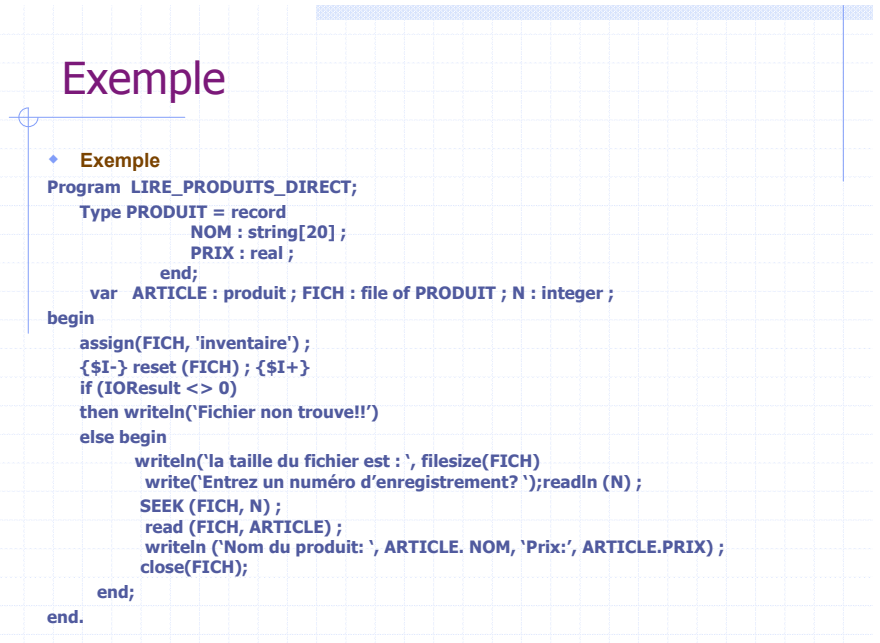

### Gestion d'un carnet d'adresses

**ISSN** 

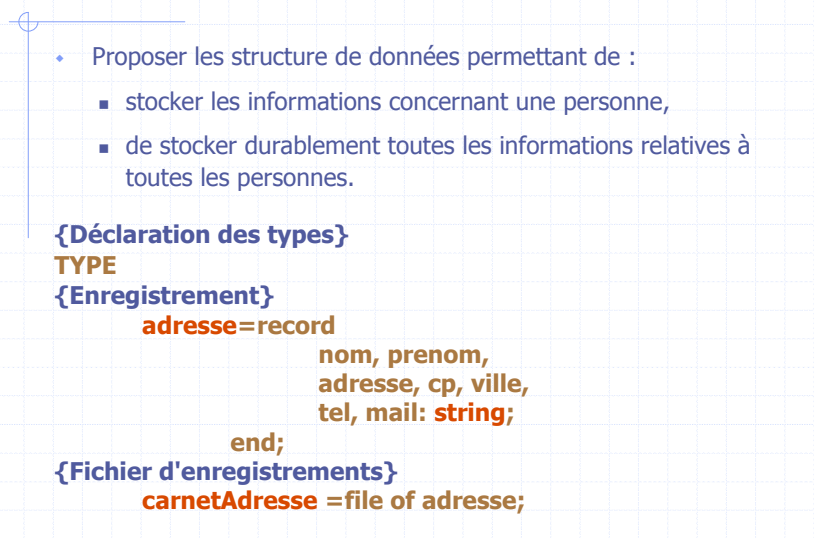

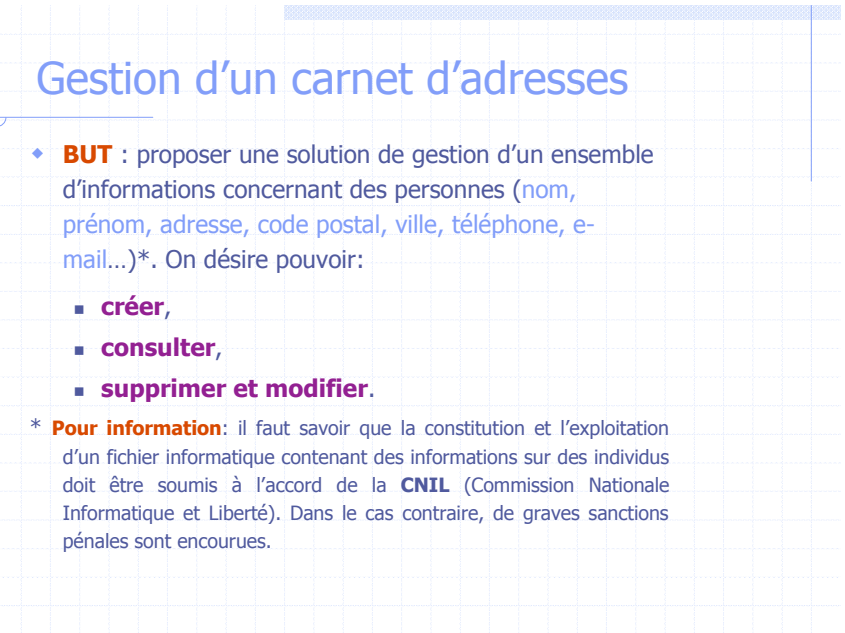

# Gestion d'un carnet d'adresses

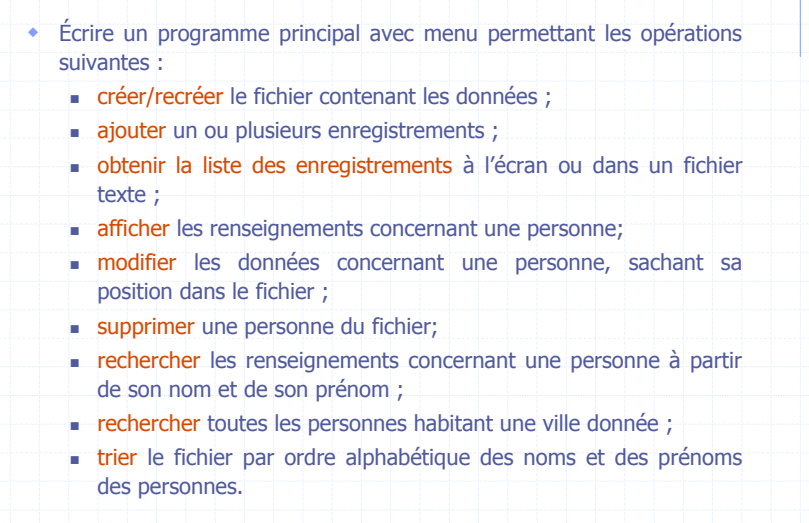

**Bar** 

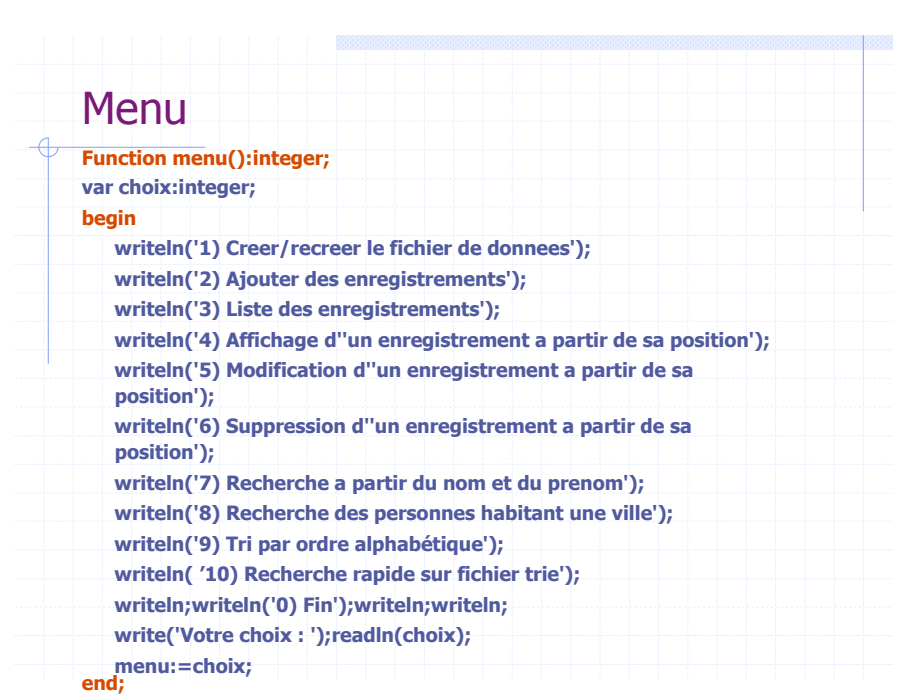

**e pres** 

# **Création**

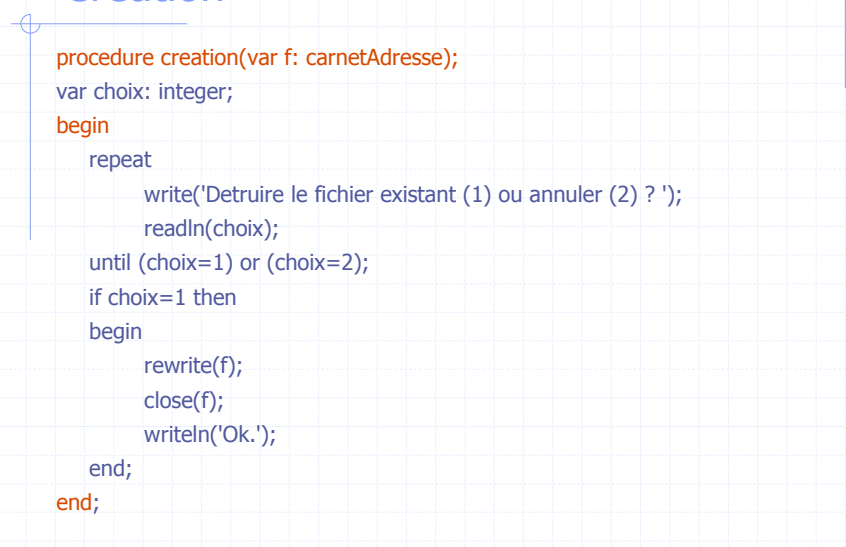

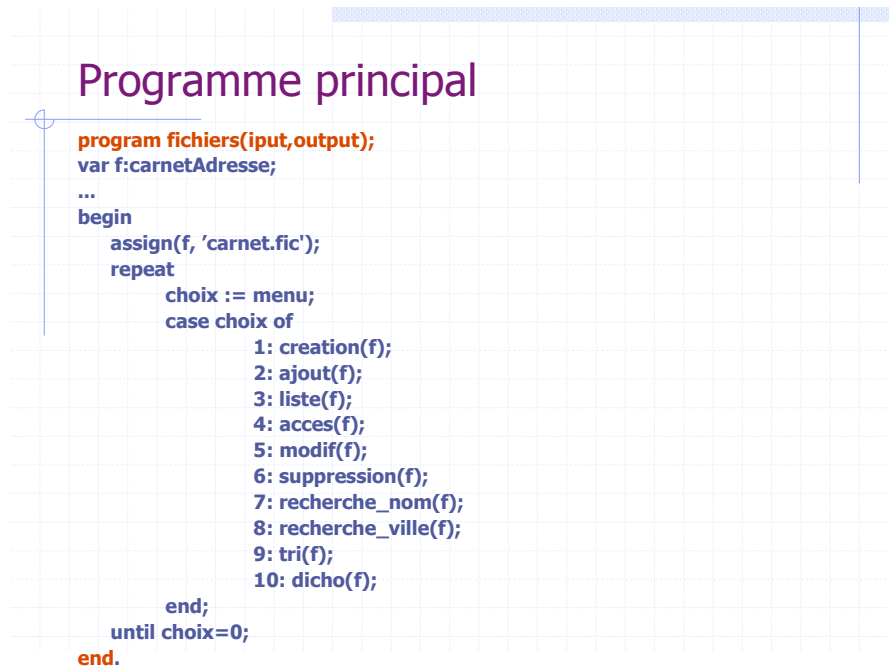

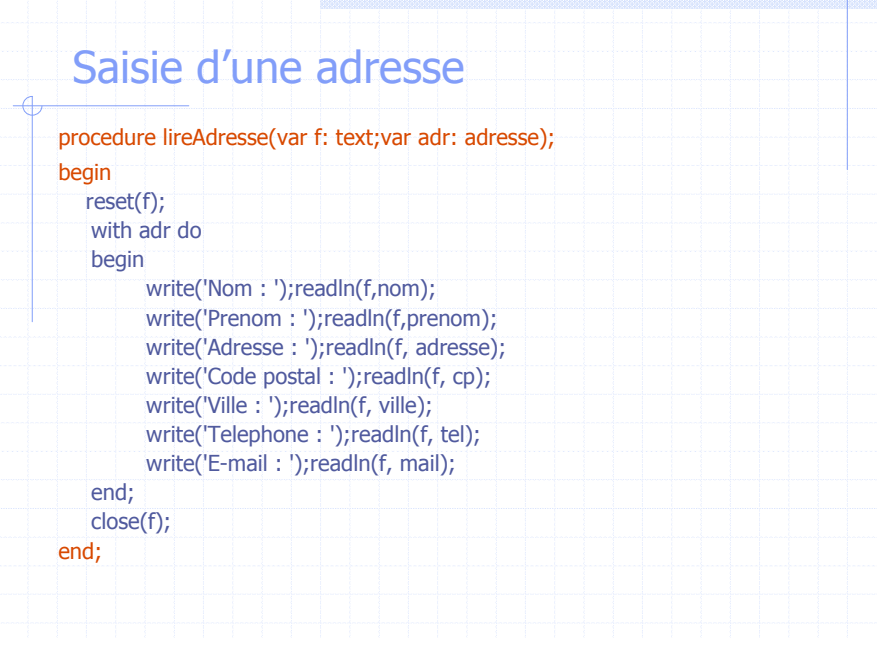

### Afficher une adresse

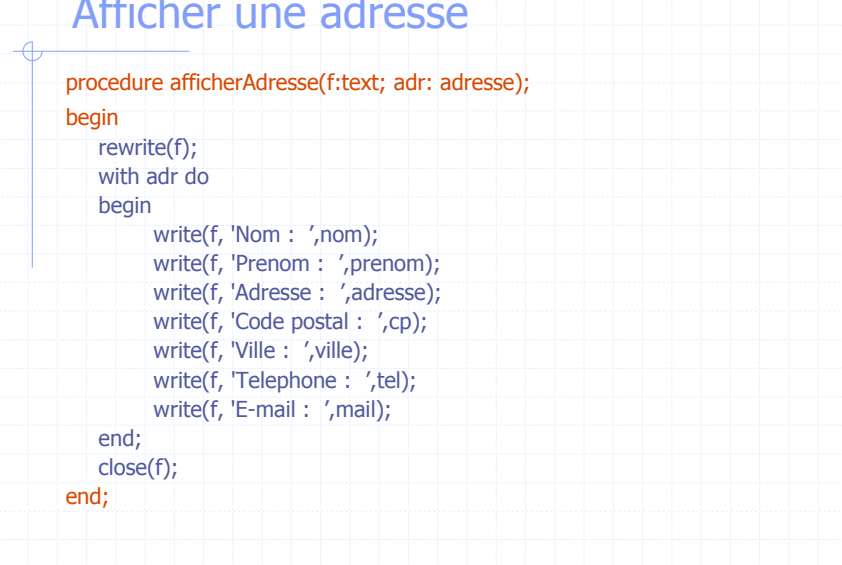

**Ball** 

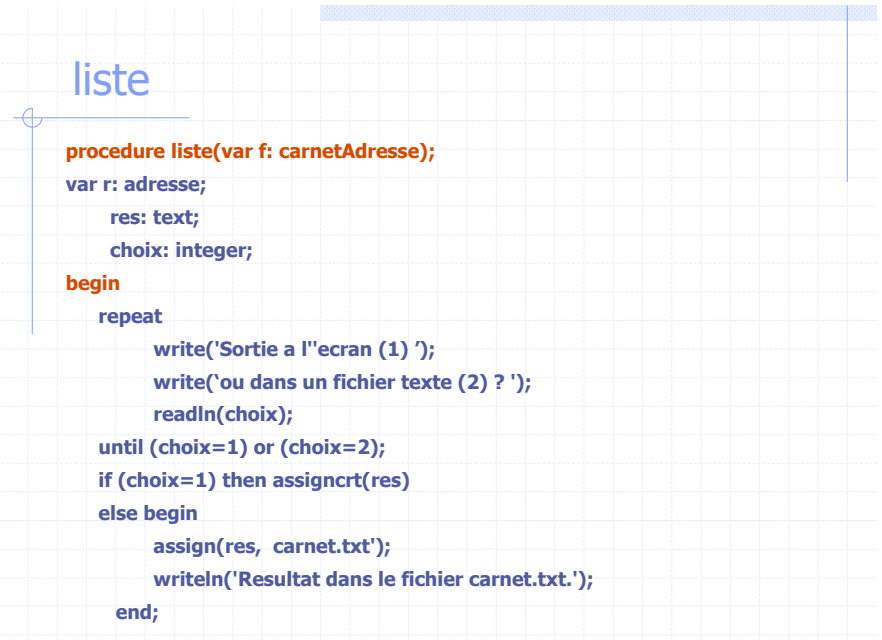

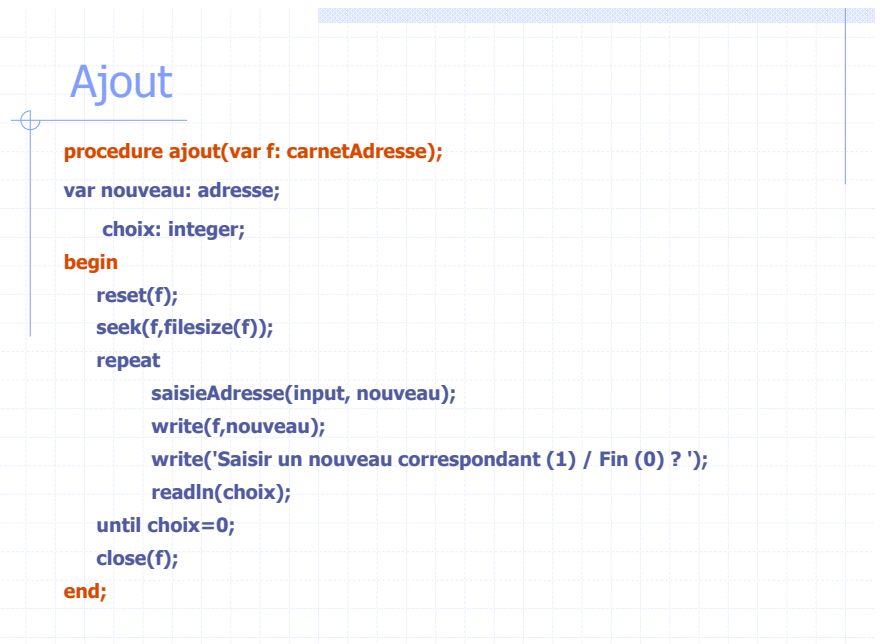

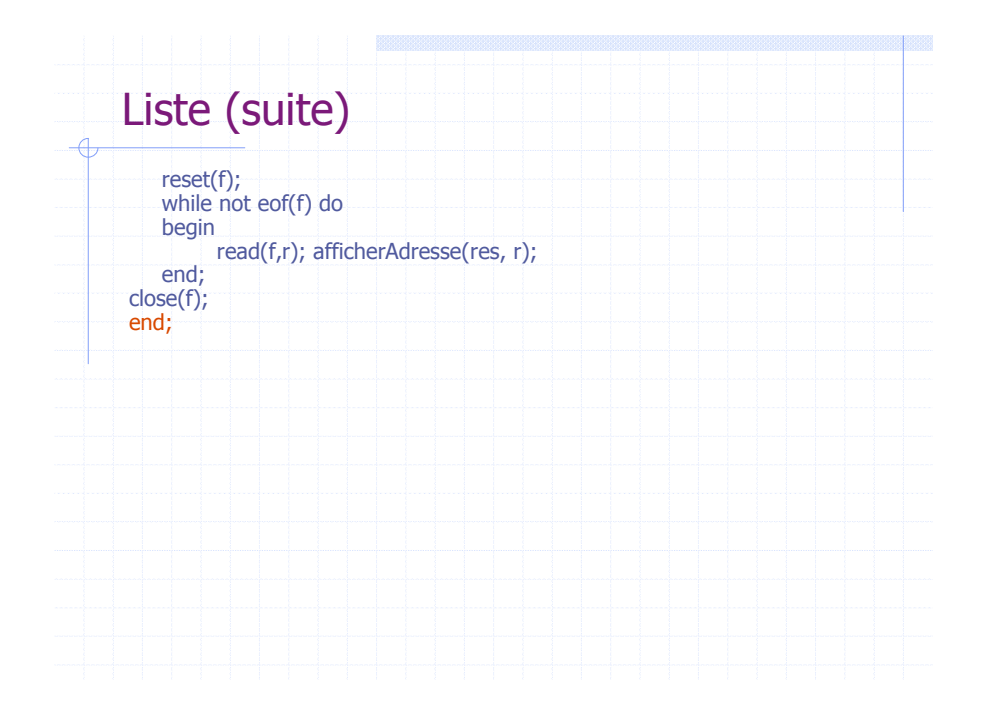

# Accès : saisie de la position d 'accès

 $\triangleleft$ 

**ISSN** 

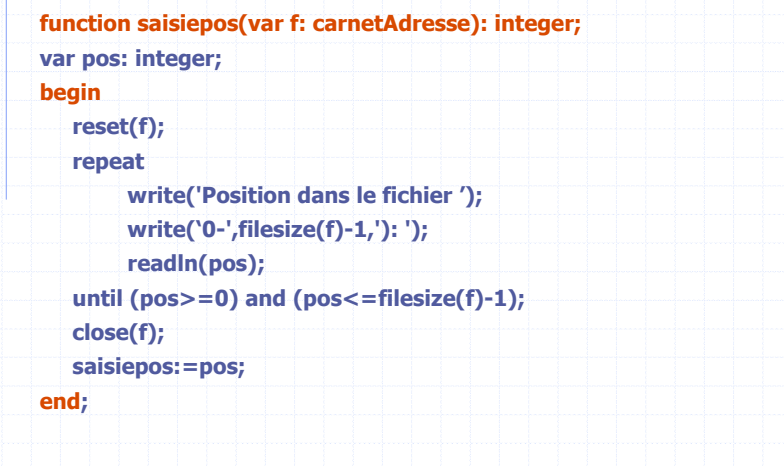

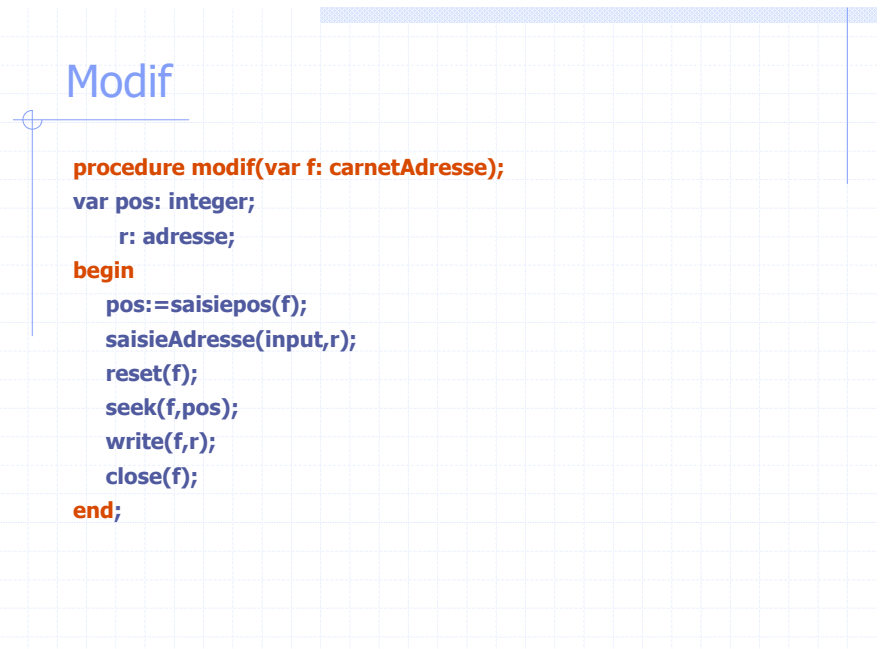

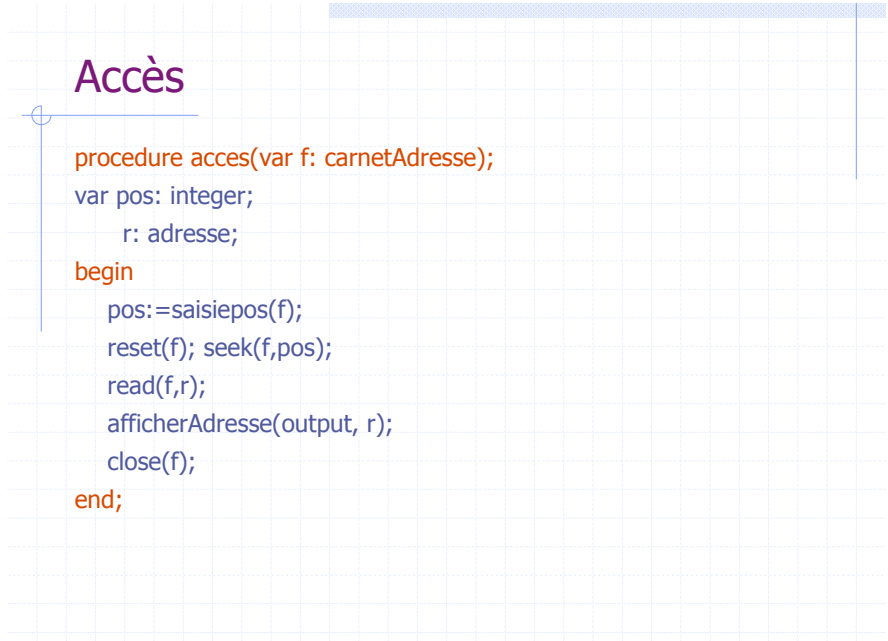

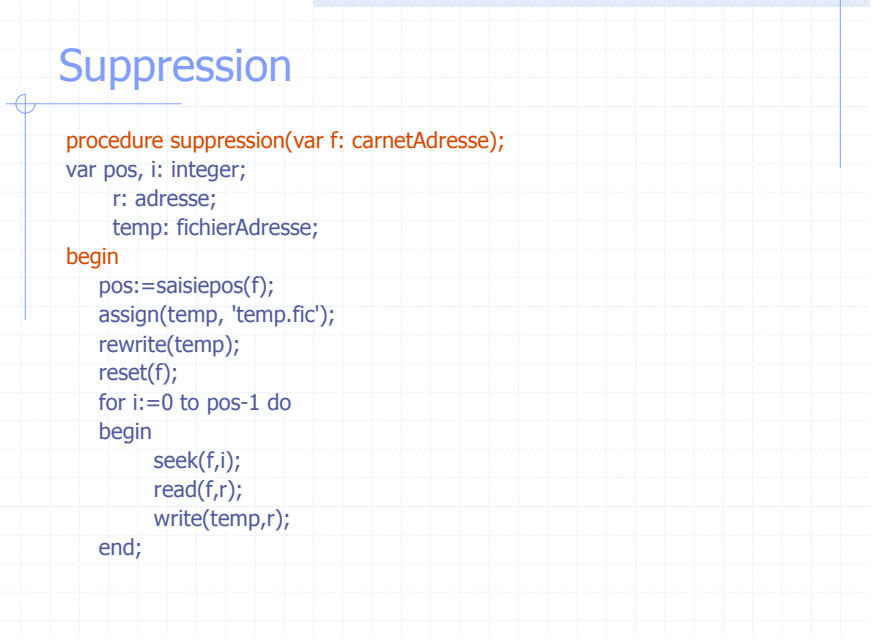

### Suppression (suite)  $\triangleleft$

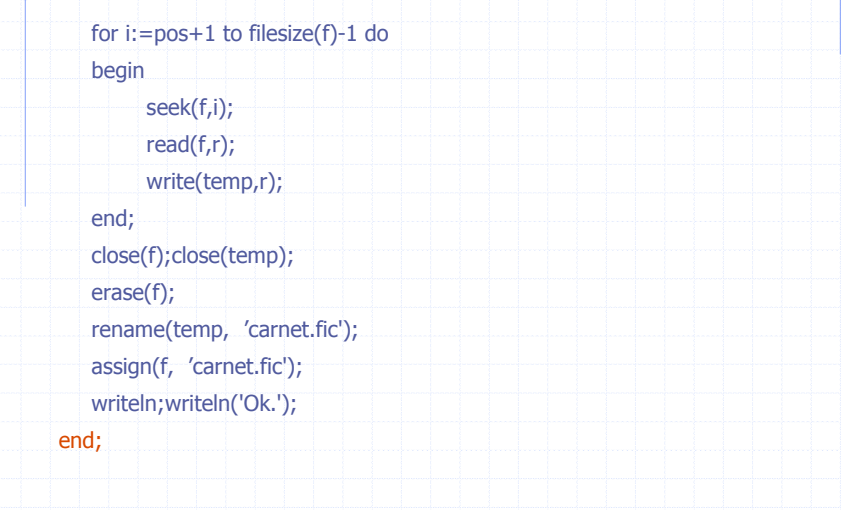

**Ball** 

**I** Belli

# Recherche nom (suite)

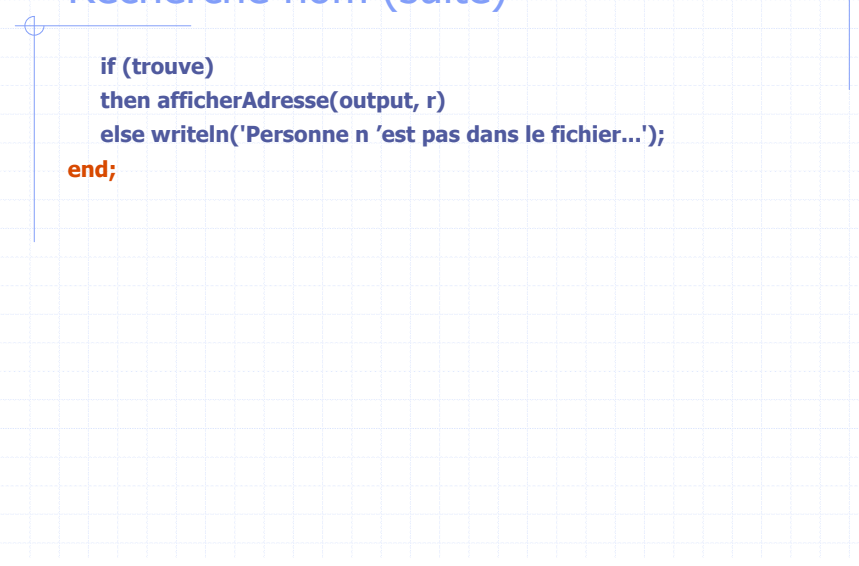

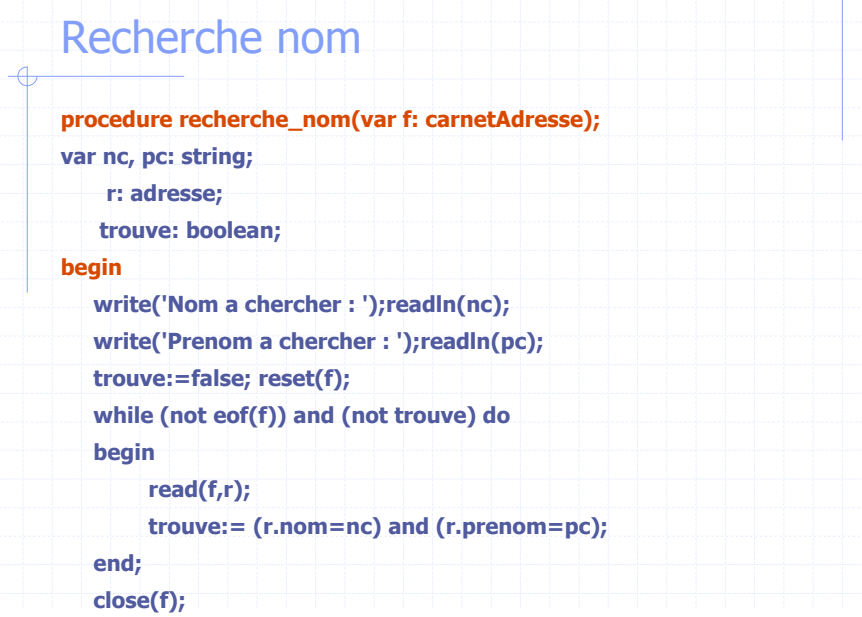

i dina k

**I** Belli

# Recherche Ville

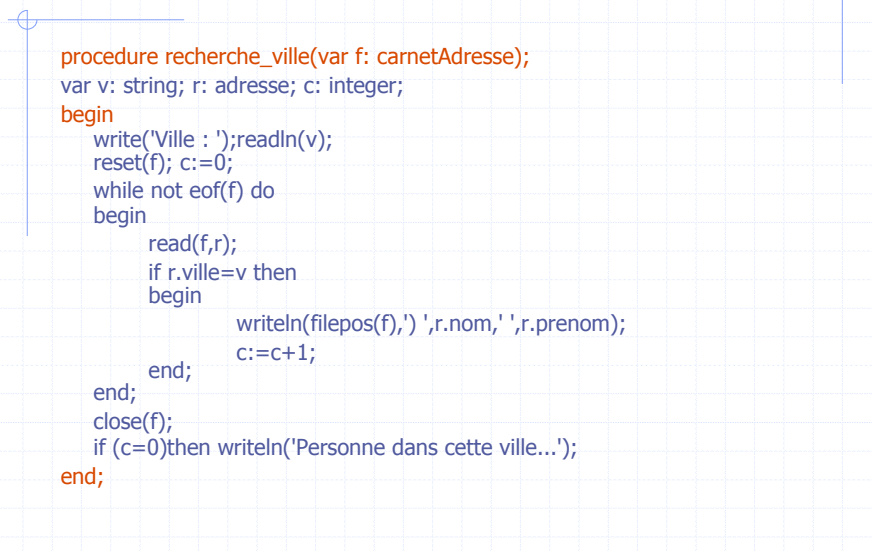

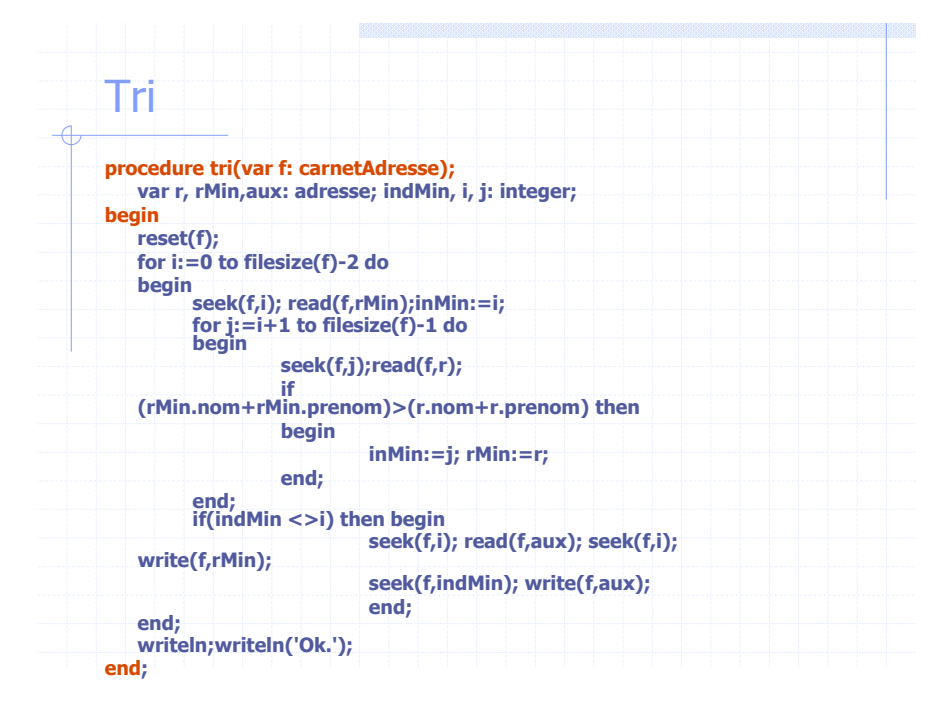

### Recherche Dichotomique (suite)  $\overline{a}$

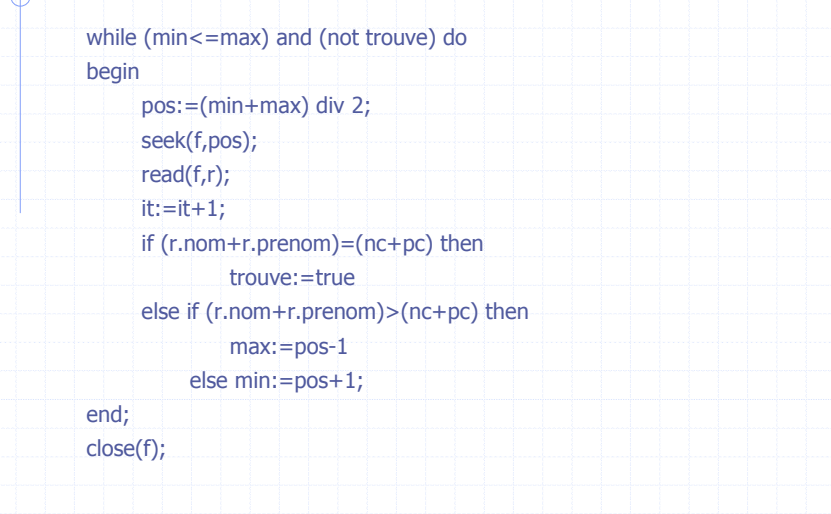

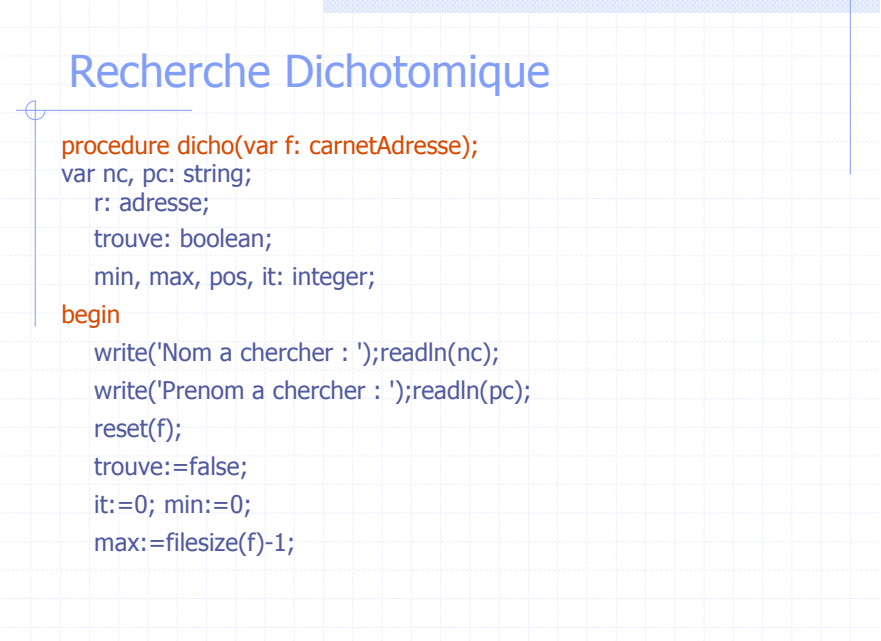

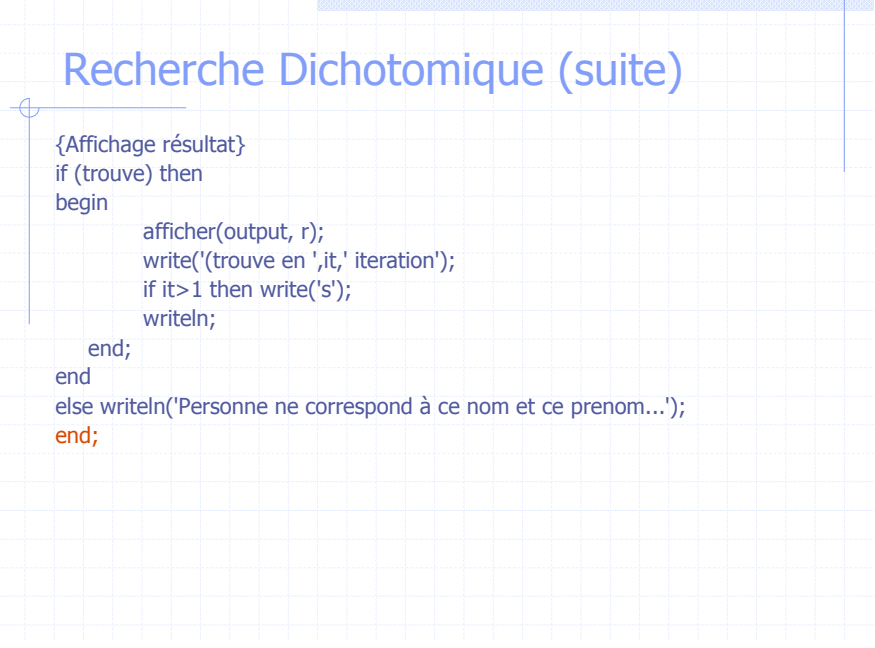

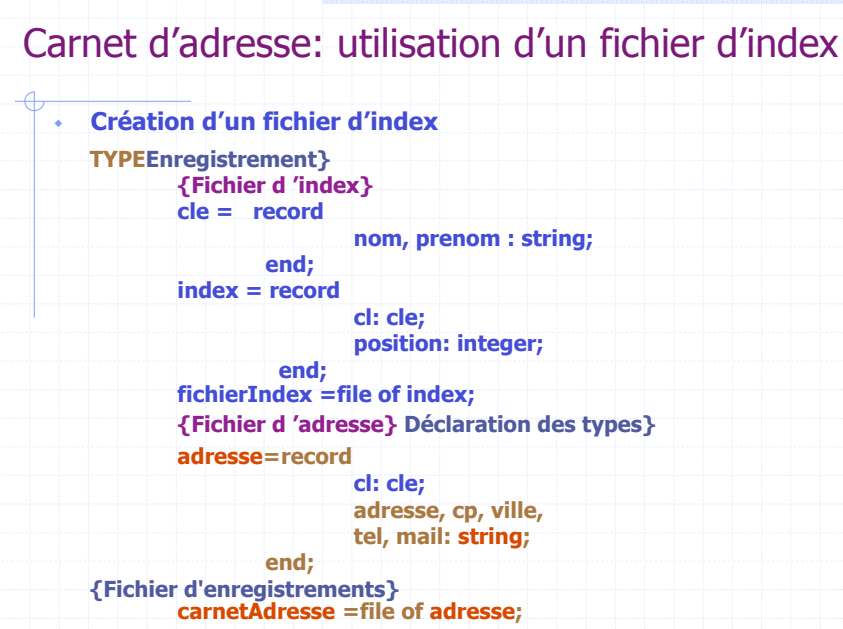

**TERR** 

**Terminal** 

### **Création** procedure creation(var f: carnetAdresse; var ind:fichierIndex); var choix: integer; begin repeat write('Detruire le carnet existant et son index(1) ou annuler (2) ? '); readln(choix); until (choix=1) or (choix=2); if choix=1 then begin rewrite(f); rewrite(ind); close(f); close(ind); writeln('Ok.'); end; end;

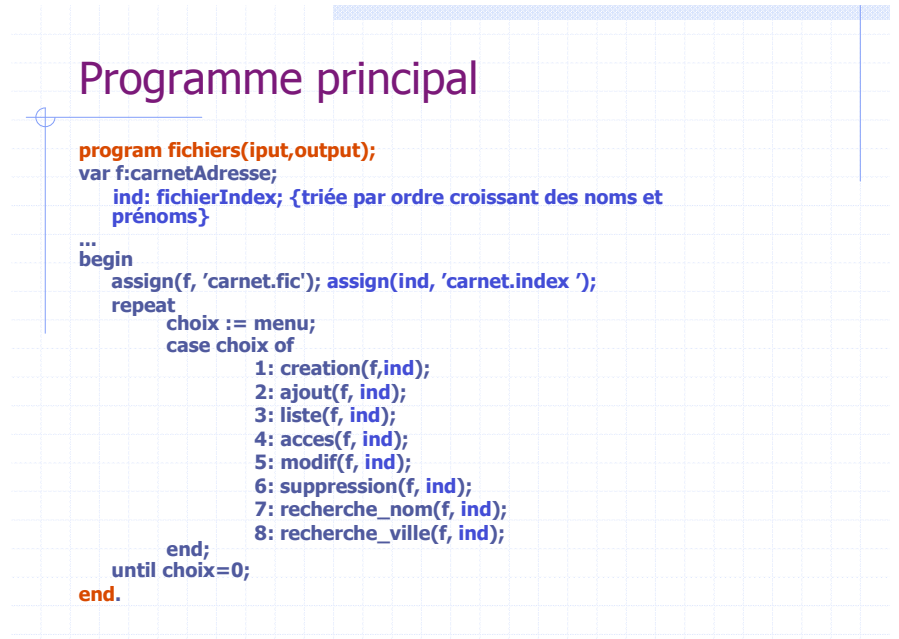

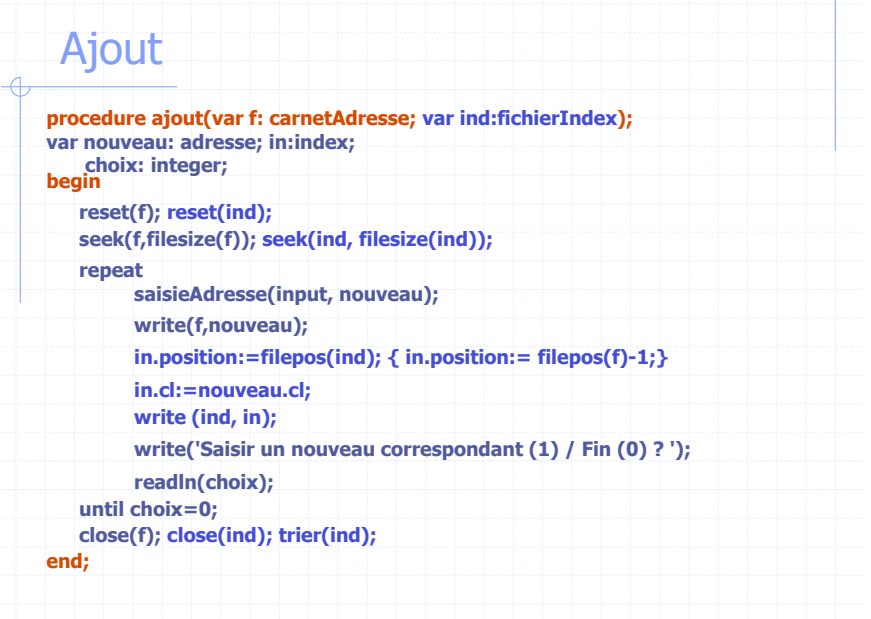

e por

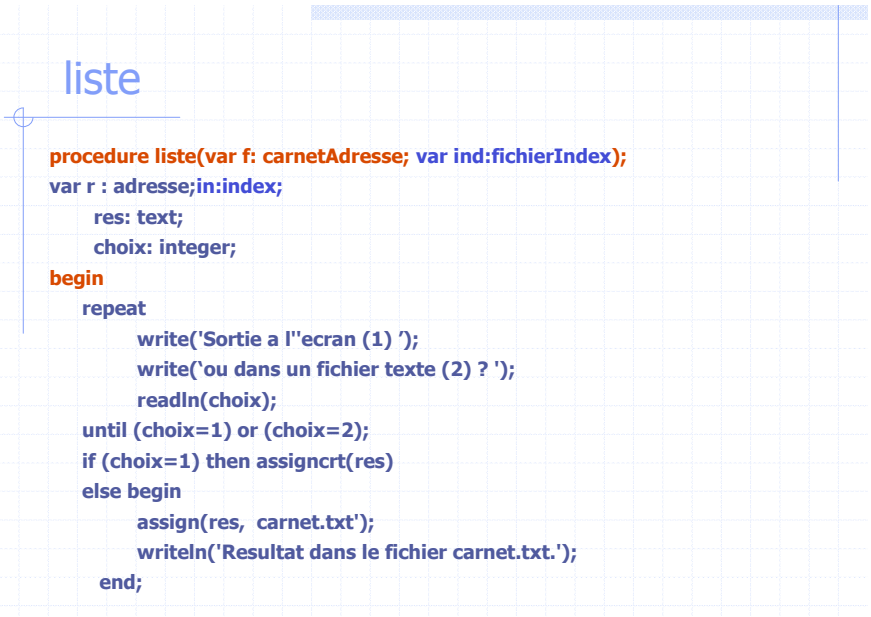

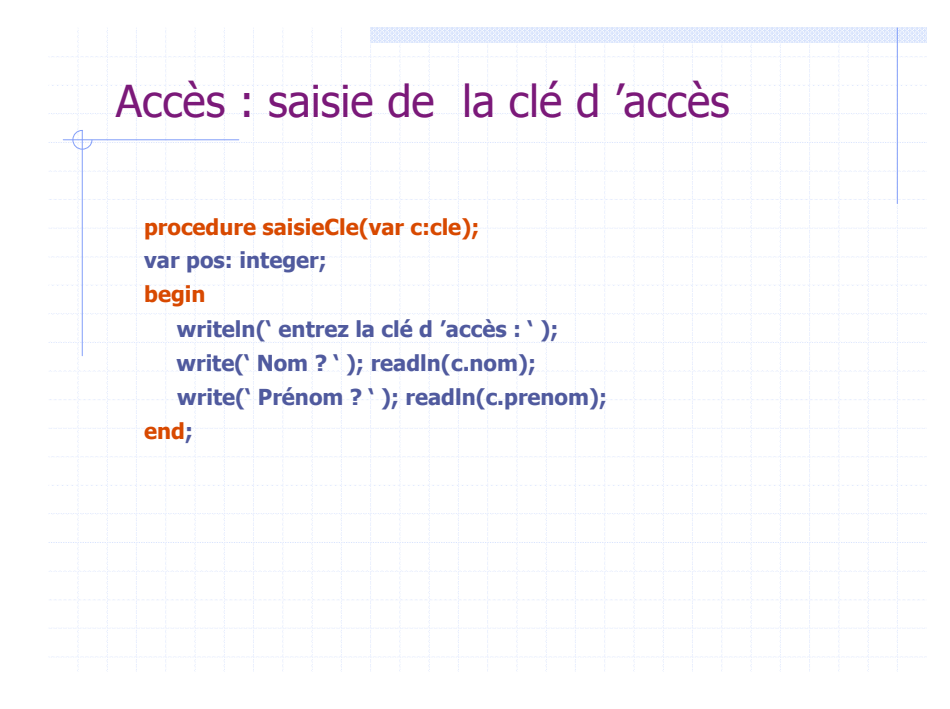

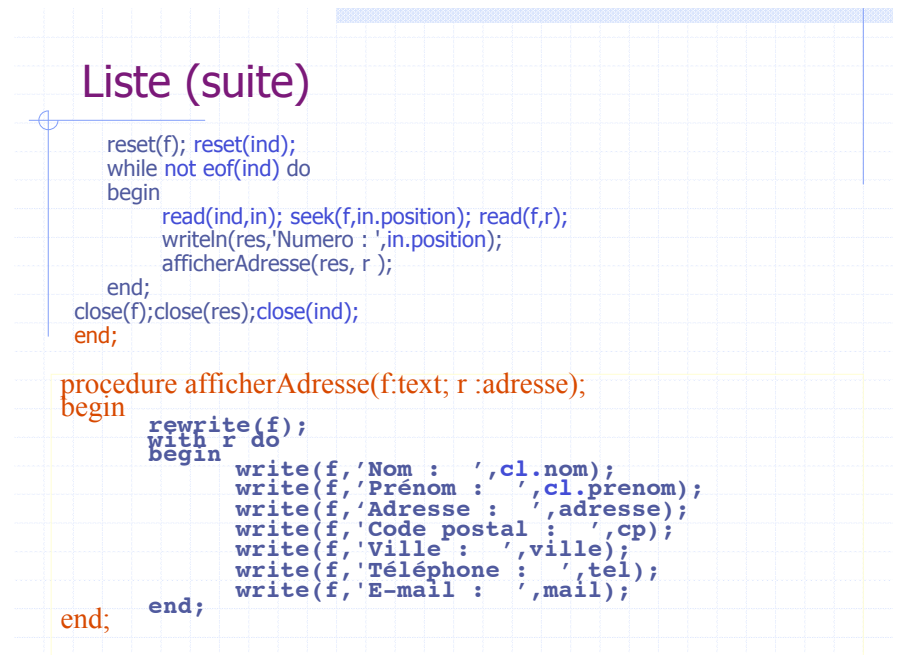

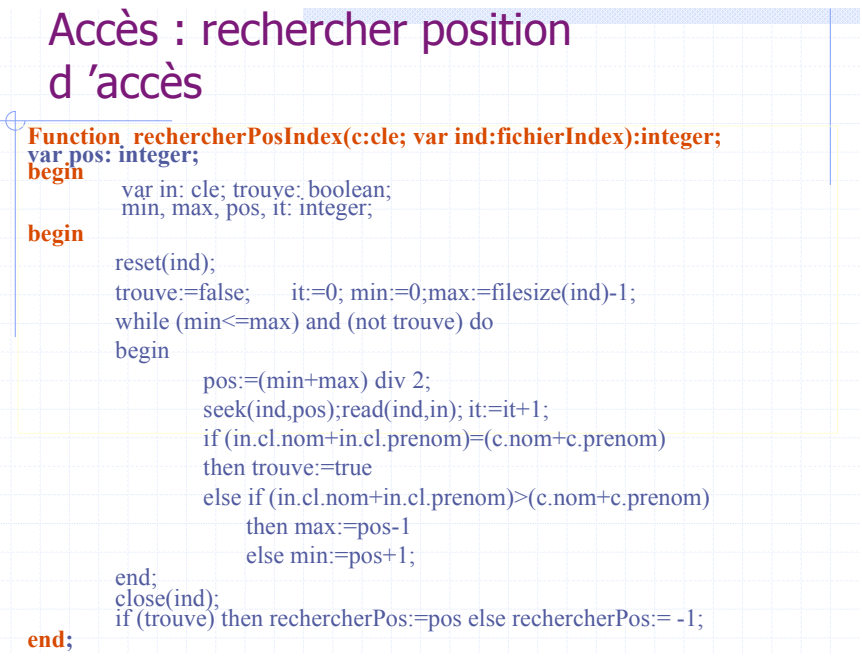

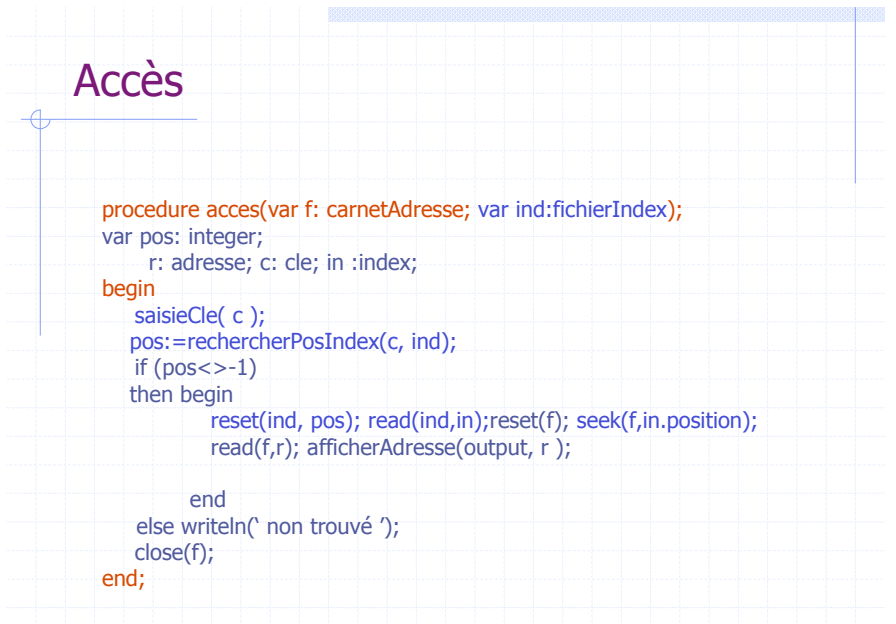

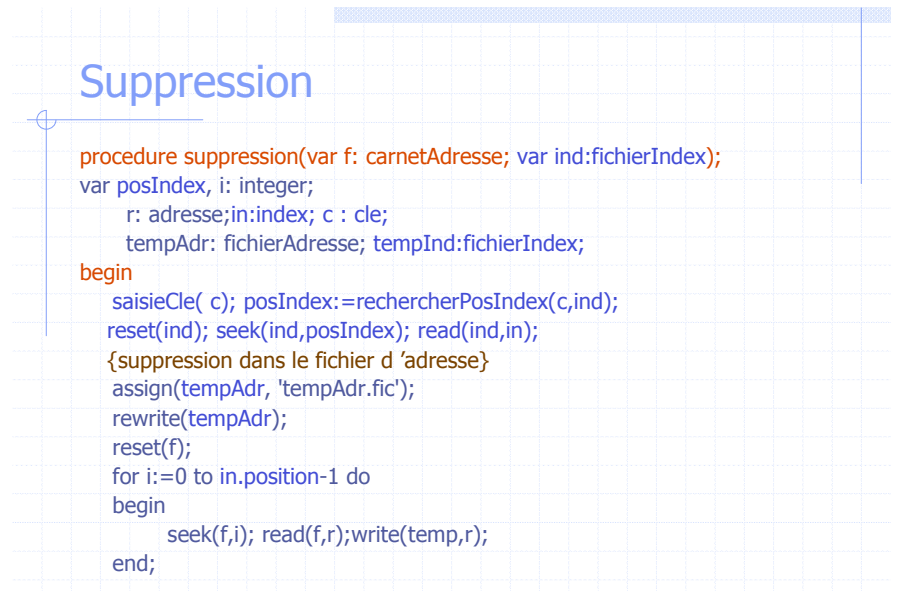

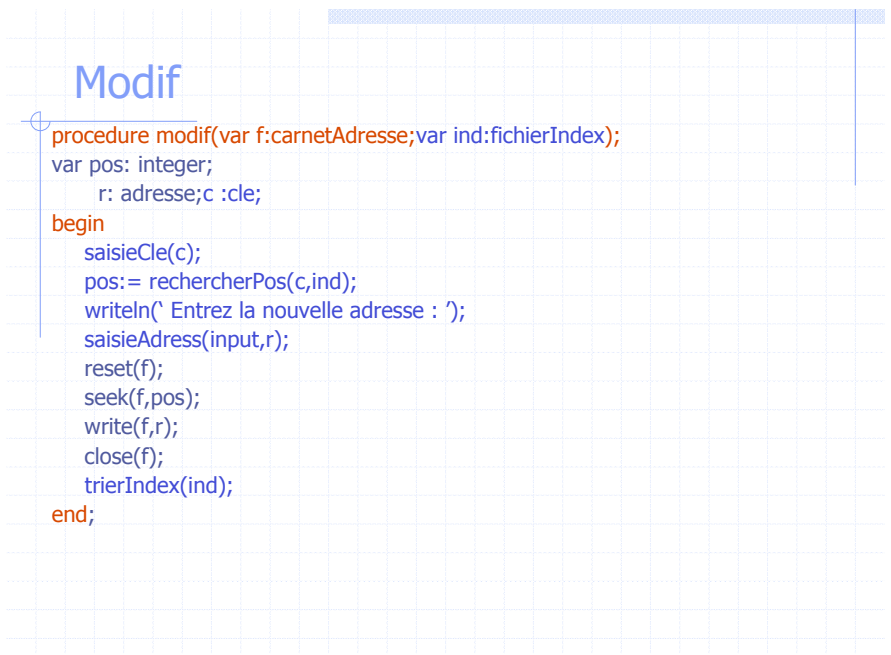

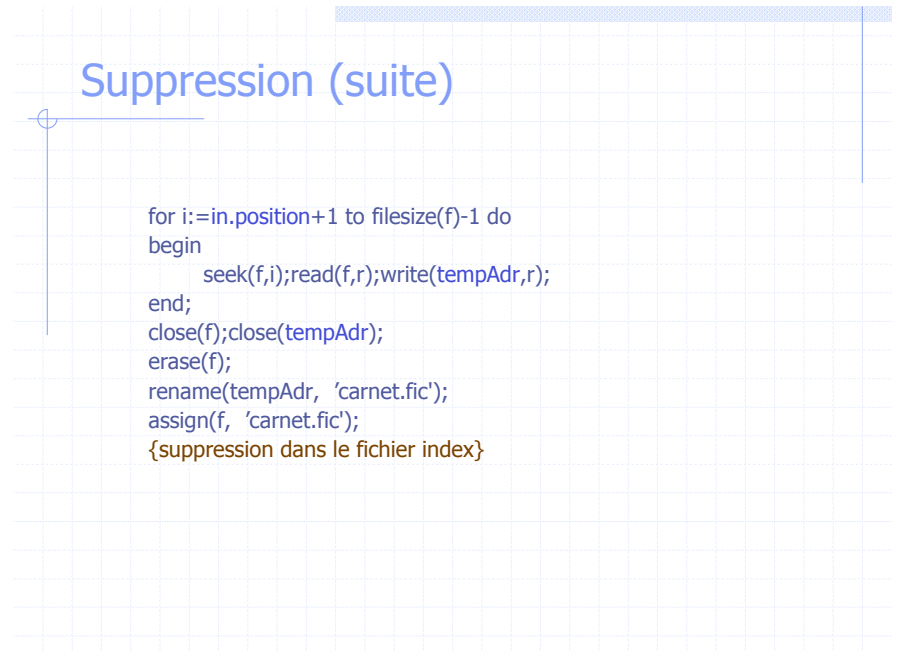

# Suppression (suite)

 $\overline{A}$ 

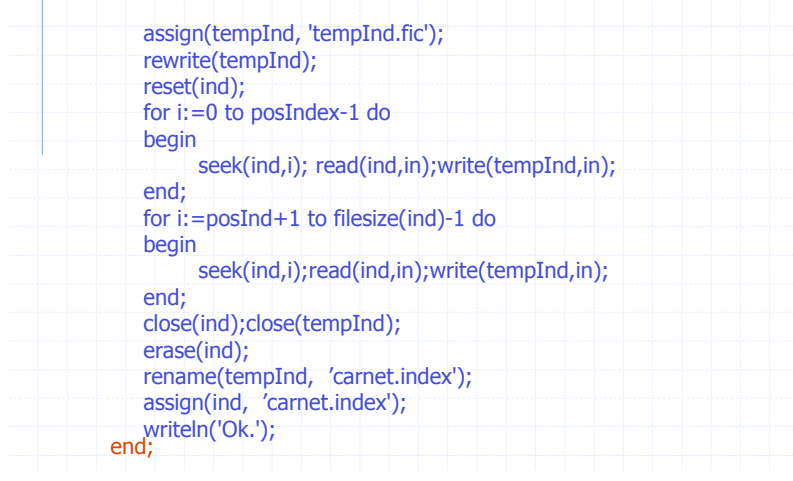

**ISSN** 

# Recherche Ville

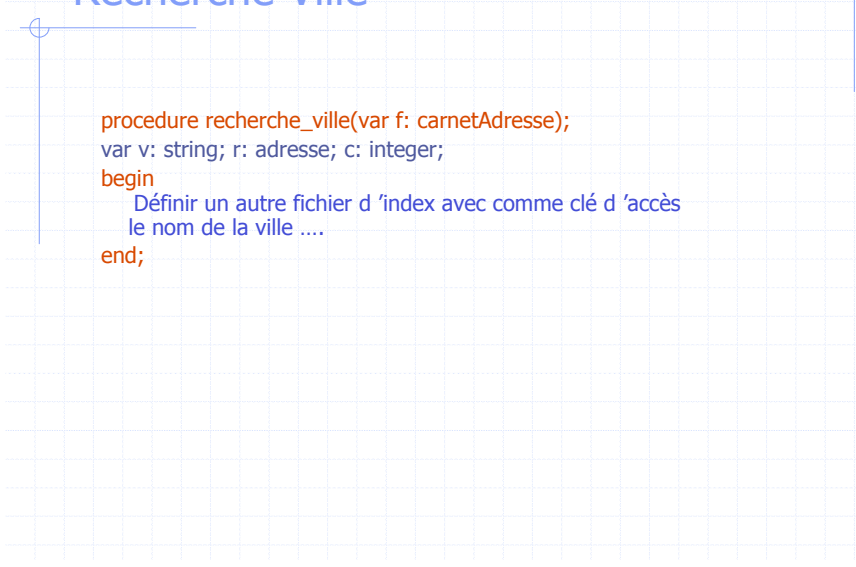

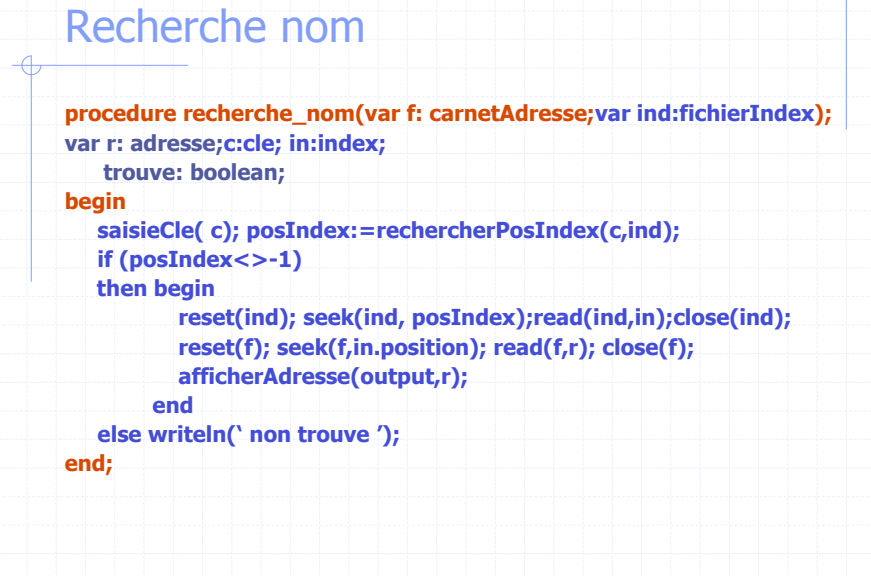

**I** Billi

ana an

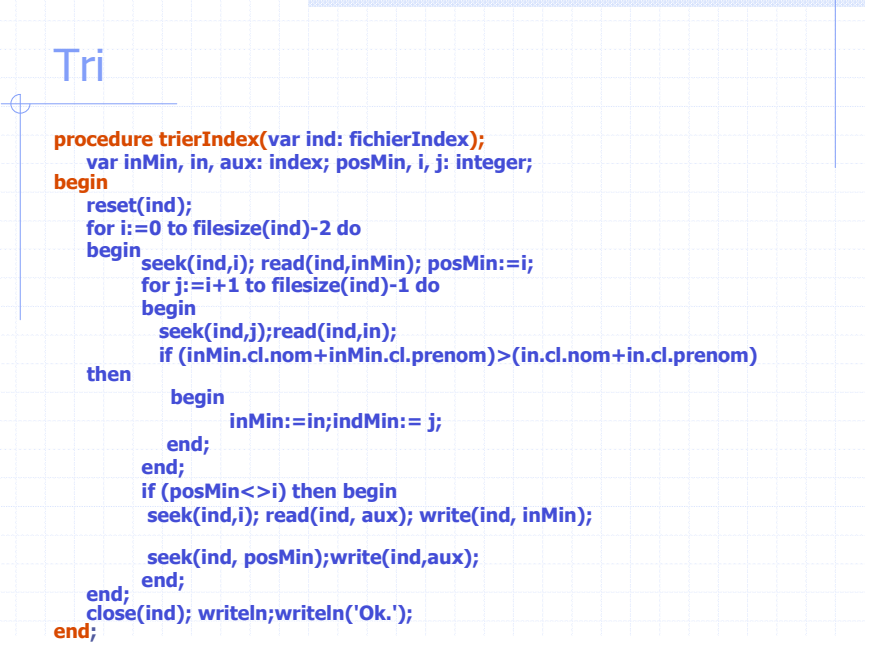